**République Algérienne Démocratique et Populaire**

**Ministère de l'Enseignement Supérieur et de la Recherche Scientifique**

**Université 08 Mai 1945 - Guelma**

**Faculté de Mathématiques, d'Informatique et de Sciences de la Matière**

# **Mémoire de Master**

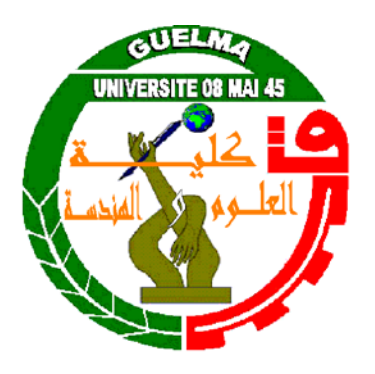

# **Département d'Informatique**

**Spécialité : Ingénierie des Médias**

# **Indexation des scénarios pédagogiques**

**Présenté par : DJOUAD Bilal**

**Sous la direction de :**

# **Mr. BOURBIA Riad**

**- Juin 2011 -**

# *Remerciements*

 *Au nom de Dieu clément et miséricordieux, le grand merci lui revient, celui qui nous a créés, formés, et nous a données la forme qu'il a voulue.*

 *Ce mémoire représente l'achèvement de plusieurs années d'un long travail qui n'aurait pu voir le jour sans la participation, l'aide, les conseils, ou encore la présence de nombreuses personnes.*

 *Mes remerciements les plus vifs, vont en premier lieu à mon encadreur Mr BOURBIA RIAD, qui m'a dirigé, orienté, conseillé et aidé dans l'élaboration de mon projet.*

 *Je tiens également à remercier le président du jury ainsi que les examinateurs qui ont accepté de juger mon travail et évaluer sa valeur scientifique.*

*J'exprime* également mes gratitudes à tous les enseignants qui ont corroboré à ma *formation aussi bien primaire qu'universitaire.*

 *C'est un énorme remerciement que j'adresse maintenant à mes parents. A tous ceux et celles qui directement ou indirectement de prés ou de loin m'ont aidé à réaliser ce modeste travail.*

La maîtrise de la complexité des situations d'apprentissage instrumentées et les besoins accrus de partage, d'échange et de mutualisation exigent des efforts de formalisation, qui n'étaient pas nécessairement indispensables dans le cas de la formation présentielle traditionnelle. La modélisation des situations d'apprentissage apparaît, ainsi, de plus en plus nécessaire, et doit permettre de rendre explicites et transférables les nouvelles pratiques.

Le présent mémoire vise à fournir aux enseignants-concepteurs, un outil pour la conception, l'adaptation, la réutilisation et l'importation de scénarios ainsi que leurs partages entre concepteurs.

 Dans le projet *ScenDex* La spécification et la description des scénarios n'impose pas de modèle pédagogique particulier mais peut être utilisée avec un grand nombre de modèles pédagogiques. Les scénarios étaient décrits de façon plus formelle, et la tâche d'indexation était mieux définie par extraction d'informations pertinentes à partir du fichier XML du scénario.

**Mots-clés :** E-Learning, Ingénierie pédagogique, language de modélisation, plateforme de formation à distance, scénario pédagogique.

*SOMMAIRE*

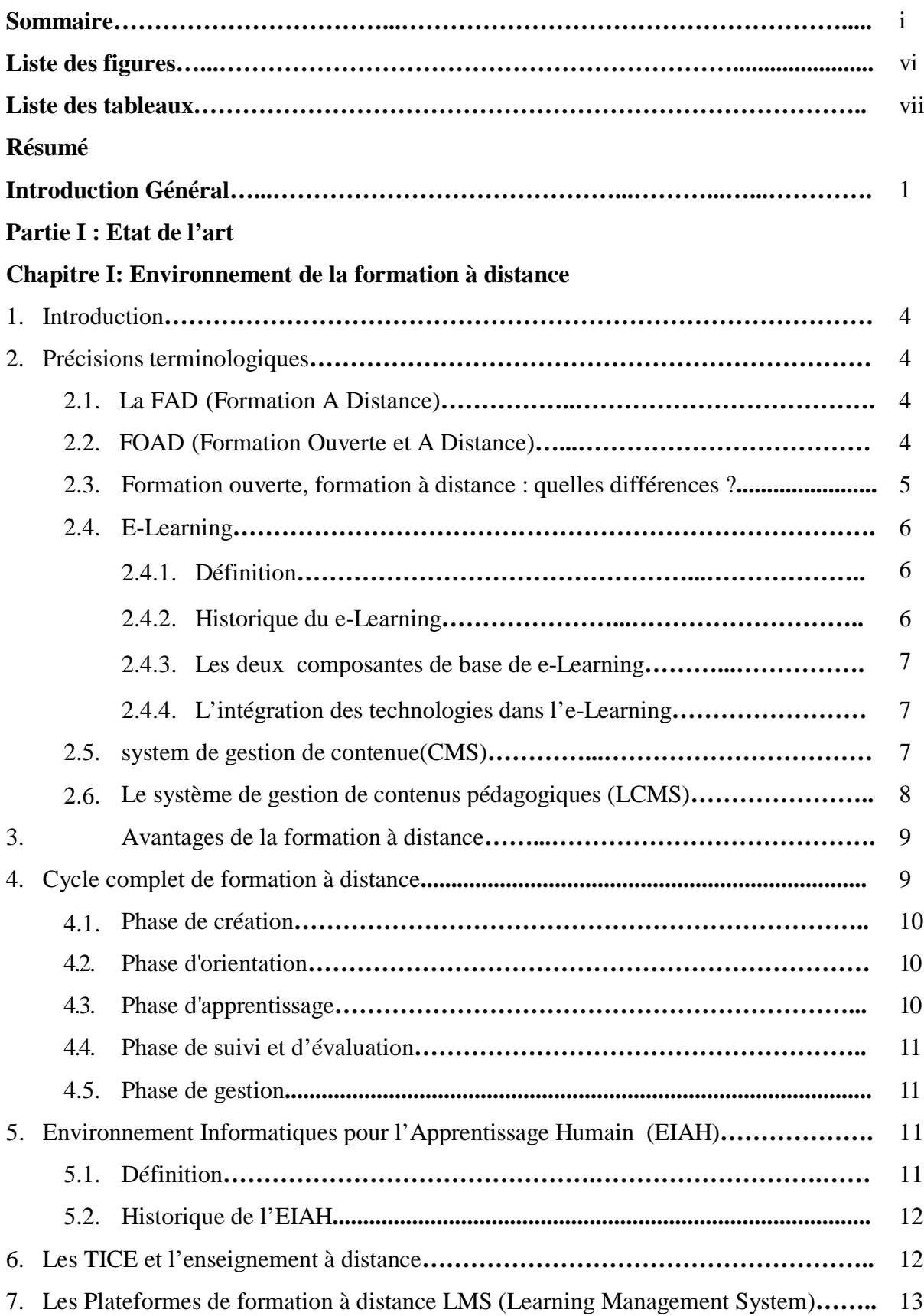

# **Table des Matières**

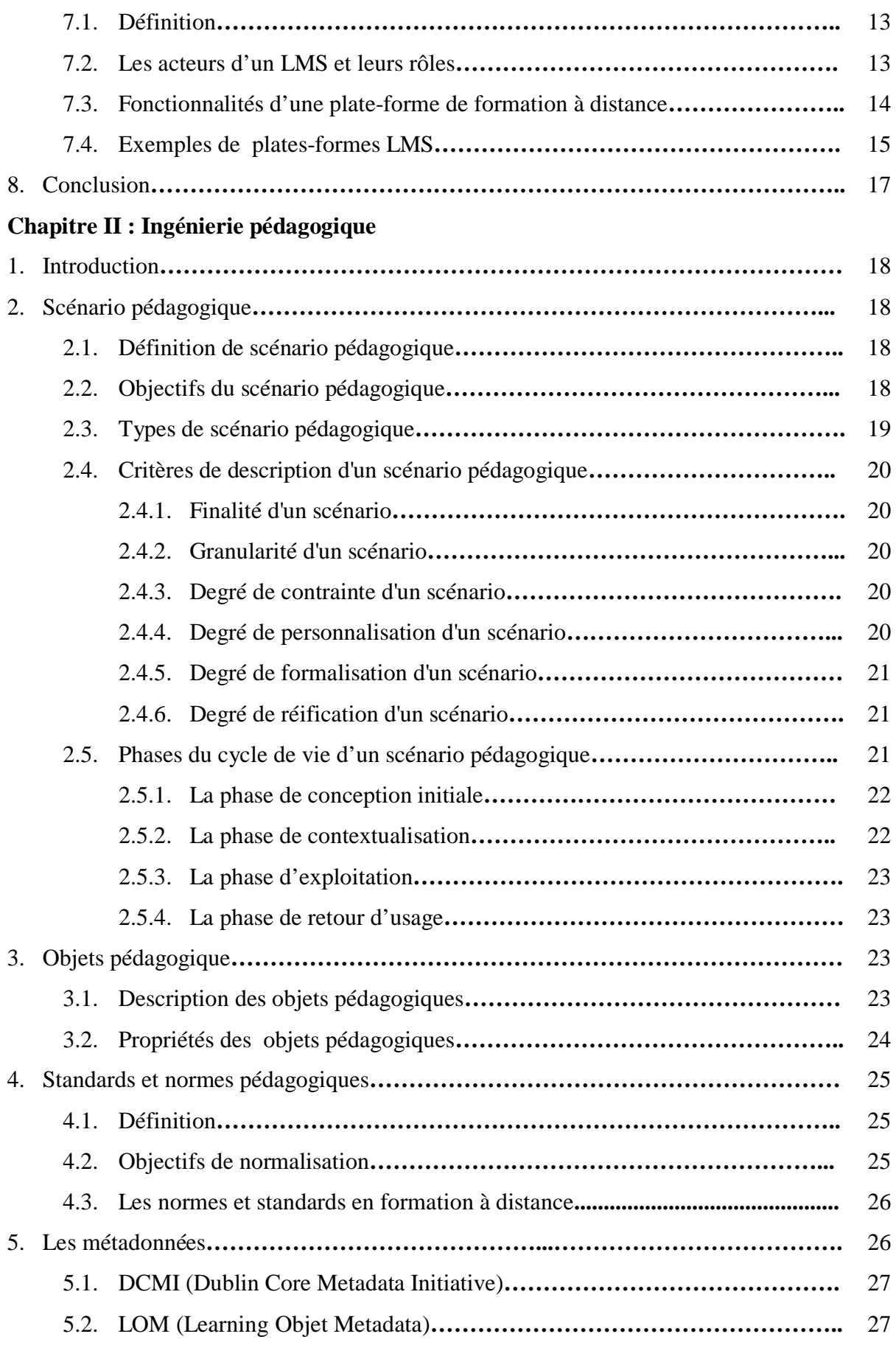

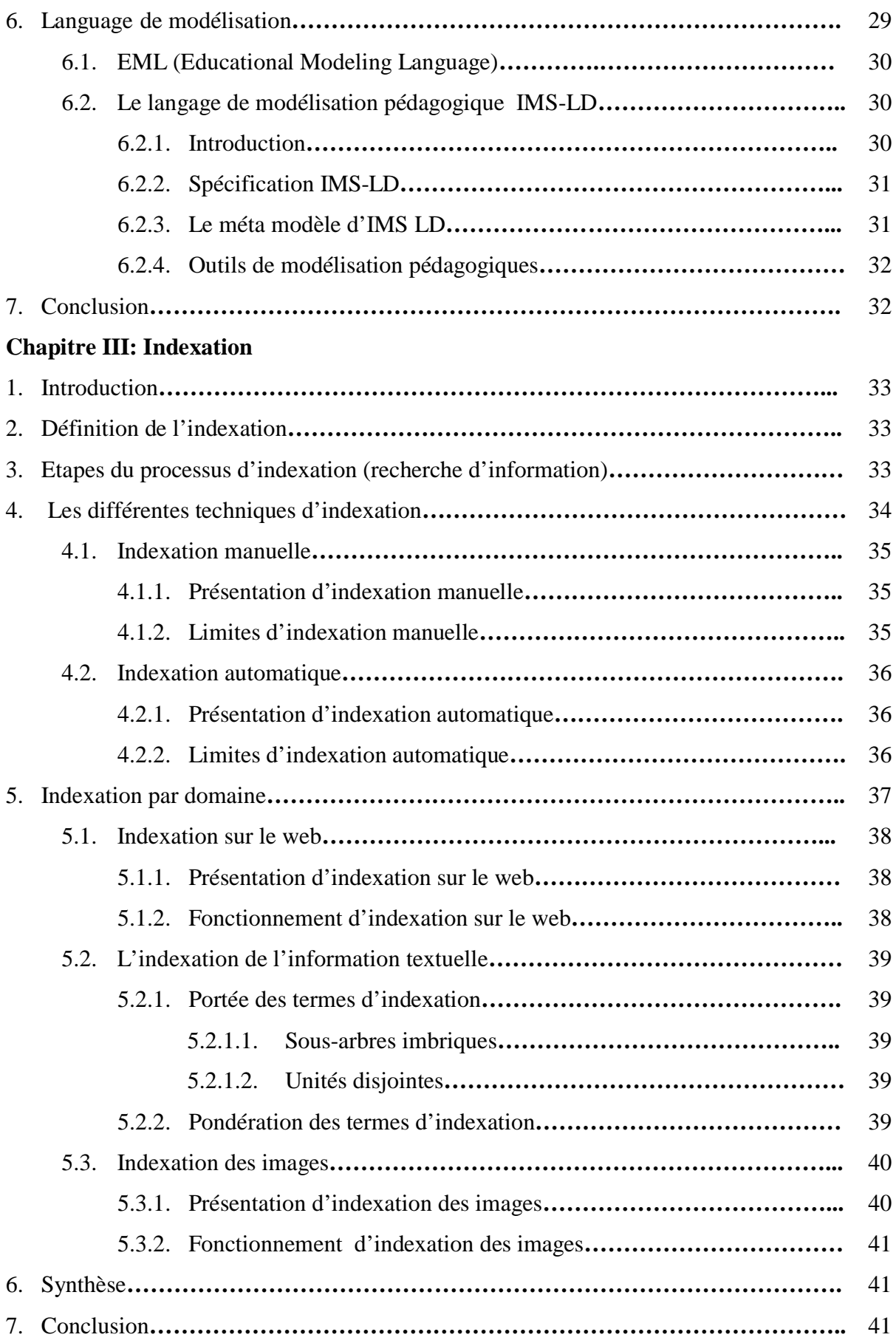

# **Partie II : Conception&Implémentation**

# **Chapitre IV : conception**

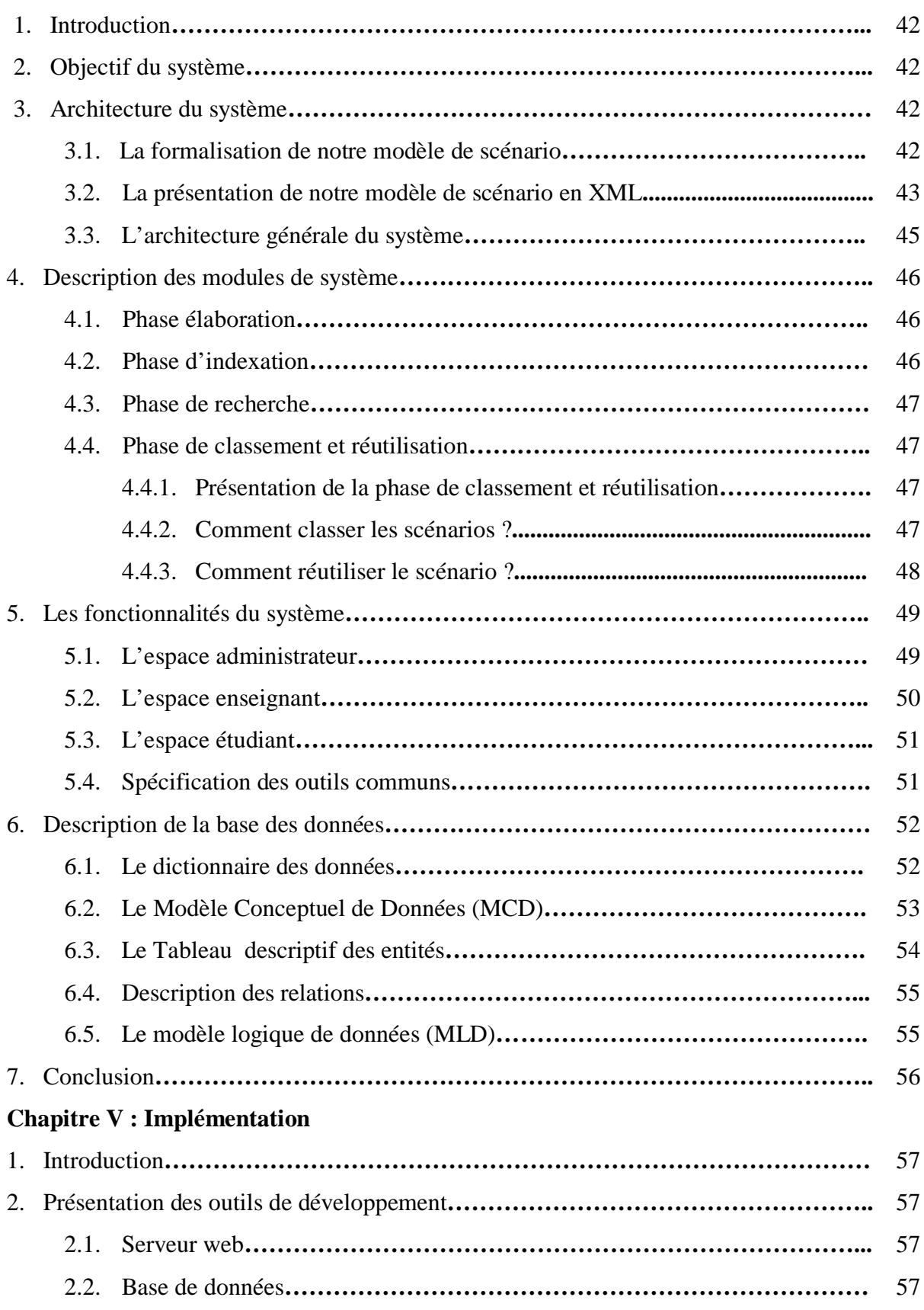

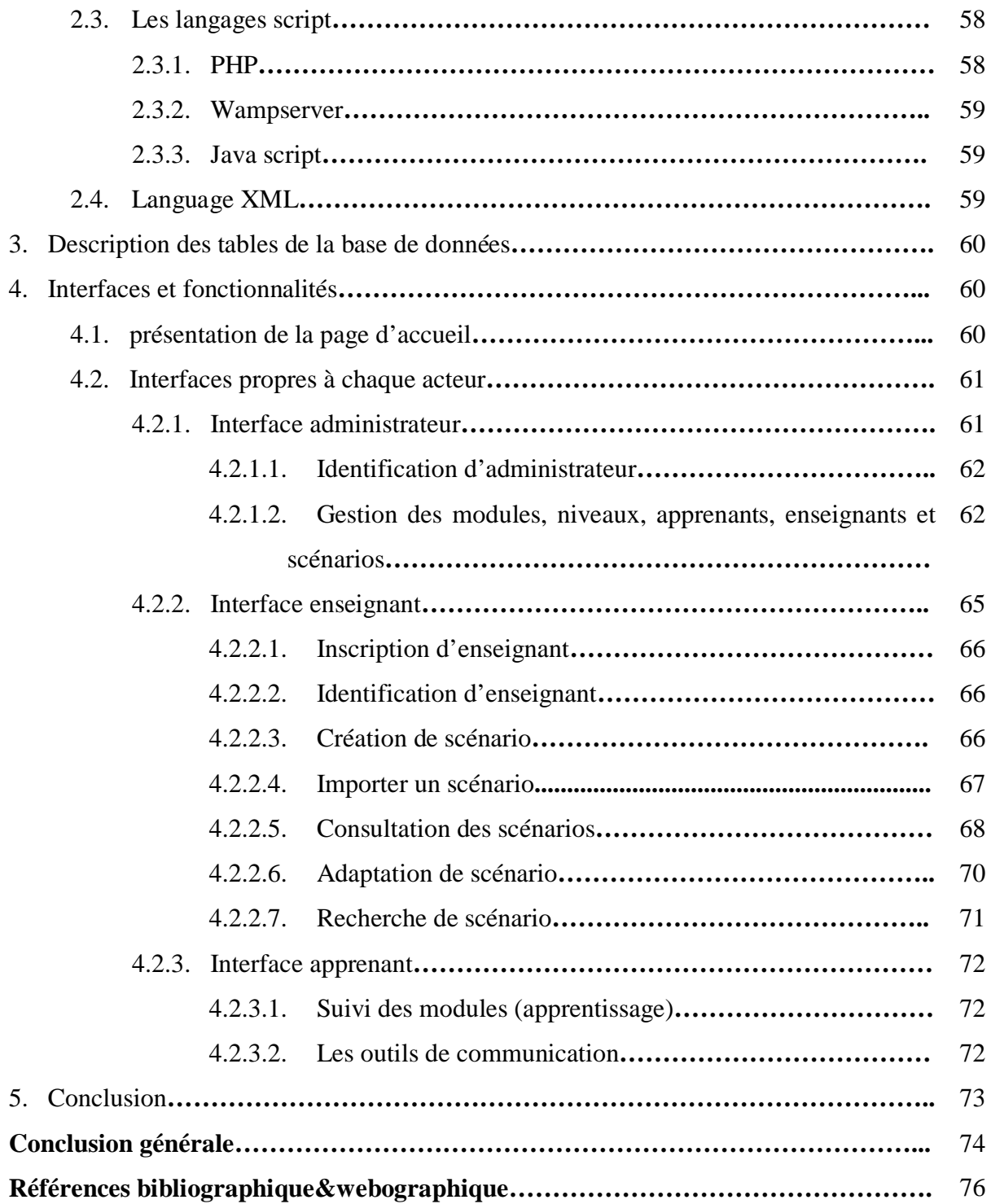

# **Liste des figures**

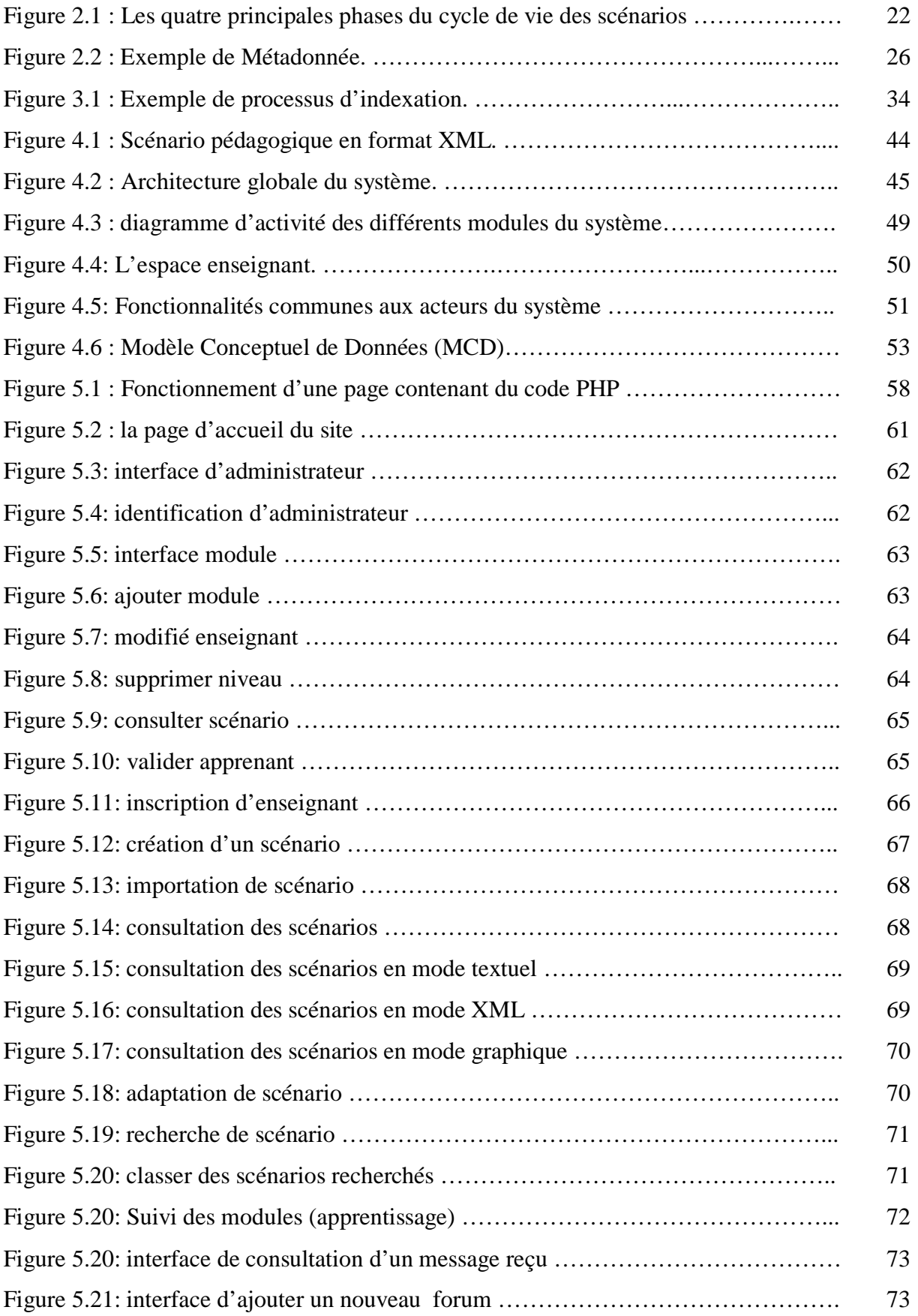

# **Liste des tableaux**

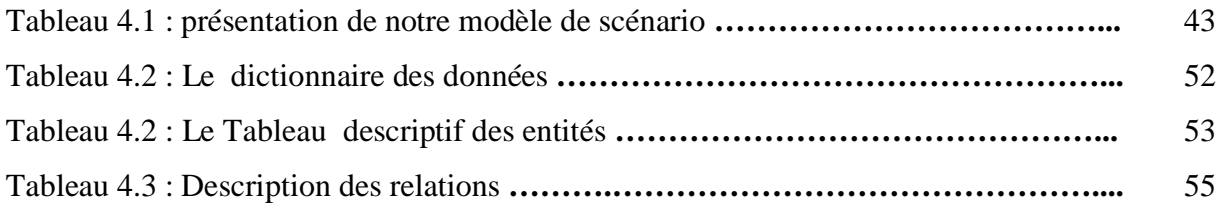

*Introduction Générale*

#### **Introduction générale**

 Aujourd'hui, l'enseignement, connait plusieurs formes. Dans sa forme la plus simple et la plus connue, les apprenants doivent être présents (physiquement) dans un lieu commun sous la supervision d'un enseignant, il s'agit de l'enseignement classique. Une autre façon d'enseigner consiste à utiliser l'ordinateur à l'aide des logiciels installés permettant de transmettre des informations à l'apprenant en modes non interactif et interactif via des contenus multimédia interactifs, il s'agit dans ce cas de l'enseignement assisté par ordinateur (EAO) dans sa forme primaire.

 L'évolution de l'informatique et des réseaux, ou plus largement des technologies de l'information et de la communication (TIC) a permis le glissement de l'enseignement assisté par ordinateur « EAO » vers l'environnement informatique d'apprentissage humain « EIAH ». La version la plus récente de la formation pédagogique utilise le scénario comme moyen de la conception d'une formation car il offre l'opportunité de déterminer les activités d'apprentissage qui seront proposées et de définir leur articulation dans le dispositif (scénario d'apprentissage).

 Toute fois, la conception des scénarios pédagogiques est souvent coûteuse en temps, d'où la nécessité de les référencer dans le but de les réutiliser. Cette réutilisation permet non seulement d'économiser du temps et de l'argent mais aussi d'améliorer la qualité et l'efficacité des scénarios pédagogiques. Pour réutiliser, il faut repérer et récupérer, cela nécessite l'utilisation des métadonnées.

 Par ailleurs, La réutilisation se définit comme une approche de développement de systèmes selon laquelle il est possible de construire un système à partir de composants existants à l'occasion de développements antérieurs. La réutilisation en informatique, qui constitue actuellement un domaine de recherche à part entière, a débuté avec la réutilisation de software (morceaux de code source, éléments de conception, éléments d'analyse). Elle s'est étendue ensuite aux systèmes d'information, à l'ingénierie des documents et enfin à l'ingénierie pédagogique.

### **Problématique et objectif**

 Dans le domaine de l'enseignement à distance, en retrouve plusieurs outils d'apprentissage ou les apprenants peuvent consulter des cours en ligne, faire des activités, communiquer que ce soit avec des apprenants ou avec des enseignants ; et ou les enseignants créent et publient des cours et des évaluations en ligne à l'aide des scénarios pédagogiques. Seulement, ce domaine s'affronte à un certain nombre de problèmes, notamment :

- Le premier problème qui se pose est la structuration des informations et des connaissances des scénarios pédagogiques dans le respect des règles d'énonciation familières aux utilisateurs.
- Le deuxième problème est la réutilisation des scénarios pédagogiques les plus pertinents conformément aux besoins des enseignants.
- Le troisième problème qui se pose est de trouver une façon d'indexation automatique des scénarios pédagogique.

 L'étude qui nous a été assigné consiste à la mise en place d'un système d'indexation des scénarios pédagogiques baptisé *ScenDex*. La méthode employée consiste à extraire les informations représentant les métadonnées depuis le fichier XML du scénario. Cet outil permet la conception, l'adaptation et l'importation de scénarios ainsi que leurs partages entre concepteurs.

 Notre mémoire est structuré en deux parties. La première partie réservée à l'état de l'art contient trois chapitres. Nous présentons dans le premier chapitre des généralités relatives à l'environnement de la formation à distance.

 Le deuxième chapitre présente également le domaine de l'ingénierie pédagogique notamment celui relative à l'activité de scénarisation pédagogique et des langages de modélisation pédagogiques.

 Le troisième chapitre introduit la notion d'indexation, les différentes techniques d'indexation ainsi qu'une synthèse entre les différentes méthodes employées en littérature.

La deuxième partie de ce manuscrit est réservé à la conception et l'implémentation de notre futur système *ScenDex*. Le quatrième chapitre détaille les concepts de notre modèle de scénario mise en place et la méthode d'indexation retenu. Et enfin le cinquième chapitre qui présente l'implémentation du système.

Nous concluons bien évidemment ce mémoire par un bilan et des perspectives.

*PARTIE I* 

*ETAT DE L'ART* 

*Chapitre 1* 

*Environnement de la formation à distance*

### **1. Introduction**

La notion de nouvelles technologies de l'information et de la communication, communément abrégées NTIC, est apparue avec le développement des réseaux et du multimédia, principalement l'Internet. Les NTIC peuvent être définies comme un ensemble de technologies utilisées pour traiter, modifier et échanger de l'information, plus spécifiquement des données numérisées. La naissance des NTIC est due notamment à la convergence de l'informatique, des télécommunications et de l'audiovisuel. **[1]**

 Depuis plusieurs années, l'évolution spectaculaire de l'informatique et de télécommunications qui sont concrétisés sur l'Internet d'une part, et le besoin de la formation dans le lieu de travail ou à domicile (loin de l'endroit de formation) d'autre part ont conduit à l'émergence d'une nouvelle modalité de formation c'est la Formation Ouverte À Distance (FOAD), on l'appelle aussi le e-formation ou le *e-Learning*. L'objectif de ce chapitre est justement de définir et de retracer l'évolution au cours des ans du concept d' « environnement de la formation à distance ».

#### **2. Précisions terminologiques**

#### **2.1. La FAD (Formation A Distance)**

 « C'est un système de formation conçu pour permettre à des individus de se former sans se déplacer sur le lieu de formation et sans la présence physique d'un formateur. La formation à distance recouvre plusieurs modalités (cours par correspondance, e-Learning …) et qui sont tous inclus dans le concept plus général de Formation Ouverte et à Distance ».

 Souvent confondues, la FAD n'est pas la FOAD mais juste un sous ensemble (qui peut être partiellement ou intégralement à distance), Les caractéristiques essentielles de la FAD résident dans le fait que les apprenants sont physiquement éloignés des enseignants ; la FAD recouvre à la fois l'enseignement à distance (traitement des contenus et organisation du soutien à l'apprenant par des tuteurs), et l'apprentissage à distance au cours duquel l'apprenant agit sans professeur en dehors du centre d'enseignement. **[2]**

#### **2.2. FOAD (Formation Ouverte et A Distance)**

 La formation ouverte et/ou à distance permet d'apporter une réponse adaptée à ces attentes. En France, la définition « officielle » de la formation ouverte et à distance (ou FOAD) a été donnée par la DGEFP (Délégation Générale à l'Emploi et à la Formation Professionnelle) dans la circulaire du 20 juillet 2001 : « Une formation ouverte et/ou à distance, est un dispositif souple de formation organisé en fonction de besoins individuels ou collectifs (individus, entreprises, territoires). Elle comporte des apprentissages individualisés et l'accès à des ressources et compétences locales ou à distance. Elle n'est pas exécutée nécessairement sous le contrôle permanent d'un formateur. » **[3]**

A coté des situations d'apprentissage traditionnelles, un dispositif de FOAD s'appuie sur une ou plusieurs situations telles que :

- les cours par correspondance ;
- les systèmes de formation en ligne;
- les centres de ressources ;
- les cours télédiffusés par radio ou télévision (à la demande ou non) ;
- le téléprésentiel collectif ou individuel (télécours, télétutorat) ;
- les campus virtuels ou classes virtuelles, etc. (Source Educnet). **[w.1]**

#### **2.3. Formation ouverte, formation à distance : quelles différences ?**

 L'enseignement à distance, historiquement, est le terme qui est apparu le premier. La notion de « formation à distance » est d'origine canadienne et remonte aux années 1980. Elle intègre deux notions distinctes: celle d'enseignement à distance et la notion d'apprentissage à distance. L'apprentissage dépend d'abord et avant tout de l'apprenant, alors que « l'enseignement » n'implique pas nécessairement que l'apprenant apprenne. Les Canadiens ont donc essayé de prendre en compte ces deux aspects simultanément en parlant de formation à distance. Quant à la formation ouverte, l'exemple type est le centre de ressources.

 Cet historique montre que les termes « formation ouverte et à distance » représentent des choses extrêmement différentes et des dispositifs extrêmement variés, qui de plus ont évolué au cours du temps. Ces dispositifs n'ont qu'un point commun entre eux : ils brisent la règle des trois unités de la tragédie classique, qui est aussi celle de l'enseignement traditionnel. S'il y a rupture de l'unité de lieu, nous parlerons de formation à distance, s'il y a rupture de l'unité de temps et d'action, même dans un même lieu, nous parlerons de formation ouverte. S'il y a rupture des deux, on parlera de formation ouverte et à distance.

 Mais, si « ouverte » et « à distance » sont deux choses différentes, la distinction est de plus difficile à faire lorsque se développent des dispositifs combinant un peu des deux. **[4]**

#### **2.4. E-Learning**

#### **2.4.1. Définition**

 En générale, la définition du e-Learning est : « ensemble de concepts, de méthodes, et d'outils consiste à utiliser les ressources de l'informatique et de l'Internet pour acquérir, à distance, des connaissances et améliorer la qualité de l'apprentissage ». Ce type d'apprentissage, constituant une des facettes du e-Learning, se différencie par l'utilisation de la technologie Web. Ces applications et ces contenus sont dispensés via un ordinateur relié à un intranet, à un extranet ou encore à Internet. Les contenus constituent une étape plus avancée que l'utilisation du CD-Rom ou les cours sont dispensés en salle.

 Le e-Learning est un domaine révolutionnaire, un changement dans le champ de l'apprentissage. Les instructions qu'il offre en ligne peuvent être fournies n'importe quand et n'importe où par une gamme très vaste de solutions d'apprentissages électroniques telles que les groupes de discussions, les cours virtuels « en live », vidéo et audio, Web chat, simulations. **[5]**

 Dans un dispositif en ligne, les échanges deviennent fondamentaux. Les situations de collaboration stimulent les apprentissages et les outils technologiques créent un environnement favorable pour consolider l'appartenance à une communauté d'apprentissage par :

- le partage de l'information
- la communication interpersonnelle et de groupe
- le travail collaboratif **[w.2]**

#### **2.4.2. Historique du e-Learning**

 Une longue histoire a précédé ce qu'on regroupe aujourd'hui sous la notion du « e-Learning ».Il s'agit de la dernière forme de l'Enseignement à Distance (EAD), où trois phases de développement sont distinguées:

- L'EAD de première génération, connu sous le nom d'enseignement par correspondance.
- L'EAD de seconde génération, caractérisé par le développement de l'enseignement assisté par ordinateur (EAO), fondé sur l'approche behavioriste.

 L'EAD de troisième génération, fondé sur l'approche constructiviste ou encore constructionniste. Cette phase se caractérise par l'introduction d'une plus grande variété de technologies dont notamment le développement d'Internet et d'une mixité entre enseignement à distance et enseignement présentiel connu sous le nom « blended Learning ». **[6]**

#### **2.4.3. Les deux composantes de base de e-Learning**

Le domaine du e-Learning repose sur deux composantes :

- L'ingénierie pédagogique, qui désigne la démarche pédagogique adoptée dans la conception et la diffusion des cours.
- La solution technologique, qui s'appuie sur des plates-formes aux fonctionnalités variées. **[7]**

#### **2.4.4. L'intégration des technologies dans l'e-Learning**

 L'intégration de technologies dans l'enseignement implique la participation d'autres corps de métier dans le processus d'apprentissage. L'enseignant ne peut, seul, maîtriser toutes les compétences liées aux technologies, aux techniques et à l'ingénierie pédagogique et garantir ainsi la fiabilité du processus d'apprentissage :

- **Les ingénieurs pédagogiques :** assistent l'enseignant dans la conception de ses scénarios pédagogiques, l'aident à structurer son cours et à choisir les outils et les médias les plus adéquats. Ils construisent avec lui des dispositifs d'accompagnement et de suivi des apprenants. Ils assurent la coordination entre l'enseignant et l'équipe technique depuis la conception d'un projet jusqu'à sa réalisation.
- **l'équipe technique :** constituée de profils différents : développeur informatique, ingénieur son, ingénieur vidéo, etc. Chacun intervient selon son rôle dans la réalisation des projets (cours en ligne, application, module de gestion des étudiants, enregistrement de conférence, etc.). Par ailleurs, ils assistant l'enseignant pour la maîtrise et la résolution des problèmes techniques qu'il peut rencontrer. **[w.2]**

#### **2.5. system de gestion de contenue (CMS) [8]**

 Un system de gestion de contenue, ou Content Management System (CMS) est un outil récent qui permet de répondre ou besoins de la publication en ligne. L'idée qui préside à ce

nouveau concept est la dissociation entre contenu et mise en forme d'un côté, les contenues (textes, images, multimédia) sont stockés sans mise en forme.

 On trouve deux grands types de CMS. Ceux destinés à des entreprises de publication limités, c'est-à-dire à la seule publication d'un site web, sont en général libres de droit, comme Cofax, Spip ou Midguard. Ils sont suffisamment bien construits et conviviaux pour empêcher toute offre commerciale de les concurrencer. D'autres au contraire sont beaucoup plus élaborés et répondent à des besoins commerciaux de grande envergure, et à la publication sur le net via des médias variés. Pour l'instant, les offres commerciales sont encore de meilleure qualité que les offres que les offres libres, mais cette situation est en passe d'évoluer.

Les principales fonctionnalités offertes par les solutions de gestion de contenus sont :

- *Le contrôle à l'entrée et à la sortie des publications :* cela permet à l'utilisateur accrédité de créer un document et de l'insérer dans le système.
- **II** Un éditeur graphique : cet outil, permet aux rédacteurs de créer intuitivement toute sorte de pages web et de les organiser à leur guise.
- *Une bibliothèque :* documents, graphiques, et tout autre élément du site sont stockés dans une bibliothèque pour être réutilisés ou mis à jour.
- *Un mécanisme de mise à jour* : une fois que le site internet est prêt à l'emploi, une fonction facile d'emploi assure les processus de transfert et de remplacement de données.

### **2.6. Le système de gestion de contenus pédagogiques (LCMS)**

 Une solution de LCMS est un environnement permettant aux créateurs de cours de créer, stocker, réutiliser, gérer et distribuer des contenus pédagogiques à partir d'un référentiel unique. Ce référentiel stocke des grains de savoir, et la plate-forme LCMS permet de les associer, les ordonner afin de construire un cours cohérent.

Ces solutions sont basées sur les mêmes postulats que les solutions de CMS :

- Stockage des contenus dans un référentiel unique ;
- Séparation du contenu de sa présentation ;
- Interface d'administration unique ;
- Gestion des profils et des droits des utilisateurs. **[9]**

# **3. Avantages de la formation à distance [11]**

 Depuis son apparition, la formation à distance offre plusieurs avantages qui ne peuvent s'exister avec la formation classique soit pour les formateurs ou les apprenants; parmi ces avantages on peut citer les points suivants :

- Bénéficier des connaissances et de l'expérience de formateurs renommés internationale qu'on ne peut rencontrer en face à face directement.
- La formation est ouverte et quelque soit le temps ou le lieu, n'importe quelle personne peut accéder et suivre cette formation.
- Il est bénéfique surtout pour les gens qui ne peuvent pas suivre leur apprentissage au sein de l'école ou l'université (les travailleurs et les handicapés par exemple).
- A une grande importance économique soit pour le formateur qui minimise le coût des équipements dédiés pour la formation et évite la répétition de cours s'il a plusieurs étudiants, ou pour l'apprenant qui évite le coût de déplacement et gagne son temps de travail.
- Lorsqu'on utilise les outils multimédias la formation sera très proche de la formation en mode présentiel avec l'existence de téléconférence et le service chat où l'apprenant peut discuter avec le formateur et pose tout les problèmes rencontrer sur les cours.

 Pourtant tous ces avantages de la FAD, il porte aussi quelques inconvénients que l'on peut le remédier avec la formation traditionnelle; parmi ces inconvénients on peut citer les suivantes :

- Les problèmes techniques afférents au fonctionnement des systèmes de formation (perturbation du réseau de communications, pannes des ordinateurs, terminaux ou serveurs, attaques des documents électroniques de cours par des virus ou des pirates, etc.).
- L'absence de l'enseignant ce qui indique le manque de contacte visuel, la perte de sens de communauté et de la rigueur de l'enseignant.

# **4. Cycle complet de formation à distance [10]**

 Il décrit le déroulement de la formation à distance en cinq phases principales : phase de création, phase d'orientation, phase d'apprentissage, phase de suivi et d'évaluation et phase de gestion.

#### **4.1. Phase de création**

 C'est la première phase qui permet la préparation de l'apprentissage. L'acteur principal de cette phase est l'auteur. Dans cette phase l'auteur crée les ressources pédagogiques en utilisant des outils de création propres à sa plate-forme. Il peut aussi intégrer d'autres ressources externes. Les différentes ressources pédagogiques intégrables sont de formats variables : Flash, HTML, PDF, DOC, PPT, SCORM, AICC, etc.

 Pour élaborer les ressources pédagogiques, l'auteur a besoin comme éléments d'entrée : données sur les apprenants, données sur la formation, son savoir, son savoir faire, et des ressources physiques. Une fois que la ressource pédagogique (un cours, une évaluation) est élaborée, elle sera mise à la disposition de l'enseignant orienteur, l'acteur principal de la phase d'orientation.

### **4.2. Phase d'orientation**

 Pour permettre un parcours pédagogique adapté au besoin de l'apprenant, l'orienteur définit, dans cette phase, l'enchaînement des différentes entités de formation qui vont être intégrées dans le processus de l'apprenant. Pour cela, il utilise les ressources pédagogiques réalisées dans la phase de création, les données sur les prés requis des apprenants ou les groupes d'apprenants qui vont suivre la formation. A la fin de cette phase, l'orienteur fournit comme ressources résultats les cursus d'apprentissage de l'apprenant ou des groupes apprenants.

### **4.3. Phase d'apprentissage**

 C'est la phase centrale du cycle complet de la FOAD. Ces principaux acteurs sont l'apprenant et le tuteur. Dans cette phase, l'apprenant consulte son cursus d'apprentissage, il suit ses modules pédagogiques, il réalise ses évaluations. Il peut aussi travailler en collaboration avec les autres acteurs de la plate-forme (les membres de ses groupes, ses tuteurs). Pour cela il utilise les outils de communication offerts par la plate-forme. Les différents outils utilisés sont : Les forums, le chat, la téléconférence, le tableau blanc etc. Dans cette phase, l'enseignant tuteur anime les sessions d'apprentissage, veille à leur bon déroulement, apporte de l'aide aux apprenants en difficulté. Il peut récupérer des retours sur chaque session d'apprentissage pour les exploiter dans les futures sessions ou pour produire un jugement sur le déroulement de formation.

#### **4.4. Phase de suivi et d'évaluation**

 C'est dans cette phase que se fait l'analyse des retours sur les sessions d'apprentissage. L'acteur principal de cette phase est l'enseignant évaluateur. Nous notons que le suivi de l'apprenant ainsi que ses évaluations sont des éléments importants dans le cycle de formation. Ils se font durant et à la fin de la session d'apprentissage. En effet, le suivi pédagogique permet aux enseignants de connaître toutes les activités effectuées par l'apprenant durant son apprentissage et de récupérer tous les résultats sur ses activités afin de les analyser. Les tests des évaluations permettent aux enseignants évaluateurs de tester et d'évaluer la compréhension et les connaissances des apprenants afin de savoir si l'objectif de la formation est atteint. Les principales tâches des évaluateurs sont : La correction des évaluations, l'attribution des notes, l'analyse des résultats des apprenants et la fourniture des résultats aux autres acteurs de la formation, en particulier pour les apprenants et leurs tuteurs.

#### **4.5. Phase de gestion**

 Les principaux acteurs de cette phase sont les administrateurs et les gestionnaires. Dans cette phase sont gérés les aspects pédagogiques et administratifs de la formation. Les fonctionnalités de gestion pédagogique et administrative différent d'un système à un autre. Les données gérées dans cette phase sont exploitées dans les quatre phases précédentes. Les aspects pédagogiques gérés dans cette phase sont : La gestion des domaines de formation, la gestion des niveaux demandés pour suivre une formation donnée, la gestion des apprenants qui suivent la formation, la gestion de leurs groupes, la gestion de leurs cursus, etc.

Les aspects administratifs gérés dans cette phase sont : La gestion des usagers, la gestion des droits d'accès, la gestion de paiement, etc.

### **5. Environnement Informatiques pour l'Apprentissage Humain (EIAH)**

#### **5.1. Définition**

 Les environnements informatiques pour l'apprentissage humain (EIAH) sont des environnements informatiques qui ont pour objectif de favoriser ou susciter des apprentissages, de les accompagner et de les valider. La recherche sur les EIAH est fondamentalement pluridisciplinaire, en appelant à la coopération de différents secteurs de l'informatique (génie logiciel, réseau, modélisation des connaissances et des interactions,

etc.), et des sciences humaines (psychologie, didactique, ergonomie, sciences du langage, sciences de la communication, etc.). **[w.3]**

#### **5.2. Historique de l'EIAH [2]**

 Depuis une dizaine d'années, l'irruption de l'informatique dans le monde de l'éducation, à l'instar d'autres secteurs (finance, santé, défense, …), a fondamentalement changé la donne, transformant cette innovation technologique en révolution culturelle. Tout au long de ces dernières années, on a assisté à l'émergence de nouvelles pratiques pédagogiques qui n'ont cessé d'évoluer au fur et à mesure d'une meilleure maîtrise et de l'apparition de nouvelles technologies.

 Peu après l'apparition des micro-ordinateurs est née le vocable Enseignement Assisté par Ordinateur (EAO) qui se limitait le plus souvent à une délégation de contenu et de tutorat. Un peu plus tard apparut le « tuteur intelligent » qui prétendait ordonnancer les «leçons » prodiguées à l'apprenant. Le tout gardait une certaine naïveté et n'était qu'une pale recopie des découpages cognitifs (cours, leçon, module, discipline) et pédagogiques utilisés en présentiel. Ensuite, l'évolution constante des Technologies de l'Information et de la Communication pour l'Education (TICE), a donné lieu à la naissance de plusieurs concepts, qui seront présentés dans ce chapitre. Parmi eux, les Environnements Informatiques pour l'Apprentissage Humain (EIAH), Formation Ouverte ou A Distance (FOAD) et les plates formes e-Learning.

 L'histoire des EIAH, peut être divisé en quatre périodes : l'enseignement programmé, l'enseignement assisté par ordinateur (EAO), l'enseignement intelligemment assisté par ordinateur (EIAO) et enfin les environnements informatique d'apprentissage humain (EIAH).

#### **6. Les TICE et l'enseignement à distance**

 TICE est l'acronyme de Technologies de l'Information et de la communication pour l'Education. Ce sigle recouvre les projets et les actions visant à introduire les nouvelles technologies dans le cadre de l'enseignement.

 Depuis 1998, l'initiative publique a fait du développement des TICE un axe prioritaire. Le chemin accompli depuis cette date est considérable : il se mesure, en nombre d'élèves par postes aux différents niveaux d'enseignements, ou bien en nombre de connexions, mais on peut aussi discerner, de façon certes moins mesurée, une évolution des compétences et des usages. C'est d'ailleurs en ces termes que le système éducatif devra apporter des réponses aux collectivités, largement sollicitées pour le financement, et qui doivent se poser la question de la « rentabilité » de ces investissements.

 Les TICE regroupent, pour des fins d'enseignement ou d'apprentissage, un ensemble de savoirs, de méthodes et d'outils conçus et utilisés pour produire, entreposer, classer, retrouver et lire des documents écrits, sonores et visuels ainsi que pour échanger ces documents entre interlocuteurs, en temps réel ou différé. Dans la tendance actuelle vers la convergence numérique, les TICE incluent aussi tous les usages de l'ordinateur pour le traitement de l'information. **[7]**

# **7. Les Plateformes de formation à distance LMS (Learning Management System)**

#### **7.1. Définition**

 Une plate-forme d'apprentissage en ligne appelée parfois LMS (Learning Management System) est un site web qui héberge du contenu didactique et facilite la mise en œuvre de stratégies pédagogiques. On trouve aussi les appellations de centres de formation virtuelle ou de plate-forme e-Learning/FOAD. Une plate-forme e-Learning (ou LMS) est un produit dérivé des logiciels CMS (Content Management System) mais elle présente des fonctions différentes pour la pédagogie et l'apprentissage. **[11]**

## **7.2. Les acteurs d'un LMS et leurs rôles**

 Le nombre d'acteurs et leurs fonctions diffèrent d'une plate-forme à une autre, selon les objectifs et les fonctionnalités offertes par chacune d'entre elles. Certaines se sont contentées de trois acteurs, à savoir l'apprenant, le formateur/créateur de cours et l'Administrateur. Cependant, six rôles principaux ont étés distingués en observant un ensemble de platesformes de formation à distance. Ces rôles sont :

 **Concepteur (ou créateur de cours) :** Il établit (pour l'apprenant) un parcours de formation personnalisé et individualisé. Il construit, adapte et maintient un système d'apprentissage. Il peut aussi avoir le rôle de présentateur. Ce rôle consiste à rendre disponible les informations pour l'apprentissage, en d'autres termes, la présentation des informations, la gestion des médias donnant ces dernières, la clarification des contenus en réponse à des questions, l'analyse et l'évaluation des contenus des documents…etc.

- **Formateur (ou tuteur) :** Il accompagne les apprenants durant leur parcours pédagogique. Il a la tâche de motiver, d'orienter et d'évaluateur les apprenants, comme il les assiste dans l'utilisation des ressources et du matériel mis à leur disposition.
- **Apprenant :** Son rôle consiste à transformer les informations en connaissances. Pour cela, il doit gérer ses activités et son temps, exploiter les ressources qui lui sont indiquées de façon à optimiser la quantité d'information qu'il peut en tirer, résoudre des problèmes, échanger des informations et des idées avec d'autres apprenants via les outils de communication, s'auto évaluer et présenter des travaux qui serviront de référence à son formateur pour son évaluation.
- **Administrateur :** Un administrateur installe et assure la maintenance du système, il s'occupe des tâches d'administration comme les inscriptions des acteurs dans la plateforme, il gère les droits d'accès, assure la gestion des ressources pédagogiques, ce qui consiste en la classification, l'indexation et l'administration des matériaux pédagogiques.
- **Orienteur :** Son rôle et de gérer les acteurs, les événements, la création des cursus de formation, des individus et des groupes. Il s'occupe des inscriptions des apprenants dans une formation donnée et de la constitution de groupes de travail.
- **Evaluateur :** Il s'occupe de l'évaluation des groupes et des individus et ceci grâce aux informations fournies par la plate-forme. **[9]**

### **7.3. Fonctionnalités d'une plate-forme de formation à distance**

- Le formateur peut créer des parcours de formation types, les individualise, incorpore des ressources pédagogiques multimédias et effectue un suivi des activités des apprenants.
- L'apprenant consulte en ligne ou télécharge les contenus pédagogiques qui lui sont recommandés, organise et a une vue de l'évolution de son travail, effectue des exercices, s'auto-évalue, et transmet des travaux à corriger.
- Formateurs et apprenants communiquent individuellement ou en groupe, créent des thèmes de discussion et collaborent à des travaux communs.
- L'administrateur installe et assure la maintenance du système, gère les accès et les droits des uns et des autres, crée des liens avec les systèmes d'information externes (dossiers administratifs, catalogues, ressources pédagogiques, etc.).

Autour de ces premières finalités, peuvent s'ajouter d'autres fonctionnalités et d'autres rôles.

Une plate-forme pourra ainsi comporter des fonctionnalités relatives aux référentiels de formations, aux catalogues de produits de formation, au commerce électronique, à la gestion administrative, à la gestion des ressources pédagogiques, à la gestion de la qualité de la formation. Une plate-forme pourra également prévoir de nouveaux rôles : des rôles d'administration des matériaux pédagogiques, des rôles d'administration de la scolarité ou de la formation, etc. Les rôles pourront également être modulés.

Dans le cadre de l'évolution des techniques, des infrastructures de réseau et des normes, une plate-forme pourra utiliser des médias et des modes de communication plus diversifiés et enrichir les procédures d'échange de données avec des ressources pédagogiques d'apprentissage ou d'autres systèmes d'information. **[9]**

#### **7.4. Exemples de plates-formes LMS**

**a. Claroline :** Claroline est une plate forme Open Source de formation à distance sur internet. Elle permet aux gestionnaires de cours (professeurs, formateurs…) de créer et d'administrer des sites web au moyen d'un navigateur (Internet Explorer, Netscape …). Ainsi qu'elle dispose de différents outils de communications : forum, Agenda et chat. Les outils de création pédagogique offerte par Claroline fournissent les fonctionnalités suivantes :

- Rédiger en ligne une Description du cours.
- Publier des Documents dans tous les formats (Word, PDF, HTML, Video...).
- Administrer des Forums de discussion publics ou privés.
- Gérer une liste de Liens.
- Créer des Groupes de participants.
- Composer des Exercices.
- Structurer un Agenda avec des tâches et des échéances.
- Publier des Annonces (aussi par courriel).
- Permettre aux participants de soumettre des Travaux.
- Consulter des Statistiques de fréquentation et de réussite aux exercices.

 Claroline est portable et peut fonctionner sur des environnements techniques modestes, il est juste nécessaire de disposer d'un serveur web, de l'interpréteur de PHP4 et d'un gestionnaire de base de données MySQL. Tous ces produits sont eux-mêmes Open Source et disponible gratuitement sur internet.

**b. Ganesha :** Ganesha est une plate-forme de téléformation ou LMS (Learning Management System). Ce logiciel permet à un service d'entreprise ou un centre de formation de mettre à la disposition de stagiaires des modules e-learning ainsi que des outils collaboratifs (webmail, forum, chat, partage de documents) et d'assurer un tutorat en ligne. C'est la première plateforme de téléformation open source et gratuite, existe depuis 2001. Déjà plus d'une centaine d'entreprises et d'organismes de formation utilisent ce LMS dans un cadre professionnel. Ce logiciel libre et gratuit est édité par la société Anéma (créateur de la plateforme). Ganesha a plusieurs Points forts tels que :

- **Légère et sans plugin et facilement personnalisable.**
- Complètement Web même pour l'interface d'administration.
- Robuste.
- Multilingue, multi groupe et Compatible avec les standards e-learning SCORM et
- AICC, tous les navigateurs Internet (à partir des versions 4) et tous les serveurs (Windows, Mac OS, Linux).
- De nombreux rapports statistiques avec export Acrobat
- Documentée
- **Incorporant de nombreux standards du développement communautaire PHP**
- Inter opérable et supportée par une importante communauté.

Ganesha nécessite un espace d'hébergement avec le langage de script PHP (compatible avec PHP4 et PHP5), un serveur de base de données MySQL (compatible aussi avec PostgreSQL) et peut être exécutée avec tous les serveurs.

**c. Moodle** : Moodle est un dispositif de Formation Ouverte et à Distance (FOAD). Il associe un Système de Gestion de Contenu (« SGC », ou Content Management System « CMS »), assurant la gestion des ressources pédagogiques du cours, à des activités d'apprentissage interactives (fonctions pédagogiques d'évaluation, de communication ou/et de collaboration).

Moodle créé ainsi un environnement d'apprentissage en ligne favorisant les échanges et les interactions entre les apprenants, les pédagogues et le contenu pédagogique. La plateforme s'articule autour du parcours pédagogique de l'apprenant qu'implique la décomposition thématique ou hebdomadaire du cours. **[11]**

# **8. Conclusion**

 Dans ce premier chapitre, on a discuté des différents aspects terminologiques et du progrès des approches d'enseignement assisté par ordinateur. Ensuite nous avons présenté les différentes plates formes et leurs fonctionnalités dans un environnement d'apprentissage à distance. Ces plates formes intègrent des outils pour les différents acteurs de la FOAD, l'objectif étant de définir les rôles et les fonctions tenues par chacun de ces acteurs.

La conception des situations d'apprentissage par l'enseignant occupe une place stratégique dans le champ des TICE. Notre objectif suivant sera à présent, de trouver des moyens permettant la présentation et le déroulement des situations d'apprentissage, de définir la notion d'ingénierie pédagogique et des langages de modélisation pédagogiques. Ce que nous allons détailler dans le chapitre suivant.

*Chapitre 2* 

*Ingénierie Pédagogique*

# **1. Introduction**

 L'apprentissage en ligne est une méthode d'apprentissage reposant sur la mise à disposition des activités pédagogiques à travers des scénarii pédagogiques dans un environnement à distance. Outre l'élaboration des scénarios qui posent de nombreuses difficultés à ses concepteurs ; l'utilisation de ces scénarios dans un dépôt de scénario pédagogiques implique non seulement que le scénario soit définit en un modèle de structuration cohérent mais également les activités associées aux objectifs pédagogiques soient définies. D'autre part, pour être réutilisable, un scénario doit être indexé de façon à en connaître à la fois leurs métadonnées, les objectifs pédagogiques visés et les conditions de réutilisabilité. **[12]**

 L'objectif du chapitre est justement d'étudier les notions de scénario, des normes et des langages de modélisation pédagogiques.

# **2. Scénario pédagogique**

### **2.1. Définition de scénario pédagogique**

 Parmi les définitions existe de scénario pédagogique : « un scénario pédagogique est une description effectuée a priori et a posteriori, du déroulement d'une situation d'apprentissage visant l'appropriation d'un ensemble précis de connaissances, en précisant les rôles, les activités ainsi que les ressources de manipulation des connaissances, outils, services et résultats associés à la mise en œuvre des activités ». **[13]**

 Autre définition de scénario pédagogique : « un scénario pédagogique est un guide pour l'enseignant et l'apprennent, ce guide présente une liste de tâches élémentaires a mener avec une description du dispositif permettant d'opérationnaliser ces tâches ». **[14]**

La modélisation pédagogique concerne la description statique des scénarios pédagogiques que la description de leur fonctionnement dynamique lors de leur déploiement dans un environnement informatique.

# **2.2. Objectifs du scénario pédagogiques**

 Le scénario est un moyen permettant aux enseignants d'intégrer les TICE dans une approche pédagogique. Il vise ainsi à favoriser auprès des enseignants une appropriation de l'informatique comme moyen d'enseignement-apprentissage exploité en classe pour des intérêts pédagogiques identifiés et insérés le plus possible dans une démarche didactique explicite.

 Le scénario vise à faire émerger le plus possible du travail des participants les données significatives des constats recherchés et des points d'appui qui permettent de donner sens à chaque étape successive de la démarche de formation proposée. Le scénario suit le déroulement d'une progression pédagogique. En conséquence, l'enchaînement de ces étapes n'a de sens que si l'animateur atteint les buts fixés avant de passer à la suite.

 Le scénario pédagogique intègre l'approche pédagogique dans le choix d'outils appropriés permettant de définir une formation cohérente. Le scénario s'inscrit dans une démarche qui relève du paradigme d'apprentissage. **[w.4]**

## **2.3. Types de scénario pédagogique**

 J.P Pernin définit trois types de scénarios, les scénarios d'enchaînement, les scénarios de résolution et les scénarios de contrôles.

*a. Scénario d'enchaînement :* Il décrit un enchaînement séquentiel d'unités d'apprentissage qui vont se dérouler. Ce type de scénario est qualifié de prescriptif parce qu'il décrit ce qui doit être fait et non ce qui sera ou ce qui a été fait.

*b. Scénario de résolution :* Ce scénario s'intéresse plus à l'apprenant et au déroulement d'une unité d'apprentissage et donc c'est la notion de scénario de résolution Pour un problème déterminé, un scénario pédagogique peut alors décrire :

- Un plan de résolution de ce problème,
- La stratégie de guidage pédagogique associée en cas de non-respect de ce plan par l'élève.

*c. Scénario de contrôle :* Il a utilisé la notion de scénario de contrôle qui s'applique à une unité d'apprentissage basée sur la simulation. Un scénario de contrôle pédagogique de simulation est une description abstraite du contrôle pédagogique d'une simulation et de la réactivité associée, en termes d'états intermédiaires ou d'actions à analyser lors de l'exécution de cette simulation. **[13]**

# **2.4. Critères de description d'un scénario pédagogique [13]**

 Selon J.P Pernin une taxonomie des scénarios à partir d'un ensemble de critères est établit dans :

## **2.4.1. Finalité d'un scénario**

 Un scénario prédictif est établi a priori par un concepteur en vue de la mise en place d'une situation d'apprentissage. Un scénario descriptif décrit a posteriori le déroulement effectif d'une situation d'apprentissage en y incluant en particulier les traces de l'activité des acteurs et leurs productions.

L'usage des scénarios descriptifs est intéressant dans les cas suivants :

- aider à l'évaluation des apprenants, en analysant l'ensemble des traces collectées et en les comparant éventuellement avec un modèle idéal prédéfini ;
- contribuer à la constitution des profils, permettant d'individualiser l'apprentissage.

# **2.4.2. Granularité d'un scénario**

 En fonction de la granularité de la situation d'apprentissage visée, on distingue plusieurs niveaux de scénarios. Un scénario de déroulement d'activité décrit une activité élémentaire, un scénario d'enchaînement d'activités décrit l'organisation d'une séquence d'activités et un scénario de structuration pédagogique décrit la structuration d'unités de haut niveau tel que les cours, modules, etc.

# **2.4.3. Degré de contrainte d'un scénario**

 Un scénario contraint décrit très précisément les activités à réaliser et laisse un faible degré d'initiative aux acteurs de la situation d'apprentissage. Un scénario ouvert ou adaptable décrit dans les grandes lignes les activités à réaliser et permet de déléguer aux acteurs humains les choix ne pouvant être anticipés sans nuire à la qualité des objectifs d'apprentissage poursuivis.

# **2.4.4. Degré de personnalisation d'un scénario**

 Un scénario prédictif est générique si son exécution est identique d'une session à l'autre alors qu'un scénario adaptatif prend en compte des profils-type et permet l'exécution conditionnelle de plusieurs scénarios personnalisés se distinguant par la nature des interactions proposées ou des ressources mises à disposition.

#### **2.4.5. Degré de formalisation d'un scénario**

 Un scénario informel est conçu selon des règles empiriques par des enseignants pour les besoins de leur enseignement. Un scénario formalisé utilise un langage de modélisation pédagogique afin d'en favoriser le partage et la réutilisation entre communautés de pratique. Enfin, un scénario automatisable est un scénario formalisé utilisant un langage de modélisation pédagogique afin d'en assurer l'automatisation partielle ou totale.

#### **2.4.6. Degré de réification d'un scénario**

 Un scénario abstrait décrit les composants de la situation d'apprentissage en termes abstraits sans tenir compte des conditions de mise en œuvre alors qu'un scénario contextualité décrit précisément les composants réels associés au scénario abstrait en termes d'affectation des rôles à des personnes physiques, de planification, de mise à disposition des ressources de connaissances, services ou outils. L'intérêt principal de dissocier scénarios abstraits et scénarios contextualités est de faciliter la réutilisation en assurant un fort degré d'adaptabilité des scénarios à des contextes différents.

#### **2.5. Phases du cycle de vie d'un scénario pédagogique [15]**

 Selon J .P-Pernin, A .Lejeune : comme pour l'étude de tout objet, nous devons distinguer la phase de genèse, la phase d'utilisation proprement dite ainsi que la phase d'évaluation qui permet d'apprécier les apports liés à son introduction. Nous définissons le cycle de vie des scénarios comme étant composé de quatre phases principales.
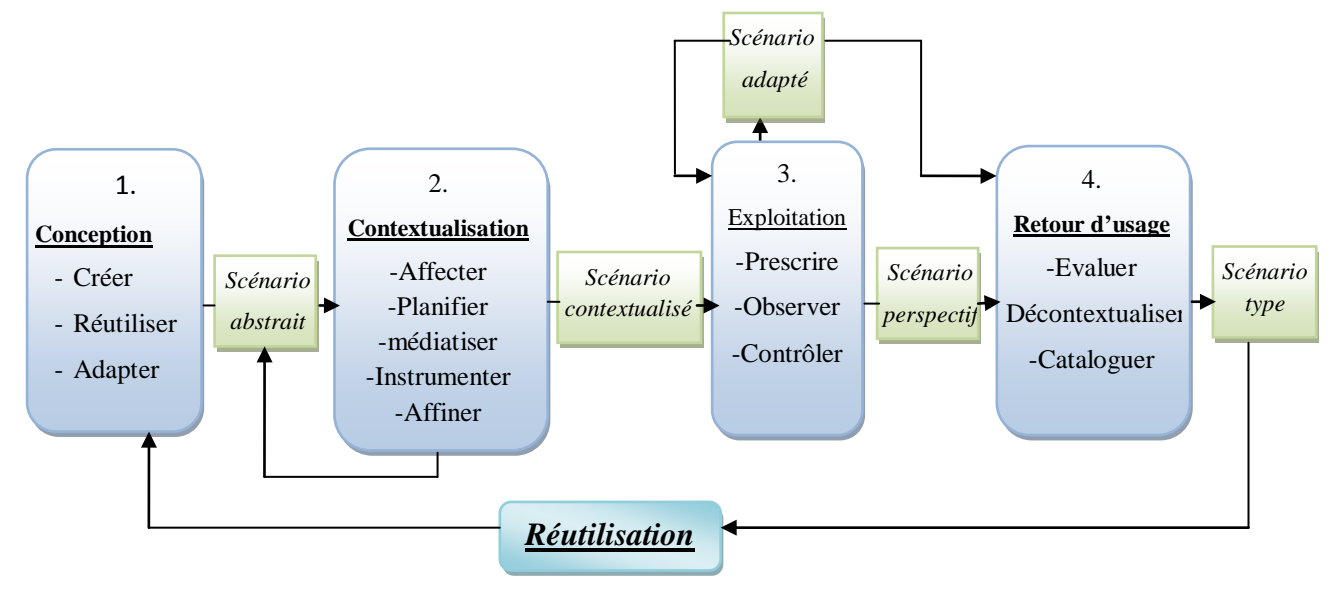

*Figure 2.1 : Les quatre principales phases du cycle de vie des scénarios* **[15]**

## **2.5.1. La phase de conception initiale**

 Cette première phase permet de définir a priori et en termes généraux l'organisation et le déroulement de la situation d'apprentissage.

 Cette tâche peut être confiée à un enseignant dans le cadre de la mise au point de ses propres séquences pédagogiques ou encore à un ingénieur spécialisé dans le cadre d'un processus industrialisé ou semi-industrialisé de formation. Elle requiert des compétences en ingénierie pédagogique ainsi qu'une connaissance des processus d'acquisition par le public concerné des connaissances spécifiques visées. Le résultat de la phase de conception initiale est un scénario abstrait qui ne tient pas compte des conditions précises de mise en œuvre.

## **2.5.2. La phase de contextualisation**

 La phase de contextualisation permet à un enseignant de définir les conditions de mise en place d'un scénario abstrait dans une situation concrète de formation. On distingue plusieurs types de tâches de contextualisation :

- la planification des activités permet de fixer précisément les conditions de déroulement de chacune des activités (durée, date de début, date de fin, etc.).
- l'affectation des rôles précise le nom des personnes physiques qui occuperont les rôles-types définis au sein du scénario abstrait, ainsi on peut associer le nom d'un enseignant au rôle de tuteur et une liste d'apprenants à un groupe de travail.
- la médiatisation consiste à créer, réutiliser ou adapter les ressources de manipulation de connaissances nécessaires à la réalisation des activités. Ces ressources, numériques ou non, peuvent être préexistantes ou bien créées pour les besoins du scénario concerné.
- l'instrumentation consiste à créer, réutiliser ou adapter les outils et services nécessaires à la réalisation des activités. Les outils et services peuvent également être préexistants ou non.

## **2.5.3. La phase d'exploitation**

 La phase d'exploitation concerne la mise en œuvre du scénario contextualité en situation effective de formation. Ses différentes facettes (organisation des activités prescrites, règles d'observation et de régulation) serviront de base à l'activité effective des différents acteurs de la situation d'apprentissage.

## **2.5.4. La phase de retour d'usage**

 La dernière phase du cycle de vie des scénarios s'attache à établir un bilan des activités réalisées lors du déroulement d'une situation sous-tendue par un scénario d'apprentissage. L'objectif est double : d'une part évaluer l'efficacité du scénario en termes didactiques et pédagogiques, et d'autre part, être en mesure de réutiliser dans un contexte différent les différentes formes des scénarios manipulés au cours des phases précédentes. On peut distinguer trois tâches principales au sein de cette phase : analyse, décontextualisation et catalogage.

# **3. Objets pédagogique**

# **3.1. Description des objets pédagogiques**

 Pour avoir une vision claire de ce qu'est un objet pédagogique, nous nous examinons les définitions suivantes sachant que le concept d'objet pédagogique (ou Learning Object) :

- La définition du LOM (Learning Object Metadata) d'IEEE : « L'objet pédagogique est une ressource pédagogique correspond à toute entité (numérique ou non) utilisée dans un processus d'enseignement, de formation ou d'apprentissage » **[16]**
- La définition de C .Michel, S .Rouissi : « L'objet pédagogique est un ensemble des données sur l'identifiant de l'objet, son titre, sa description, la liste des langues utilisées,

une liste de mots clés, l'étendue de la ressource (temps, géographie, culture ...), le type de structure (collection, linéaire, hiérarchique ...), son niveau de granularité » **[17]**

 Selon J .P-Pernin la définition est : « Un Objet Pédagogique est une entité numérique ou non, abstraite ou concrète, qui peut être utilisée, réutilisée ou référencée lors d'une formation dispensée à partir d'un support technologique. » **[18]**

 Parmi les différentes définitions présentent dans la littérature, nous retenons celle de J .P-Pernin qui nous paraît être la plus intéressante et la plus complète.

Il existe trois principales classes d'objets pédagogiques :

Les Unités d'Apprentissage : qui permettent de structurer la formation et de l'organiser dans l'espace et dans le temps.

Les Activités Pédagogiques : qui définissent les modalités précises d'acquisition, de validation, de communication d'une ou plusieurs connaissances.

*Les Ressources Pédagogiques :* physiques ou numériques, nécessaires à la réalisation des activités.

## **3.2. Propriétés des objets pédagogiques [19]**

Les objets pédagogiques ont les propriétés suivantes

- *Autonomie :* chaque objet pédagogique peut être utilisé indépendamment des autres.
- *Réutilisabilité :* un objet pédagogique élémentaire peut être utilisé dans des contextes et dans des buts multiples ainsi les enseignants ont besoin de retrouver les objets pédagogiques pour pouvoir les réutiliser pour constituer leurs cours.
- *Agrégation :* les objets pédagogiques peuvent être regroupés dans des ensembles y compris pour des cours traditionnels ;
- *Indexation :* chaque objet pédagogique est muni d'une description permettant de le retrouver facilement. Un ensemble de descripteurs connu sous le nom de **LOM**  (Learning Object Metadata) permet d'indexer les objets pédagogiques.

Les objets pédagogiques permettent un apprentissage:

- **Sans superflu :** si vous avez besoin d'une fraction de cours, vous pouvez vous limiter aux objets pédagogiques correspondants ;
- **Au moment voulu :** comme les objets pédagogiques sont indexés, on peut les retrouver instantanément ;

**Sur mesure :** les objets pédagogiques permettent une personnalisation des cours à l'échelle d'une organisation ou de chaque personne.

 Plus un objet pédagogique est petit, plus il est réutilisable dans des contextes d'apprentissage différents.

# **4. Standards et normes pédagogiques**

# **4.1. Définition**

D'abord nous accordons la notion des deux termes : standard et norme.

- Norme : un ensemble de règles de conformité qui sont édictées par un organisme de normalisation, comme l'ISO (International organisation for standardisation) au niveau international.
- Standard : un ensemble de recommandations développées et préconisées par un groupe représentatif d'utilisateurs.

 Plusieurs travaux et études portent sur la réalisation des standards, normes et labels au niveau international et français. On peut citer la définition d'une norme ISO (International Organisation for Standardisation), les standards techniques tels qu'AICC, SCORM, ou encore la labellisation OPQF sur la e-formation. Ces efforts de normalisation et de standardisation visent à répondre aux questions relatives à l'interopérabilité des technologies et des contenus entre les plates-formes d'e-formation. **[20]**

# **4.2. Objectifs de normalisation [21]**

L'enjeu central se résume à cinq défis de base :

- **Accessibilité :** permettre la recherche, l'identification, l'accès et la livraison de contenus et composantes de formation en ligne de façon distribuée.
- **Interopérabilité :** permettre l'utilisation de contenus et composantes développés par une organisation sur une plateforme donnée par d'autres organisations sur d'autres plateformes.
- **Réutilisabilité :** permettre la réutilisation des contenus et composantes à différentes fins, dans différentes applications, dans différents produits, dans différents contextes et via différents modes d'accès.
- **Durabilité :** permettre aux contenus et composantes d'affronter les changements technologiques sans la nécessité d'une réingénierie ou d'un redéveloppement.
- **Adaptabilité :** permettre la modulation sur mesure des contenus et des composantes.

#### **4.3. Les normes et standards en formation à distance**

 Nous présentons dans cette section, les normes et standards les plus importants dans le domaine pédagogique et plus particulièrement ceux qui concernent les objets pédagogiques.

 Selon J .P-Pernin, A .Lejeune définissons deux principales approches dominent actuellement :

- L'approche par les ressources.
- L'approche par les activités.

 La première utilise un paradigme des objets pédagogiques et met en avant le partage et la réutilisation de ressources. Les travaux dans ce dernier domaine ont notamment abouti à la spécification LOM qui définit un jeu de métadonnées permettant l'indexation des objets pédagogiques, alors que la seconde s'appuie sur les notions d'unités d'apprentissage, d'activité et de scénario pédagogique. L'approche centrée sur les ressources repose sur les notions de briques et d'agrégation. **[13]**

# **5. Les Métadonnées**

Les métadonnées ont pour but d'ajouter une information de nature sémantique aux objets pédagogiques de manière à obtenir une description aussi précise que possible. Etymologiquement, les métadonnées sont des données sur les données, afin de donner des informations sur leurs contenus. Dans une bibliothèque, les métadonnées sont les données qui nous permettent de localiser un ouvrage selon son auteur, son sujet, sa date de publication, etc.

 En formation en ligne, les métadonnées nous permettent de récupérer plus efficacement les diverses ressources éducatives sur Internet en facilitant la recherche par des descripteurs ou marqueurs. Un exemple de telle métadonnée est donné dans cet extrait de page Web :

**<meta** name= **"GENERATOR"** content=**"Web Expert 2000">**

**Figure 1.2 :** *Exemple de Métadonnée.*

 Cette ligne définit une métadonnée « GENERATOR » (champ « Name ») à laquelle un contenu (champ « content ») est associé.

 Le rôle des métadonnées dans le domaine de la FOAD est donc de permettre aux systèmes de formation d'interpréter la fiche descriptive des objets pédagogiques, qui peut être incluse dans la ressource elle-même en entête ou fournit dans un fichier séparé, pour pouvoir traiter la ressource conformément aux exigences ou particularités qui y sont énoncées. **[9]**

Plusieurs modèles de métadonnées, nous présentons dans cette étude telle que Dublin Core Metadata Initiative et Learning Object Metadata (LOM) pour décrire les ressources.

#### **5.1. DCMI (Dublin Core Metadata Initiative) [22]**

 Dublin Core Metadata Initiative Set (généralement appelée comme Dublin Core, ou DC) du DCMI est de la catégorie normes de métadonnées. C'est la spécification de métadonnées la plus répandue, destinée à la description des ressources de différents domaines, pour faciliter la recherche et la récupération de tout type de ressources sur le Web.

 Le Dublin Core est un ensemble de 15 éléments de métadonnées de type interne, ayant trait :

- au contenu: Titre, Description, Sujet et mot-clé, Source, Portée, Type, Relation,
- à la propriété intellectuelle: Auteur / Créateur, Collaborateur, Editeur, Gestion des droits,
- à la version: Date, Format, Identificateur de la ressource, Language.

 Enfin, il ne faut pas oublier que le Dublin Core a été proposé pour faciliter la recherche de ressources peu complexes. Il ne prétend pas répondre aux besoins et à la complexité de tous les domaines et besoins.

#### **5.2. LOM (Learning Objet Metadata)**

 ARIADNE et IMS ont collaboré pour définir un ensemble commun de métadonnées. Ils sont impliqués dans le processus de standardisation de l' « Educational Metadata Learning Technology Standards Committee » de l'IEEE, définit les attributs nécessaires pour une description complète des « objets pédagogiques ».Il est adopté par la plupart des organismes de standardisation (IEEE LTSC, IMS, ADL, ARIADNE) et le plus souvent adapté dans le cadre des profils d'application (SCORM, CanCore, etc..).

 L'objectif du LOM est d'indexer des objets d'apprentissage pour les réutiliser dans des curricula, il est fondé sur le principe du « share and reuse ». Le LOM reprend toutes les métadonnées du Dublin Core en le détaillant davantage puisque le Dublin Core est un modèle de métadonnées générique défini pour être appliqué à tout type de document numérique. **[23]**

 D'une manière générale, ce standard spécifie la syntaxe et la sémantique des métadonnées et définit également l'ensemble des attributs nécessaires à une description précise et complète des objets pédagogiques selon neuf catégories de IEEE dans chacune d'entre elles plusieurs éléments peuvent être répétés (parfois de façon récursive). **[24]** Les catégories sont les suivantes : **[23]**

- 1. **Description générale :** Cette catégorie décrit l'objet pédagogique dans son ensemble. On y trouve des données sur l'identifiant de l'objet, son titre, sa description, la liste des langues utilisées, une liste de mots clés, l'étendue de la ressource (temps, géographie, culture ...), le type de structure (collection, linéaire, hiérarchique ...), son niveau de granularité (de 1 à 4, 1 désignant un cours entier).
- 2. **Cycle de révision** : Cette catégorie permet de décrire les caractéristiques relatives à l'historique et à l'état courant de l'objet pédagogique (*draft*, *final*...), les personnes qui l'ont modifié, à quelle date ainsi que leur rôle (*author*, *publisher*, *instructional designer*...). Cette partie décrit la liste complète des modifications ou cycle de révision.
- 3. **Métadonnées sur les métadonnées** : C'est un ensemble de métadonnées sur les métadonnées décrivant l'objet pédagogique. Cet ensemble décrit le schéma ou la spécification utilisée. Il est possible de satisfaire à plusieurs schémas et de définir des liens dans un système de catalogue connu.
- 4. **Les informations techniques** : Cette catégorie décrit les exigences techniques en terme de navigateur (type, version), de système d'exploitation ou les caractéristiques comme le type des données ou format (permettant d'identifier les logiciels nécessaires pour les lire), la taille de l'objet numérique (en octets), sa localisation physique (URL *Uniform Resource Locator* ou URI UR *Identifier*), des informations pour installer l'objet pédagogique et sa durée (en particulier pour les fichiers de type son, animation ou vidéo).
- 5. **La partie pédagogique** : Cette catégorie permet de définir les conditions d'utilisation de la ressource : Comment celle-ci doit être utilisée, savoir quel est son type (exercice, figure, index...), son niveau d'interactivité (de très faible à très élevée), à qui s'adresse la

ressource (apprenant, enseignant, auteur...), le contexte (université, formation professionnelle, école primaire...) ou la tranche d'âge à laquelle s'adresse la ressource. C'est souvent par ces caractéristiques que l'on améliore l'exploitation du contenu pédagogique.

- 6. **La gestion des droits** : Cette catégorie concerne les droits (*copyright*) liés à la ressource pédagogique, éventuellement son coût.
- 7. **L'aspect relationnel** : Cette catégorie couvre les différents types de lien entre les objets qui peuvent être de granularité différente. Il est en particulier possible de décrire différents niveaux d'agrégation grâce aux relations d'appartenance ou de composition : L'élément « *Niveau d'agrégation* » propose quatre niveaux et peut être appliqué implicitement à deux types d'objet : Une ressource numérique ou un élément de structuration pédagogique.
- 8. **Annotation** : Cette partie regroupe les commentaires sur l'utilisation de la ressource ainsi que les détails relatifs à l'auteur et à la date de création des commentaires.
- 9. **Classification** : Cette catégorie indique l'appartenance de la ressource à une ou plusieurs instances de classification.

Enfin, ce modèle a des limites qui sont : **[25]**

- La définition d'un objet pédagogique (granularité, structuration).
- La pédagogie qu'elle implique.
- L'absence de prise en compte des activités induites.
- Le paradigme « share, reuse ».
- Les différents profils du standard.

# **6. Language de modélisation**

 Des langages de modélisation pédagogiques sont apparus en se focalisant sur l'utilisation des ressources que sur les ressources elles-mêmes proposant une dissociation formelle entre activités et ressources. Ces langages proposent en générale un modèle d'information reposant sur des concepts, les relations entre concepts et leur sémantique ainsi que l'expression formelle (représentation formelle du modèle) de ce modèle dans un langage compréhensible par l'ordinateur (XML par exemple).

#### **6.1. EML (Educational Modelling Language) [18]**

 Le modèle EML repose au plus haut niveau sur la structuration des situations d'apprentissage en "Unités d'tude" (Units of Study). Typiquement, une Unité d'Étude (UE) peut être un cours, une leçon, une étude de cas, un travail pratique, etc. De granularité plus ou moins importante.

Une Unité d'Étude (UE) vise un ou plusieurs objectifs pédagogiques précis liés entre eux ; ne peut être découpée sans entraîner une perte de sens ou d'efficacité pédagogique ; peut être assurée à distance, en présence ou de façon mixte ; peut reposer sur tout type de support (papier, web, ebook, mobile, etc.).

 Contrairement aux modèles proposés auparavant (LOM, SCORM), EML place l'activité au centre du dispositif. L'unité principale de structuration, l'unité d'étude, doit répondre aux contraintes suivantes :

- Une UE correspond à un objectif pédagogique précis et nécessite un certain nombre de prérequis ;
- Une UE est composée d'un ensemble d'activités ;
- Une activité est réalisée par un ou plusieurs acteurs tenant chacun un rôle ;
- Un acteur peut être un apprenant ou un membre de l'équipe pédagogique ;
- Une activité est réalisée à l'aide d'un ensemble de ressources (ou objets pédagogiques) accessibles au sein d'un environnement.

## **6.2. Le langage de modélisation pédagogique IMS-LD**

## **6.2.1. Introduction**

 IMS Learning Design (IMS LD) proposée en février 2003 par le consortium américain IMS est largement inspirée des travaux de R. Koper sur les langages de modélisation pédagogique. L'intérêt majeur de cette proposition repose sur son caractère formel qui ouvre des perspectives d'indexation et de réutilisation, ainsi que sur son indépendance du système d'implémentation, les unités d'apprentissage étant exprimées in fine sous forme de documents structurés au format XML. **[27]**

#### **6.2.2. Spécification IMS-LD**

 Les spécifications de ce langage ont été mises au point par le consortium IMS. Il est directement issu du modèle EML-OUNL précédemment décrit. IMS LD est un langage de modélisation pédagogique qui permet de décrire de manière formelle un scénario pédagogique. Il s'agit d'un langage permettant de spécifier formellement le déroulement d'une unité d'apprentissage. IMS LD est un méta-modèle comprenant un modèle conceptuel, un modèle d'information et un modèle de comportement. **[24]**

#### **6.2.3. Le méta modèle d'IMS LD [11]**

 IMS Learning Design s'appuie sur le principe suivant : dans un processus d'apprentissage, chaque personne a un rôle (apprenant -*learner*- ou enseignant -*staff*-) et cherche à obtenir certains résultats en effectuant des activités d'apprentissage et/ou de soutien au sein d'un environnement. Le concept majeur d'un Learning Design (**LD**), nommé «méthode » (*method*), est un élément qui permet de coordonner les *activités* de chaque rôle dans l'*environnement* associé pour atteindre certains *objectifs d'apprentissage* en fonction de *prérequis*. C'est l'élément par lequel le processus d'apprentissage est défini et à partir duquel tous les autres concepts sont directement ou indirectement référencés. L'*environment* contient une collection structurée de *learning objects* et de *services* appropriés qui vont être utilisés pour la réalisation des activités. Les *Learning objects* sont les différentes ressources numériques ou non, manipulées dans les activités. On trouvera par exemple des pages web, des livres, des outils (traitement de texte, calculatrice, etc.), des instruments (microscope, etc.).

Les *services* représentent des applications génériques communes à toutes les plates-formes comme les forums de discussions, les outils de communication synchrone (chat), les outils de recherche, etc. Ces *services* sont des ressources dont l'URL n'est pas donnée lors de la conception car cela obligerait l'utilisation des mêmes outils pour toutes les instances du modèle. Or certains outils demandent des configurations dynamiques comme par exemple un outil de discussion synchrone qui peut être réservé pour certains groupes d'utilisateurs qui ne sont connus que lors de l'instanciation. Pour régler ce problème la spécification propose une description précise de différents types de services indépendamment de leurs conditions d'utilisation.

#### **6.2.4. Outils de modélisation pédagogiques**

 Il existe des outils *auteurs* ou *éditeurs* ainsi que les *players*. Les outils auteurs, dédiés à la conception d'une unité d'apprentissage en IMS LD, comme des exemples de ces outils trouvés dans le web nous découvrons : Reload LD Editor [RELOAD], Alfanet LD Editor [ALFANET], Cosmos Editor [UNFOLD COSMOS], CopperAuthor [COPPERAUTHOR] *Les players* permettent d'exécuter les unités d'apprentissage conçues.

Exemple : Coppercore [COPPERCORE], SLeD [SLED], Edubox et Reload Learning Design Player [RELOAD].

# **7. Conclusion**

 Plusieurs types de situations d'apprentissage existent tel qu'une situation d'apprentissage, est une démarche mise en place par l'enseignant, lors de laquelle il organise un espace de réflexion pour ses élèves. Il décrit alors un énoncé qu'on l'appelle scénario pédagogique. La formalisation de ce scénario est faite à travers un langage de modélisation pédagogique.

 Dans ce chapitre, Nous avons présenté des notions appropriées sur les scénarios pédagogiques, les langages de modélisation ainsi que des normes et standard destiné pour la FAD. A partir de ces notions, nous avons essaie d'établir notre modèle de scénario et qui sera présenté dans le chapitre de conception. Dans la section suivante nous présentons ce qui est l'indexation.

*Chapitre 3* 

*Indexation*

## **1. Introduction**

 Les Technologies de l'Information et de la Communication (TIC), se mettent à disposition tout un ensemble de ressources électroniques à finalité pédagogique. Les usages et la manipulation de ces nouveaux types de ressources font l'objet de nombreux travaux de recherche en Sciences de l'Information. Ces travaux portent principalement sur la structuration, la caractérisation, la combinaison, la mutualisation et enfin, la personnalisation de ces ressources pédagogiques électroniques.

 A travers tous ces travaux de recherche, la thématique de l'indexation apparaît en filigrane, de manière plus ou moins démarquée, mais ne constitue presque jamais l'objet central des réflexions. Rappelons que le travail d'indexation, dans la tradition bibliothéconomique, consiste en un traitement du contenu intellectuel des ressources documentaires, traitement ayant pour objet de dégager des descripteurs représentatifs, ces descripteurs servant par la suite à classer et à rechercher les documents. **[29]** L'objectif de ce chapitre suivant est justement d'identifier les techniques d'indexation de ces ressources pédagogiques numériques.

#### **2. Définition de l'indexation**

 Parmi les définitions qui existent : « l'indexation est l'opération qui consiste à décrire et à caractériser un document à l'aide de représentations des concepts contenues dans ce document, c'est-à-dire à transcrire en langage documentaire les concepts après les avoir extraits du document par une analyse ». **[30]** Nous devons également retenir que la phase d'indexation est extrêmement importante dans le processus de recherche d'information car elle a un impact direct sur la recherche. En effet, si un document est mal indexé, il risque de devenir inaccessible pour les utilisateurs.

#### **3. Etapes du processus d'indexation (recherche d'information) [31]**

Le processus de Recherche d'Information a pour but la mise en relation des informations disponibles d'une part, et les besoins de l'utilisateur d'autre part. Ces besoins sont traduits de façon structurée par l'utilisateur sous forme de requêtes.

 La mise en relation des besoins utilisateurs et des informations est effectuée grâce à un Système de Recherche d'Information (SRI), dont le but est de retourner à l'utilisateur le maximum de documents pertinents par rapport à son besoin (et le minimum de documents non-pertinents). La notion de pertinence est difficile à automatiser, car elle est fortement subjective, c'est à dire dépendante de l'utilisateur. Le but du SRI est alors de faire correspondre au mieux la pertinence système avec la pertinence utilisateur.

Ce processus est composé de trois fonctions principales :

- l'indexation des documents et des requêtes ;
- l'appariement requête-document, qui permet de comparer la requête et le document ;
- et la fonction de modification, qui intervient en réponse aux résultats obtenus. Les modifications éventuelles concernent les documents (ajout ou suppression éventuels de la base de données) ou la requête. Les modifications les plus courantes concernent la requête seulement : pour cette raison, on parlera dans la suite de Reformulation de la Requête.

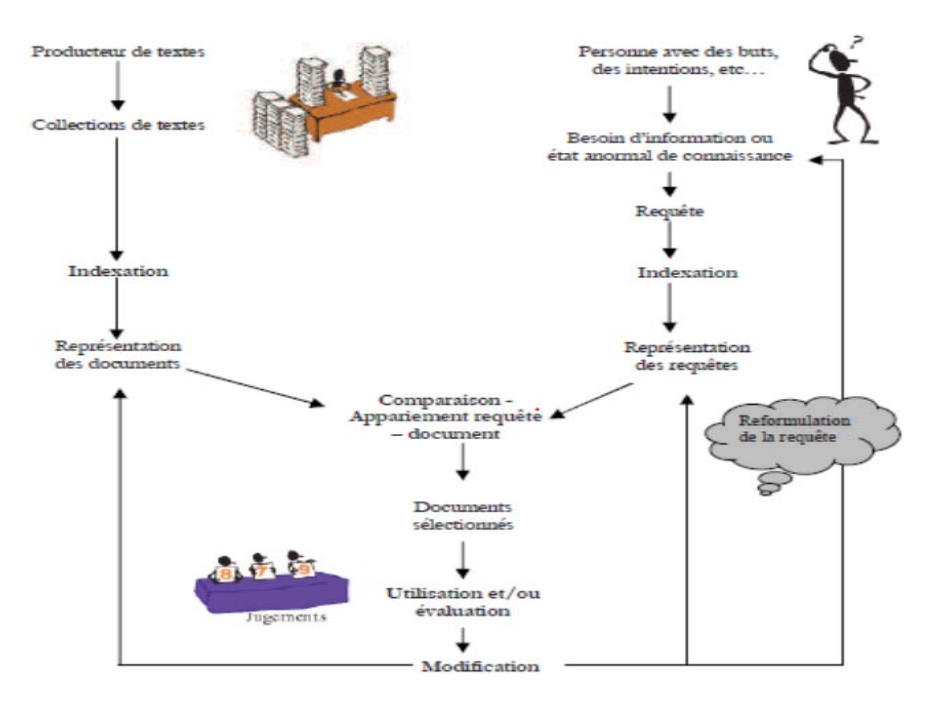

**Figure 3.1 :** *Exemple de processus d'indexation*. **[30]**

# **4. Les différentes techniques d'indexation**

 L'indexation permet de créer une représentation des documents dans le système. Son objectif est de trouver les concepts les plus importants du document (ou de la requête), qui formeront le descripteur du document.

#### **4.1. Indexation manuelle**

#### **4.1.1. Présentation de l'indexation manuelle**

 Appelée aussi indexation humaine fait intervenir des agents humains considérés comme experts (généralement des documentalistes). Ces derniers ont pour rôle d'identifier les unités d'index pertinentes qui caractérisent le mieux les documents.

 L'indexation manuelle est très souvent critiquée pour son coût élevé ainsi qu'un manque d'homogénéité dans le choix des représentations des documents. En effet, les agents doivent avoir une connaissance minimale des contenus des documents pour pouvoir choisir les informations qui les caractérisent sinon l'indexation risque d'être erronée. La variabilité des choix des unités d'index (pour un même individu et *a fortiori* d'un individu à un autre) peut diminuer les performances du système car les index obtenus peuvent manquer de cohérence. **[30]**

 L'exemple le plus courant d'indexation réalisée par des humains est celle des livres dans les bibliothèques. Pour fonctionner, des experts d'un domaine créent une « carte » des concepts d'un domaine. Puis d'autres experts, bibliothécaires et documentalistes, prennent chaque document qu'ils vont indexer selon ces concepts.

## **4.1.2. Limites d'indexation manuelle [32]**

 La qualité permise par l'indexation humaine possède néanmoins des défauts qui se révèlent flagrants avec le nombre et la forme des documents présents sur le Web. Parmi les limites d'indexation nous dégageons les deux points suivants :

- **Trop de documents** : En effet, l'indexation par des humains, et a fortiori par des experts, est coûteuse en temps et en moyens. Or le nombre de documents crées sur le Web chaque année, dépasse largement celui des livres publiés. Dans le domaine pédagogique, cela correspond au nombre de cours et exercices diffusés sur le Web par les enseignants en comparaison aux quelques manuels publiés par les éditeurs chaque année.
- *Des documents trop divers* : De plus, les documents sur le Web prennent des formes diverses, dûes à des processus de diffusion moins stricts que ceux des livres. Lorsqu'un enseignant dépose un cours sur son site Web, il n'a aucune validation ou

contrôle qualité à requérir, aucun ne lui est donné. Son document peut être d'excellente qualité ou encore à l'état de brouillon et d'ailleurs il peut du jour au lendemain mettre à jour le fichier sans prévenir personne. Ces formes numériques peu stables et très diverses complexifient encore la tâche d'indexation par les humains.

#### **4.2. Indexation automatique**

#### **4.2.1. présentation de l'indexation automatique**

 L'indexation automatique présente l'avantage d'une régularité de l'indexation, le document aura toujours le même index. Une telle indexation s'est imposé avec l'avènement du Web où il est difficilement envisageable de traiter les documents à la main. Une manière automatique de caractériser le contenu des documents est donc primordiale. Elle peut être faite en temps réel (lorsque le système est interrogé) ou en différé. Les systèmes d'indexation automatique sont donc dans l'obligation de manipuler le contenu des textes. Cette phase n'est pas triviale et le système aura à résoudre des problèmes classiques que pose la richesse de la langue naturelle (ambiguïté, etc). Les outils de Traitement Automatique de la Langue (TAL) proposent différentes approches pour extraire les unités d'index, ils sont plus ou moins sophistiqués suivant le besoin des systèmes.

 Voici un exemple simple de ce type d'indexation prenons le cas d'un enseignant recherchant des documents pédagogiques sur Internet. S'il utilise un moteur de recherche généraliste comme Google, il effectuera une requête ressemblant à « devoirs troisième mathématique symétrie ». Google lui retournera alors une liste de sites Web.

## **4.2.2. Limites d'indexation automatique [32]**

- *Utilisation excessive des moteurs :* La simplicité d'utilisation de Google et de ses concurrents leur ont permis d'être utilisées par une grande majorité des internautes. Ainsi « to Google » est entré dans le dictionnaire anglais avec le sens de « chercher sur Internet ». Or cet usager-réflexe entraîne des conséquences négatives dont le principal est que beaucoup d'internautes ne savent pas qu'il existe d'autres moyens de recherche que les moteurs généralistes.
- Or si ces derniers sont efficaces dans certaines requêtes comme trouver une recette de cuisine ou le site Web d'une entreprise, ces outils ont plus de difficultés avec des

requêtes plus floues ou dépendantes d'un contexte particulier, comme la recherche de documents pédagogiques.

- *Limites pour déterminer les concepts : Si l'utilisateur cherche « devoirs troisième* mathématique symétrie », les moteurs à base d'indexation automatique vont chercher ces quatre termes dans leurs index. A la rigueur, ils peuvent déduire que « devoirs » et « devoir » sont deux formes du même terme et inclure les pages contenant « devoir » au singulier. Néanmoins, ces moteurs vont avoir des difficultés pour repérer les documents contenant non pas « devoirs » mais « contrôle », « examen » ou « D.S. » (Devoir Surveillé). Pourtant, ces documents auraient probablement intéressé l'enseignant effectuant la requête. Mais ces moteurs repèrent des termes et non des concepts sous-jacents.
- *Limites pour déterminer des critères subjectifs :* Les moteurs de recherche basée sur l'indexation automatique vont aussi avoir des difficultés pour déterminer des caractéristiques implicites comme la qualité pédagogique d'un document. Ces moteurs comptent les liens entre pages mais ne jugent pas directement le contenu. S'il n'y a pas assez de liens entre des documents, ces moteurs seront incapables d'ordonner statistiquement les documents.
- *Limites pour élaborer des vues synthétique* : Enfin, ces moteurs étant encore très liés aux termes des documents, ils offrent peu d'aide à un utilisateur ne connaissant pas un domaine et ses mots clefs. Par exemple, un parent cherchant des exercices de mathématiques pour son enfant ne saura pas forcément avec quels termes précis chercher. De plus, ces moteurs ont encore des difficultés à synthétiser des ensembles de documents. Ils ne fournissent pas de listes de concepts principaux d'un domaine à l'usage des non-experts, pour faciliter leur exploration.

# **5. Indexation par domaine**

 L'indexation recouvre un ensemble de techniques visant à transformer les documents pour préparer l'accès à l'information. Nous présentons conjointement les techniques d'indexation permettant d'extraire des descripteurs simplifiés de documents et les principaux paradigmes développés dans les moteurs de recherche. Ces techniques d'indexation occupent une place

stratégique dans des différents domaines. Nous essayions dans ce section d'identifier quelle que domaine d'indexation plus importons.

#### **5.1. Indexation sur le web**

#### **5.1.1. Présentation d'indexation sur le web [w.6]**

 Le web est systématiquement exploré par un robot d'indexation suivant récursivement tous les hyperliens qu'il trouve et récupérant les ressources jugées intéressantes. L'exploration est lancée depuis une ress11ource pivot, comme une page d'annuaire web. Un moteur de recherche est d'abord un outil d'indexation, c'est-à-dire qu'il dispose d'une technologie de collecte de documents à distance sur les sites Web, via un outil que l'on appelle robot ou bot. Un robot d'indexation dispose de sa propre signature (comme chaque navigateur web).

#### **5.1.2. Fonctionnement d'indexation sur le web [w.6]**

 Cette technique consiste à extraire les mots considérés comme significatifs du corpus à explorer. Les mots extraits sont enregistrés dans une base de données organisée comme un gigantesque dictionnaire in WSverse ou, plus exactement, comme l'index terminologique d'un ouvrage, qui permet de retrouver rapidement dans quel chapitre de l'ouvrage se situe un terme significatif donné. Les termes non significatifs s'appellent des mots vides. Les termes significatifs sont associés à une valeur de *poids*. Ce poids correspond à une probabilité d'apparition du mot dans un document. Cette probabilité est indiquée sous la forme d'une "fréquence de terme", ou "inverse de fréquence de terme" et est souvent calculée par la formule TF-IDF.

 La recherche correspond à la partie requêtes du moteur, qui restitue les résultats. Un algorithme est appliqué pour identifier dans le corpus documentaire (en utilisant l'index), les documents qui correspondent le mieux aux mots contenus dans la requête, afin de présenter les résultats des recherches par ordre de pertinence supposée. Les algorithmes de recherche font l'objet de très nombreuses investigations scientifiques. Les moteurs de recherche les plus simples se contentent de requêtes booléennes pour comparer les mots d'une requête avec ceux des documents.

#### **5.2. L'indexation de l'information textuelle**

 Le processus d'indexation de la recherche d'information traditionnelle consiste à extraire les termes importants des documents. Cette problématique reste bien entendue d'actualité dans le cadre des documents structurés.

Pour les approches orientées BD, l'unité textuelle d'indexation est le texte complet des nœuds feuilles. Pour les approches orientées RI, il s'agit au contraire du terme, qui sera de plus pondéré afin de refléter son importance. **[31]**

## **5.2.1. Portée des termes d'indexation [31]**

On a deux approches correspondant à cette méthode d'indexation qui sont :

## **5.2.1.1. Sous-arbres imbriques**

 Les approches de ce premier groupe considèrent que le texte complet de chaque nœud de l'index est un document atomique et propagent donc les termes des nœuds feuilles dans l'arbre des documents. En d'autres termes, ces approches indexent tous les sous-arbres (jugés potentiellement pertinents) des documents. Comme les documents XML possèdent une structure hiérarchique, les nœuds de l'index sont imbriqués les uns dans les autres et l'index contient de nombreuses informations redondantes.

## **5.2.1.2. Unités disjointes**

 Dans ces approches, le document XML est décomposé en unités disjointes, de telle façon que le texte de chaque nœud de l'index est l'union d'une ou plus de ces parties disjointes. Les termes des nœuds feuilles sont uniquement reliés au nœud parent qui les contient.

L'approche utilisée pour indexer le contenu des documents semi-structurés implique l'utilisation de méthodes différentes pour la recherche dans les documents.

## **5.2.2. Pondération des termes d'indexation [31]**

 Les approches orientées BD se contentent de stocker le texte des documents comme un tout, c'est à dire sous forme de chaînes de caractères. Ce type d'approche pour l'information textuelle montre peu d'intérêt dans le cadre de la RI, puisque la pondération des termes n'est pas permise, et que par conséquent, seules des mesures de pertinence très simples pourront être calculées par le système (comme le nombre de termes communs entre la requête et l'élément). Les approches orientées RI extraient les termes d'indexation selon des processus similaires à ceux utilisés en RI traditionnelle. La pondération de ces termes doit cependant être vue sous un nouvel angle. Alors qu'en RI traditionnelle, le poids d'un terme cherche à rendre compte de son importance de manière locale au sein du document et de manière globale au sein de la collection, s'ajoute en RI structurée l'importance du terme au niveau de l'élément qui le contient.

 Les occurrences des termes ne suivent plus forcément une loi de Zipf. Le nombre de répétitions des termes peut être (très) réduit dans les documents XML et l'utilisation d'idf (Inverse Document Frequency) n'est pas forcément appropriée.

 L'utilisation d'ief (Inverse Element Frequency) a été proposée par de nombreux auteurs. On trouvera des exemples d'adaptation des formules de pondération traditionnellement utilisées en RI. Le calcul du poids des termes est influencé par le contexte (l'unité d'indexation) dans lequel ils apparaissent. Ce calcul de poids s'inspire de la méthode tf-idf qu'on applique aux balises. Ainsi, les auteurs définissent le tf-itdf ( Term Frequency - Inverse Tag and Document Frequency), qui permet de calculer la force discriminatoire d'un terme pour une balise relative à un document.

#### **5.3. Indexation des images**

#### **5.3.1. Présentation d'indexation des images [33]**

 La recherche automatique de documents visuels (images, séquences vidéo), dans des bases de données de grande taille, à partir de requêtes relatives au contenu de ces documents.

 Ce problème fait actuellement l'objet de recherches très abondantes dans le domaine du traitement d'images et de la vision par ordinateur. En effet, la généralisation des supports numériques, l'apparition de formats vidéo compacts, la chute du coût des média de stockage a engendré une augmentation vertigineuse de la quantité des données multimédia. Pour que ces données soient exploitables, il faut qu'elles puissent être consultées efficacement comme par le biais d'un catalogue.

 Les techniques d'indexation dans ce domaine, se proposent d'attacher à une image ou à une vidéo un ensemble de descripteurs de leur contenu, dans le but de mesurer la ressemblance avec les descripteurs correspondant à la requête. Mais cette requête peut prendre des formes très différentes, elle peut être conceptuelle (ex : mot), symbolique (ex : schéma) ou instancielle (ex : une autre image). De la même façon, l'indexation sera sémantique (on attache des descripteurs de niveau conceptuel au document) ou visuelle (on attache des descripteurs de niveau visuel au document).

#### **5.3.2. Fonctionnement d'indexation des images [33]**

 Les outils de recherche de documents multimédia qui fonctionnent actuellement sont basés sur une recherche de mots clefs explicitement attachés au document ou indexés automatiquement à partir du texte environnant (Ex : Google.)

 Les documents vidéo tels que les archives audiovisuelles sont *indexés manuellement* par des opérateurs spécialisés, à partir d'un descriptif très précis lié à un thesaurus. Mais cette indexation manuelle s'avère une tâche pénible et longue (jusqu'à 10 fois la durée d'une séquence, alors que par exemple le fonds de document télévisuel de l'INA représente 350.000 heures de programmes...). De plus une donnée intéressante à une date donnée ne l'était pas forcément à la date de l'indexation...

Il faut également citer l'émergence de nouveaux standards de codage vidéo tels que *Mpeg7* qui intègre dans le codage des données explicites relatifs aux contenus audiovisuels, dans le but de faciliter à la fois la recherche d'information dans une base de données vidéo, et la navigation « intelligente » dans une vidéo.

# **6. Synthèse**

 Les travaux présentés dans ce chapitre se situent dans le contexte général d'indexation et de la recherche d'information. Nous découvrons plus particulièrement quelques différents types d'indexation et l'application de ces différentes techniques dans différents domaines. Le premier problème de l'indexation est de déterminer les unités d'information qui doivent être retenues dans l'index. Il faut aussi déterminer le type d'indexation, ainsi que choisir le vocabulaire. Ces choix dépendent de plusieurs paramètres, à savoir la taille du corpus et le domaine d'application. L'indexation manuelle se différencie de l'indexation automatique par les acteurs qui entrent en jeu pour la phase d'indexation.

#### **7. Conclusion**

 Les approches d'indexation occupent une place stratégique dans notre travail. Dans ce chapitre, Nous avons présenté des notions appropriées sur les techniques d'indexation dans différents domaines. A partir de ces concepts, nous avons essaie d'établir des règles d'indexation pour notre modèle de scénario qui sera présenté plus en détail dans le prochain chapitre.

*PARTIE II* 

*Conception & Implémentation* 

# *Chapitre 4*

*Conception*

# **1. Introduction**

 L'objectif de l'étude, qui est profilée dans ce chapitre, est de définir la conception d' « un système d'indexation des scénarios pédagogiques ». Notre travail consiste à réaliser un système nommé *ScenDex* qui permettra aux enseignants de créer des scénarios et de faciliter leurs recherches dans un dépôt des scénarios.

 Dans ce chapitre nous allons décrire l'architecture générale du futur système en présentant les fonctionnalités offertes à travers ces différentes interfaces, ainsi que la conception de la base de données qui maintient l'ensemble des données nécessaires au bon fonctionnement et la mise à jour instantanée de notre système.

# **2. Objectif du système**

Les objectifs à atteindre par *ScenDex* sont les suivants :

- $\checkmark$  Formalisation de la description des scénarios pédagogiques ;
- $\checkmark$  Gestion des scénarios pédagogiques.
- $\checkmark$  Indexation des scénarios pédagogiques ;
- $\checkmark$  Consultation des scénarios pédagogiques.

# **3. Architecture du système**

 Notre système contient deux composants principaux : un système d'élaboration des scénarios pédagogiques et un système d'indexation de ces scénarios.

## **3.1. La Formalisation de notre modèle de scénario**

 Pour pouvoir réutiliser et partager le scénario, nous allons décrire les scénarios pédagogiques du cours par des métadonnées standards. D'une manière générale, ces standard spécifie la syntaxe et la sémantique des métadonnées et définit également l'ensemble des attributs nécessaires à une description précise et complète de notre modèle de scénario. Des langages de modélisation pédagogiques sont apparus en se focalisant sur l'utilisation des ressources que sur les ressources elles-mêmes proposant une dissociation formelle entre activités et ressources. En effet, nous utiliserons quelques attributs du standard pour proposer notre modèle de pratique de scénario qui contient des différentes parties présentent dans le tableau suivant :

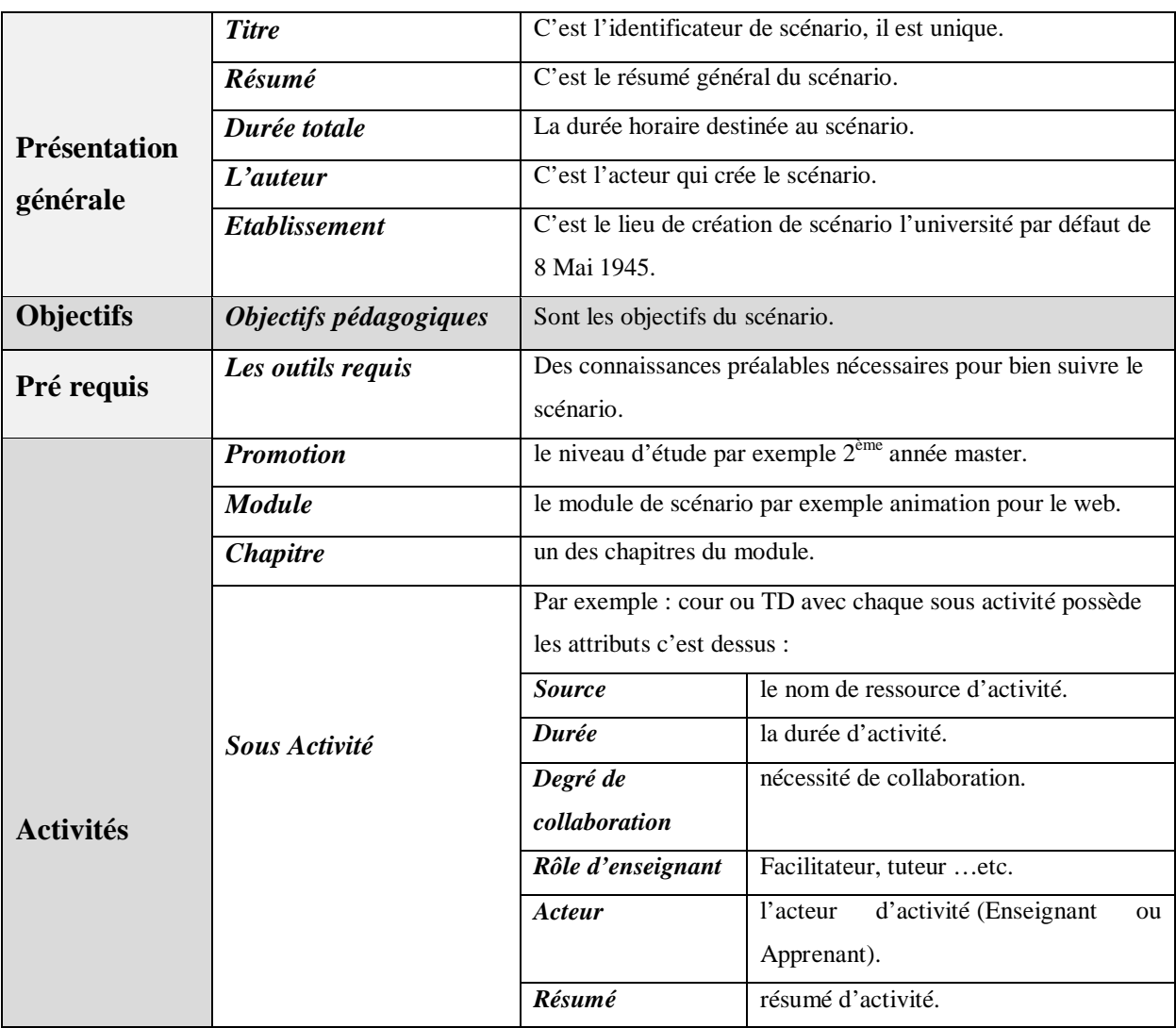

*Tableau 4.1 :* présentation de notre modèle de scénario.

## **3.2. La présentation de notre modèle de scénario en XML**

 Le but de notre système c'est l'indexation des scénarios pédagogiques. Pour se faire nous avons choisi de représenter notre modèle de scénario sous forme XML, dans la section suivante nous allons expliqués les fondements de ce choix.

```
\mathbf{1}<? xml version="1.0" encoding="utf-8"?>
 \overline{2}<Scénario>
 \overline{3}<-- Présentation générale -->
 \overline{4}<Présentation générale>
 5<Résumé/>
 67\overline{ }<Auteur/>
 \mathbb S<Durée totale/>
 \overline{9}<Etablissement/>
10
        </Présentation générale>
11<-- Objectifs-->
12<Objectives>
13
            <Objectives pédagogiques/>
14</Objectives>
15
          <-- Pré requis-->
16
        <Pré_requis>
17
            <Outils requis/>
18
        </Pré requis>
19
          <-- Activités -->
20
        <Activités>
21<Promotion/>
22<Module/>
23<Chapitre/>
24<Sous activité1/>
25
           <Source1/>
            <Durée1/>
2627
            <Degré collaboration1/>
            <Rôle d'enseignant1/>
28
29
            <Acteur1/>
30
            <Résumé1/>
31</Activités>
32</Scénario>
```
*Figure 4.1 : Scénario pédagogique en format XML*

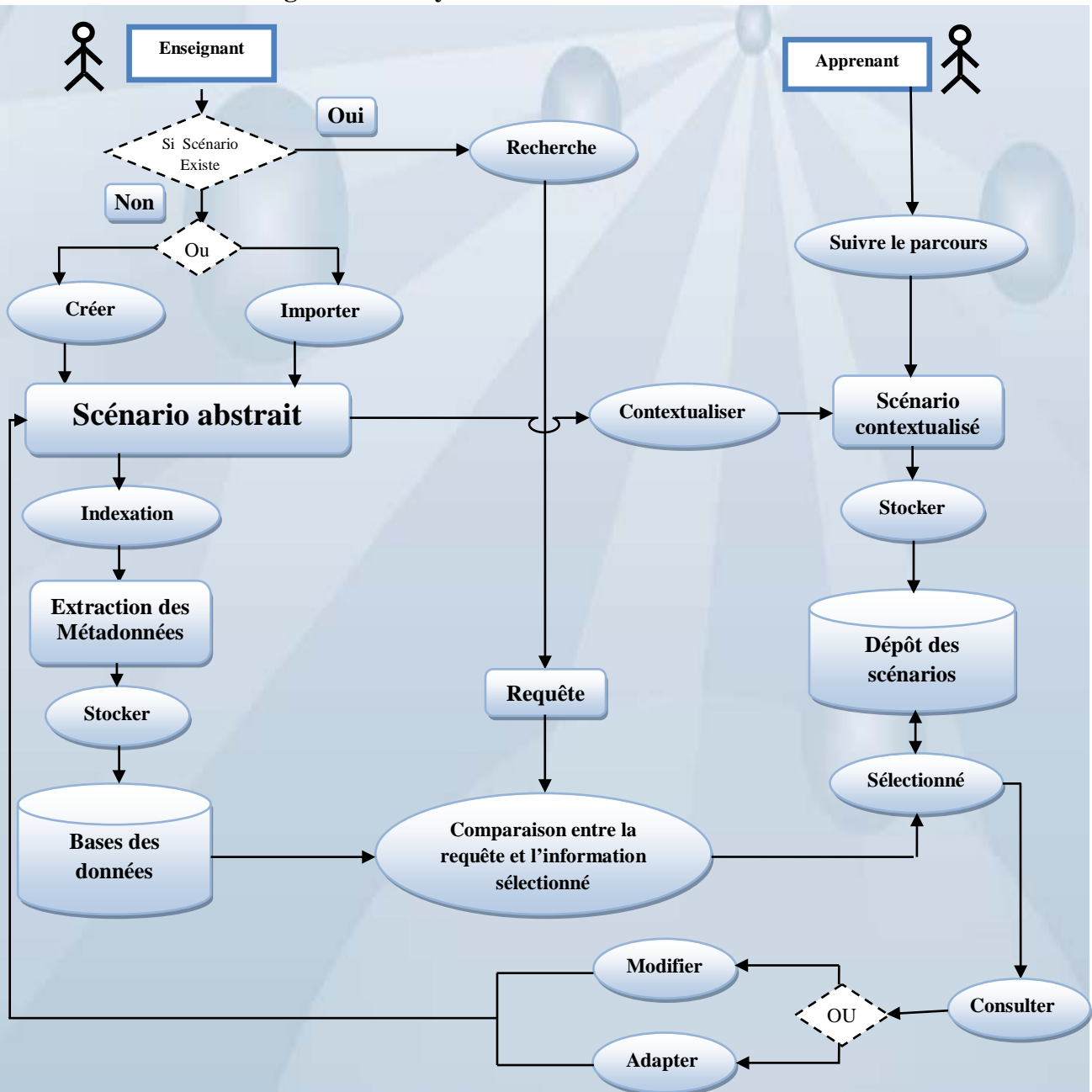

**3.3. L'architecture générale du système**

*Figure 4.2 :* Architecture globale du système.

 Le système est composé de quatre phases principales : la création des scénarios pédagogique (importation des scénarios), l'indexation des scénarios, la recherche des scénarios et enfin une interface pour la réutilisation des scénarios. Les scénarios élaborés sont enregistrés dans un dépôt des scénarios. Chaque enseignant inscrit dans le système, à la possibilité de consulté un scénario d'autre enseignant à des fins de réutilisation. Chaque apprenant inscrit peut suivre un apprentissage qui sera guidé par le scénario prescrit par l'enseignant scénariste responsable du module.

## **4. Description des modules de système**

 Notre système est composé de quatre phases qui aident l'enseignant dans la scénarisation et le partage d'expérience. La première phase est la phase d'élaboration des scénarios, ensuite la phase d'indexation, puis la phase de recherche et en fin la phase de classement et réutilisation des scénarios.

#### **4.1. Phase élaboration**

 Cette première phase permet à l'enseignant de créer son propre scénario où l'importation d'autres scénarios et la mise au point de ses propres séquences pédagogiques. L'enseignant affecte des rôles au sein du scénario et planifie des activités permettant de fixer précisément les conditions de déroulement de chacune des activités, puis il rattache les ressources de connaissances nécessaires à la réalisation des activités. Les scénarios élaborés sont enregistrés dans un dépôt des scénarios. Comme résultat à cette phase, la création du fichier XML du scénario. Pourquoi, alors le choix du XML ?

 La réponse à cette question est le principe de fonctionnement de la phase suivante (phase d'indexation) : le language XML est un métalangage c'est-à-dire permettant de définir votre propre langage, Ainsi contrairement au langage HTML, le langage XML permet d'aller définir vos propres balises, ce qui permet de séparer la structuration du fichier XML de son contenu. Cette séparation entre le contenu et la structuration se fait à l'aide d'un analyseur syntaxique (parseur), c'est-à-dire un programme capable de vérifier la cohérence de la syntaxe du document et de l'interpréter afin d'extraire des informations importantes dans le scénario.

#### **4.2. Phase d'indexation**

 Notre système permet à l'enseignant d'importer des scénarios en XML respectant notre structure de scénario, pour cela le scénario importer est indexer de manière automatique. Cette manière s'appuie sur l'extraction des métadonnées à partir du fichier XML de scénario.

 Dans cette phase le système extrait les informations pertinentes à partir du fichier XML de scénario créer ou importer par l'enseignant. Ces métadonnées sont enregistrées dans une base de données.

#### **4.3. Phase de recherche**

 Le but de cette phase est la mise en relation des scénarios disponibles d'une part, et les besoins de l'utilisateur d'autre part. L'entrée principale de cette phase est la requête d'utilisateur. Donc le système doit offre à l'utilisateur un moteur de recherche. L'utilisateur tape sa requête qui peut être mono ou multi termes. Le système permet de comparer les termes de la requête de l'utilisateur avec les métadonnées extraites dans la phase d'indexation et enregistrer dans la base de données. Notre système utilise un analyseur lexical pour le traitement des termes de la requête et leurs comparaisons avec les métadonnées. Les scénarios sélectionnés correspondent le mieux aux mots contenus dans la requête. Le système permet aux enseignants de procéder à des recherches selon différents critères :

- **Titre de Scénario.**
- Auteur de scénario.
- Résumé de scénario.

## **4.4. Phase de classement et réutilisation**

#### **4.4.1. Présentation de la phase de classement et réutilisation**

 Dans cette phase le système doit classée les scénarios sélectionnés dans la phase de recherche par ordre du plus pertinent. Pour avoir le scénario le plus pertinente à la requête, le système réalise des calculs à partir des résultats de comparaison de l'analyseur lexicale. La formule de calcul introduit le rapport entre le nombre des mots commun entre la requête et les métadonnées enregistrés dans la base de données divisé par les nombres des mots de la requête multiplié par cent. Le système affiche les scénarios selon l'ordre établi en fonction des résultats affichés (valeurs des pourcentages).

## **4.4.2. Comment classer les scénarios ?**

Tout d'abord le système calcule le nombre des mots de requête puis calcule le nombre des mots commun entre la requête et les métadonnées. Enfin, il calcule le pourcentage du nombre des mots commun entre requête et les informations enregistrés dans la base de données.

Ce pourcentage est calculé comme suit : *P=Nb commun / Nb req \* 100* 

*avec*

**P** : le pourcentage ;

**Nb** *commun* : le nombre des mots commun entre la requête est les informations enregistrés dans la base de données, **Nb** *req* : le nombre des mots de la requête.

Après le calcul du pourcentage, le système doit classer les scénarios par ordre du scénario le plus pertinent en relation avec la requête.

#### **4.4.3. Comment réutiliser le scénario ?**

Réutiliser un scénario pédagogique présuppose d'abord d'avoir été en capacité de choisir le scénario à réutiliser, en fonction de critères pertinents dans un dépôt de scénarios conséquents, avec l'aide d'un outil de recherche. Le système offre à l'enseignant deux méthodes pour réutiliser un scénario, soit l'adapter ou le modifier.

Pour l'adaptation de scénario, l'enseignant agit à partir des modèles de scénario existants dans le dépôt des scénarios et de pouvoir formaliser son propre scénario afin de le remettre dans le circuit de réutilisation. Il ne se permet pas de modifier la structure du scénario mais il uniquement le contenu du scénario (ressources).

Pour la modification de scénario, l'enseignant a le choix de modifier la structure et le contenu de scénario. Par exemple, l'enseignant modifie le nombre d'activité et les ressources rattachées.

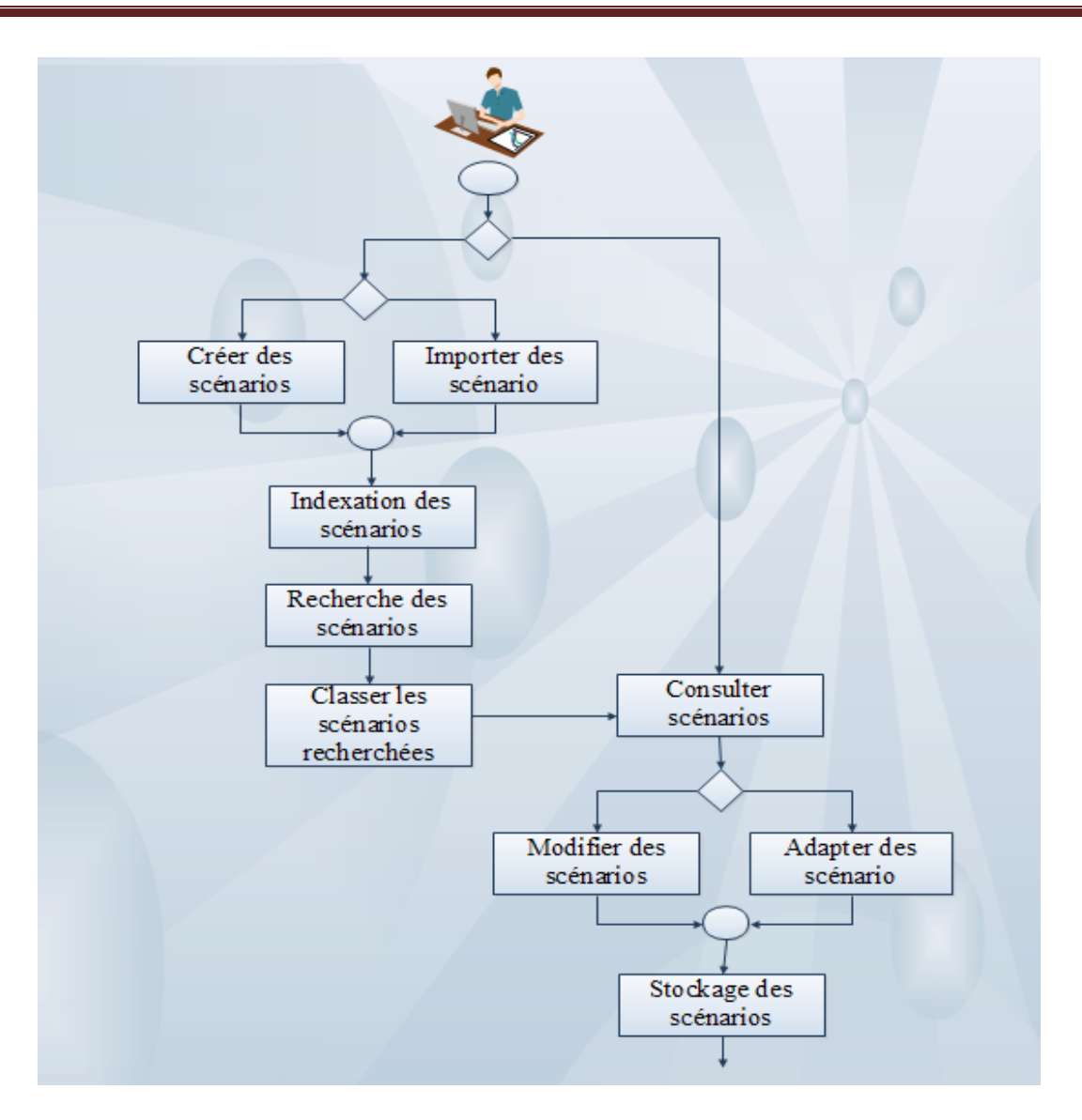

*Figure 4.3 :* diagramme d'activité des différents modules du système.

# **5. Les fonctionnalités du système**

 Le système proposé peut être décrit selon trois interfaces, correspondant aux trois acteurs identifiés : administrateur, enseignant et apprenant. **N**ous présentons les fonctionnalités offertes pour chacun des acteurs via leurs espaces de travail.

# **5.1. L'espace administrateur**

 L'administrateur reste toujours l'acteur complémentaire dans notre système, il à la responsabilité de la gestion des coordonnées des utilisateurs "Enseignant, Etudiant", les fonctionnalités a réalisé par l'administrateur sont :

Activer/désactiver les comptes des enseignants et des apprenants.

- $\triangleright$  Supprimer et modifier les enseignants.
- $\triangleright$  Supprimer ou modifier les apprenants.
- $\triangleright$  Supprimer les scenarios pédagogiques.
- $\triangleright$  Ajouter, supprimer ou modifier les modules.

## **5.2. L'espace enseignant**

 Grâce à ce système, les enseignants peuvent réaliser leur activité qui permet, notamment, de mettre en place les outils nécessaires à la construction du scénario pédagogique. C'est-àdire, pour chaque scénario l'enseignant élabore une série d'activité et pour chaque activité l'enseignant présente un ensemble d'indications et de règles. Pour cela, le système met à la disposition de l'enseignant un ensemble de fonctionnalités qui lui permet :

- $\triangleright$  Faire l'inscription.
- Indexer les scénarios pour faciliter la recherche.
- Création et mise à jour des scénarios.
- $\triangleright$  Gestion et mise à jour des scénarios.

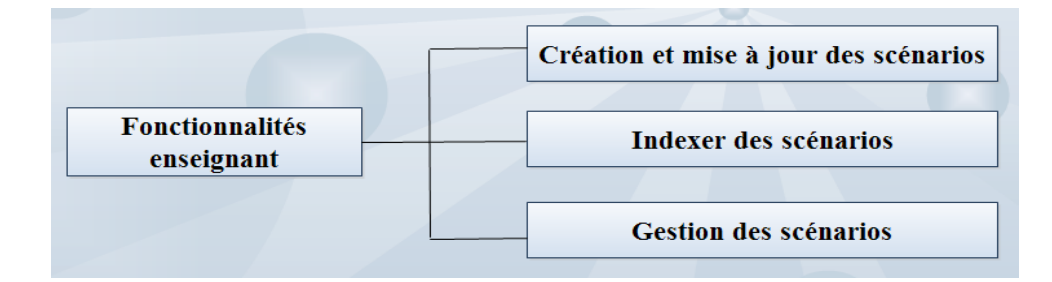

*Figure 4.4 : l'espace enseignant.*

• *Création et mise des scénarios :* Cette fonctionnalité permet à l'enseignent de créer le scénario pédagogique, et de déposer des ressources à chaque activité de scénario, et le stocker dans un dépôt des scénarios. l'enseignant peut à tout moment actualiser son scénario.

• *Indexation des scénarios :* c'est la fonctionnalité principale qu'offre le système à l'enseignant pour faciliter la recherche. Cette fonctionnalité permet d'extraire des informations nécessaires à partir du fichier XML du scénario. Le système doit permettre de consulter le maximum des scénarios les plus pertinents à la requête de l'enseignant.

• *Gestion des scénarios :* le système doit offrir une fonctionnalité de gestion des scénarios qui permet à l'enseignant de consulter le dépôt des scenarios pédagogiques, pour l'adaptation, la modification des scenarios la réutilisation et enfin la sauvegarde de nouveau scénario dans le dépôt.

# **5.3. L'espace étudiant**

 L'environnement étudiant est la fenêtre d'exploration des connaissances stockées. La mission principale de cet environnement est d'offrir à l'étudiant l'accès à des parcours de formation à l'aide des scénarios.

L'étudiant dispose d'un environnement qui lui permet de réaliser les actions suivantes :

- S'inscrire dans le système.
- $\triangleright$  suivre l'apprentissage des modules du système.
- $\triangleright$  L'utilisation des outils de communication (messagerie, forum).

## **5.4. Spécification des outils communs**

Dans ce paragraphe, nous regroupons les fonctionnalités communes aux étudiants et aux enseignants. Le schéma ci-dessous montre les fonctionnalités communes aux acteurs qui interviennent dans notre système.

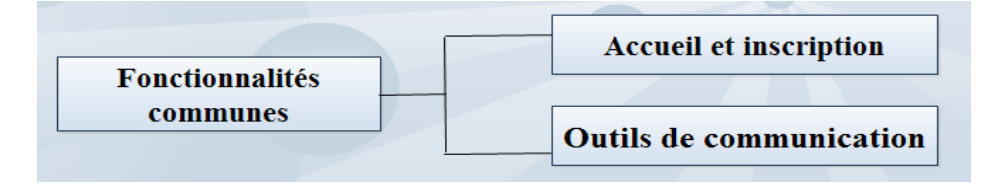

*Figure 4.5: Fonctionnalités communes aux acteurs du système.*

• *Accueil et inscription :* Chaque acteur accède au système par une page d'accueil qui lui permet d'entrer dans son environnement via un pseudonyme et un mot de passe qui ont été définis lors de l'inscription. L'inscription est effectuée une seule fois par l'utilisateur qui doit fournir un ensemble d'informations tel que : Nom, prénom, adresse E-mail...etc.

• *Outils de communication :* Les outils de communication sont nécessaires pour permettre aux étudiants de communiquer entre eux et avec les enseignants.

# **6. Description de la base de données**

# **6.1. Le dictionnaire des données**

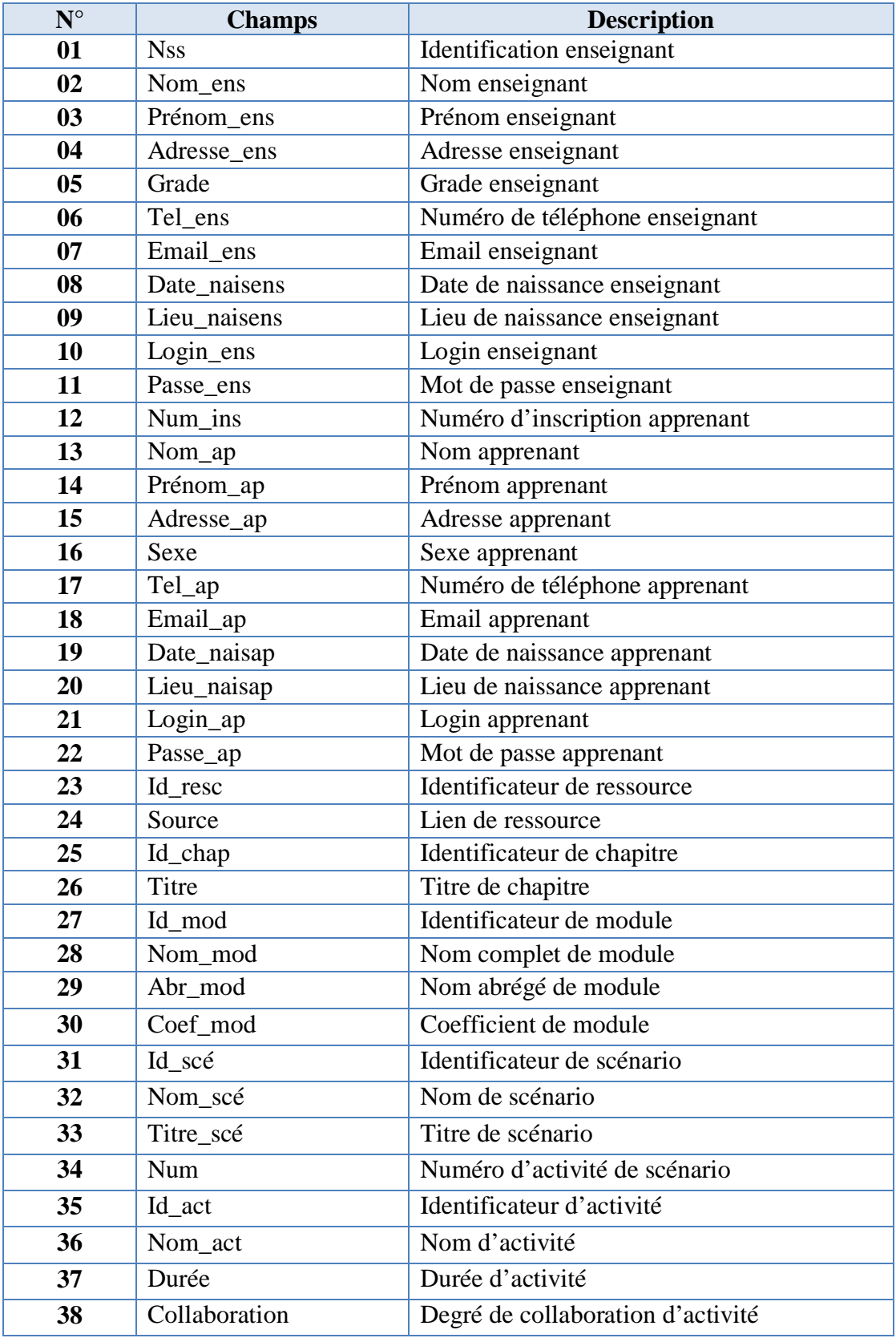

*Indexation des scénarios pédagogiques* 52

| 39 | Rôle      | Rôle d'enseignant dans l'activité    |
|----|-----------|--------------------------------------|
| 40 | Acteur    | Acteur d'activité                    |
| 41 | Résume    | Résumé d'activité                    |
| 42 | Ordre     | Ordre de l'activité dans le scénario |
| 43 | Id niv    | Identificateur niveau                |
| 44 | Id méta   | Identificateur de métadonnées        |
| 45 | Auteur sc | Auteur de scénario                   |
| 46 | Resume_sc | Résumé de scénario                   |
| 47 | Titre sc  | Titre de scénario                    |

*Tableau 4.2 : Le dictionnaire des données.*

# **6.2. Le Modèle Conceptuel de Données (MCD)**

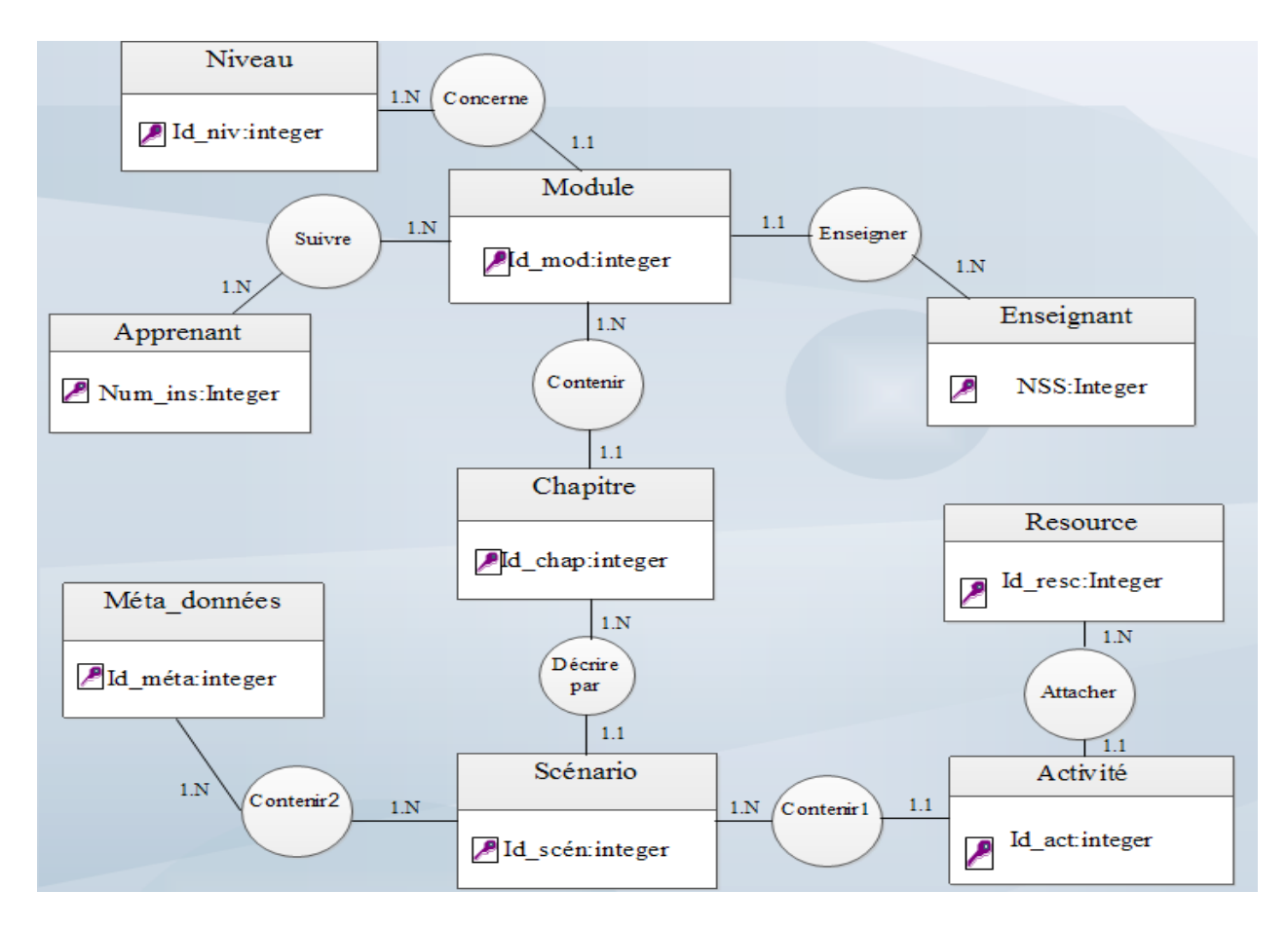

*Figure 4.6 : Modèle Conceptuel de Données (MCD).*

# **6.3. Le Tableau descriptif des entités**

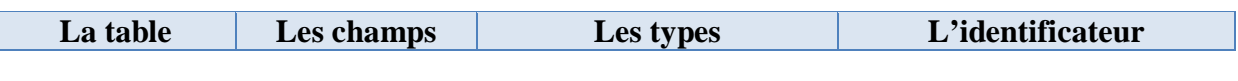

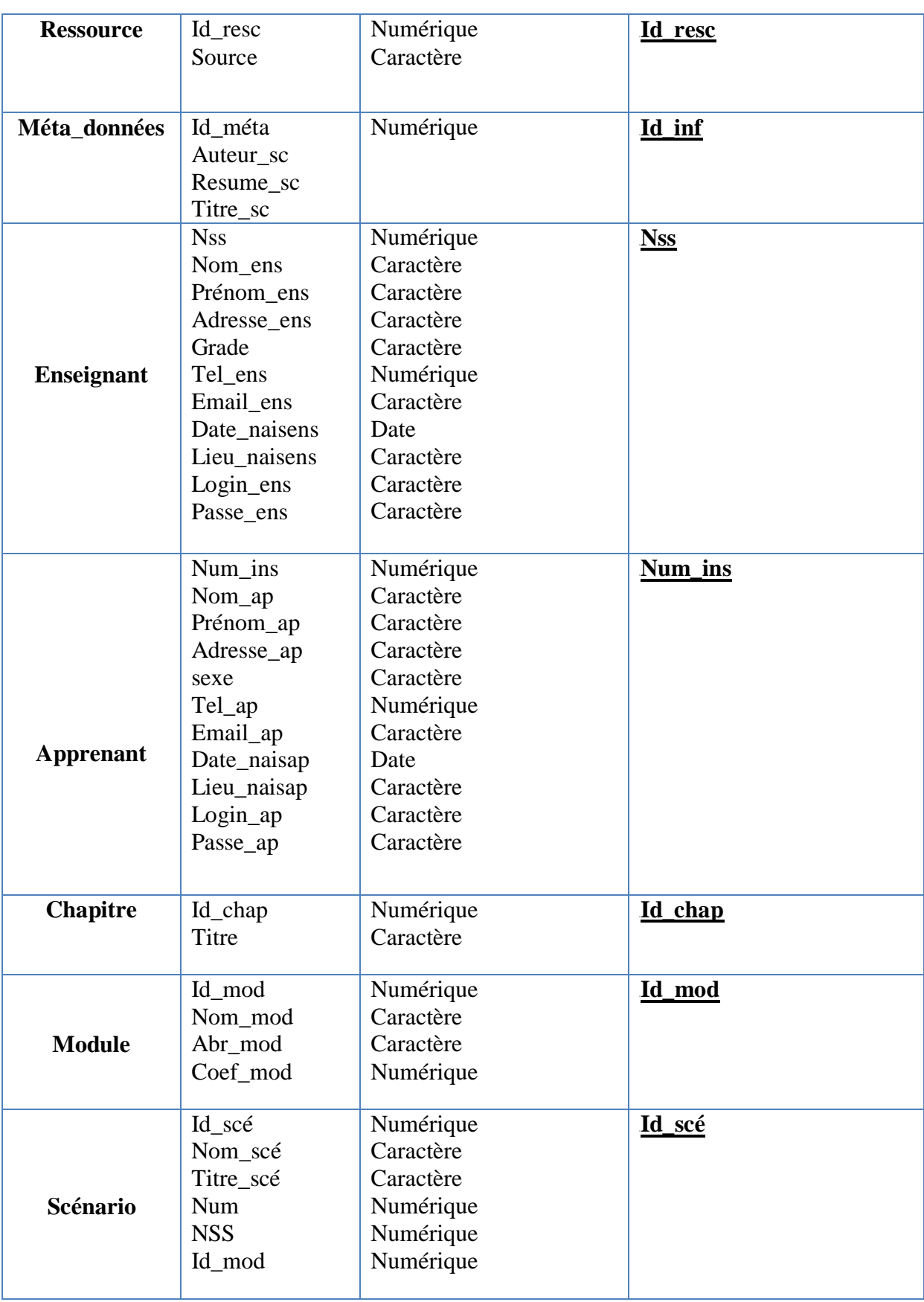
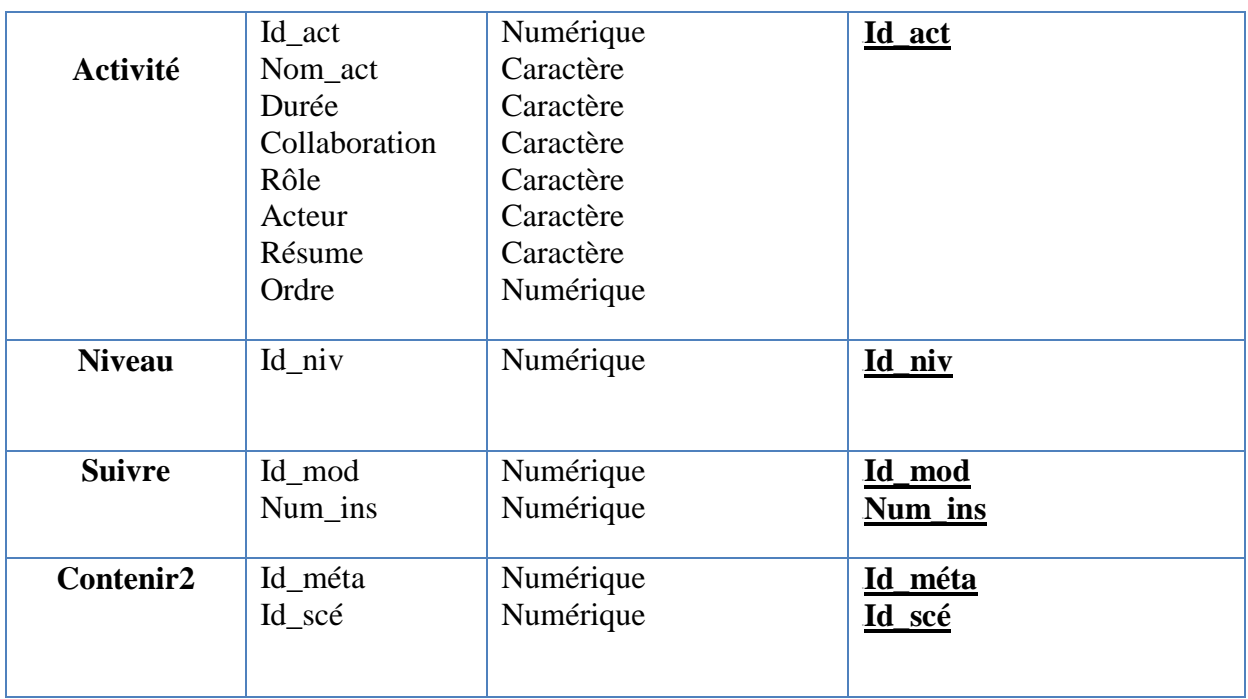

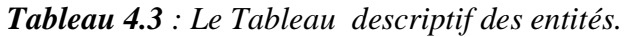

# **6.4. Description des relations**

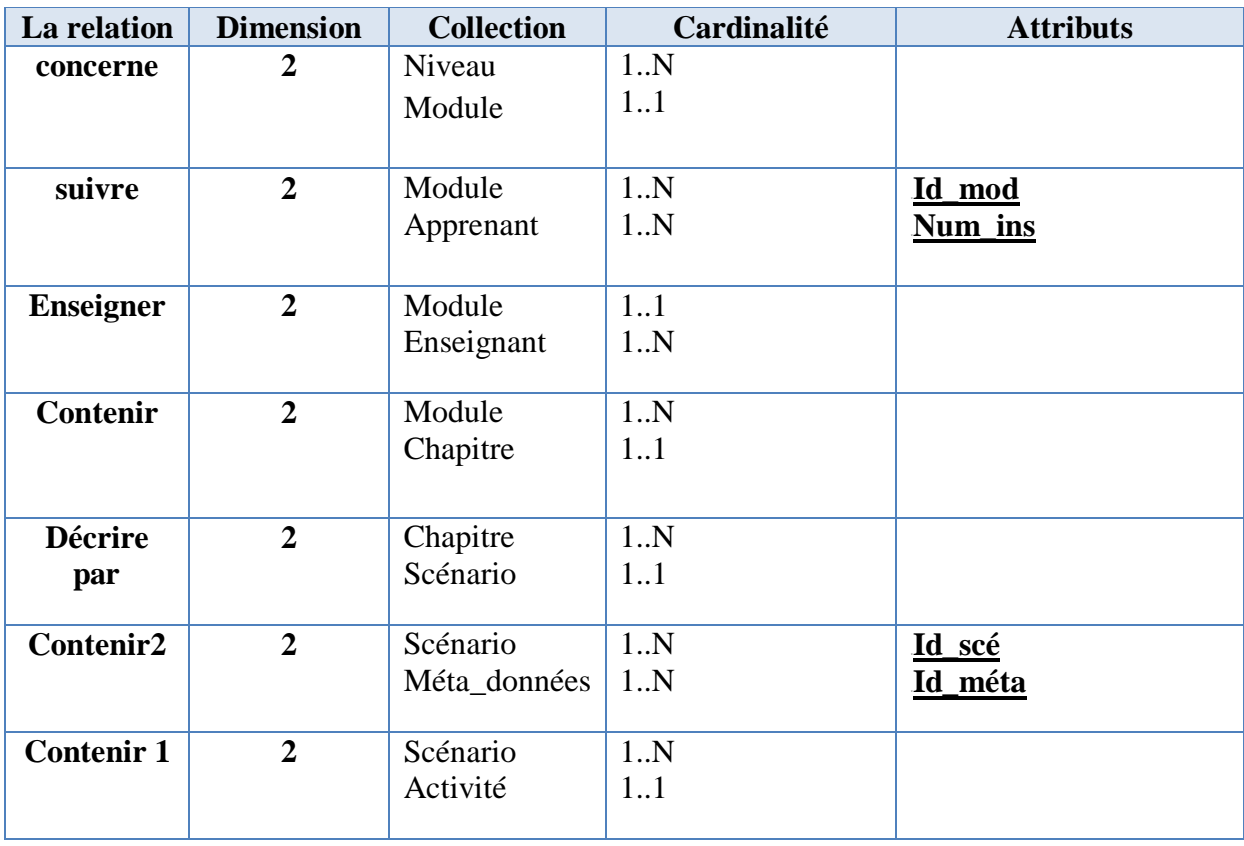

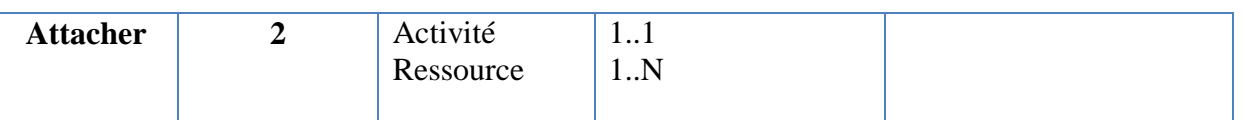

*Tableau 4.4 : description des relations utilisées dans la base de données.*

#### **6.5. Le modèle logique de données (MLD)**

**Enseignant (Nss, Nom\_ens, Prénom\_ens, Adresse\_ens, Grade, Tel\_ens, Email\_ens,** Date\_naisens, Lieu\_naisens, Login\_ens, Passe\_ens**)**.

**Apprenant (Num\_ins**, Nom\_ap, Prénom\_ap, Adresse\_ap, sexe, Tel\_ap, Email\_ap, Date\_naisap, Lieu\_naisap, Login\_ap, Passe\_ap**)**.

**Ressource (Id\_resc, Source).** 

**Chapitre (Id\_chap**, Titre, #Id\_mod).

**Module** (*Id\_mod*, Nom\_mod, Abr\_mod, Coef\_mod, #Id\_niv, #NSS).

Scénario (Id\_scé, Nom\_scé, Titre\_scé, Num, #Id\_chap).

**Activité (Id\_act**, Nom\_act, Durée, Collaboration, Rôle, Acteur, Résume, Ordre, #Id\_scén).

 $Contentr2$  (Id\_scén, Id\_méta).

Suivre (*Id\_mod, Num\_ins*).

**Niveau** (**Id\_niv**).

**Méta\_données (Id\_méta)**.

*NB*: Le symbole # représente la clé étrangère.

#### **7. Conclusion**

 Dans ce chapitre, nous avons présenté une modélisation détaillée de la solution proposée et nous avons présenté la démarche suivie pour la conception et la création de notre système *ScenDex*. On a commencé par définir le choix de notre modèle de scénario. Puis nous avons défini l'architecture générale du système et les fonctionnalités offertes aux trois acteurs du système.

Nous proposons d'implémenter notre solution discutée plus haut, nous présenterons les outils utilisés dans notre mise en œuvre et les possibilités qu'offre notre système. Ceci constitue l'objet de la partie suivante (implémentation).

# *Chapitre 5*

*Implémentation*

#### **1. Introduction**

 Dans ce chapitre, nous présenterons notre implémentation du système. Nous parlerons de nos choix des technologies et Outils de développement de notre système utilisées pour le développement de l'application, tel que les langages de programmation, le SGBD, etc. Ensuite, nous allons présenter les interfaces et les fonctionnalités du système.

#### **2. Présentation des outils de développement**

 Les critères, sur lesquels nous nous sommes basés pour choisir les outils de développement du système, nous ont amené à choisir des langages de développement interprétés (des langages de script) interfacés avec un système de gestion de bases de données.

#### **2.1. Serveur web**

 Un serveur Web est un outil qui permet la publication d'information sur un réseau intranet ou bien Internet, il permet aussi l'accès à une base de données pour fournir des informations issues à la demande de l'utilisateur. Pour notre serveur web, nous avons utilisé le serveur **Apache**, il offre plusieurs avantages parmi lesquels :

- $\checkmark$  Multi plate-formes (Windows, Linux, MacOS X);
- $\checkmark$  De bonnes performances ;
- $\checkmark$  Stable, gratuit et en perpétuelle évolution.

#### **2.2. Base de données**

 Pour la gestion de la base de données, nous avons utilisé le SGBD MySQL qui dérive directement de SQL (Structured Query Language) qui est un langage de requête vers les bases de données exploitant le modèle relationnel, de plus la base de données est crée avec MySQL. Il offre plusieurs avantages :

- $\checkmark$  Il fonctionne sous les systèmes Windows, Linux;
- $\checkmark$  Très simple, rapide et son utilisation extrêmement facile ;
- $\checkmark$  Gratuit et en évolution rapide ;

#### **2.3. Les langages script**

 Pour la génération des pages dynamiques et l'interaction de l'utilisateur avec la base de données, nous avons utilisé les deux langages : PHP et Java Script.

#### **2.3.1. PHP**

 PHP est un langage incrusté du HTML et interprété (PHP3) ou compilé (PHP4) côté serveur. Il dérive du C et du Perl dont il reprend la syntaxe. Il est extensible grâce à de nombreux modules et son code source est ouvert. Comme il supporte tous les standards du Web, il s'est rapidement répandu sur la toile.

 De plus, PHP est totalement gratuit et en constant développement. Il permet d'établir une connexion avec de nombreux base de données, tels que : Oracle, MySQL, FireBird etc. Il est très souvent utilisé avec le serveur de base de données MySQL. La distinction principale du PHP avec les langages script comme Java Script est que le code PHP est exécuté sur le serveur, le client ne pourra visualiser que le code HTML issu du résultat de sa requête. Donc, au niveau du client, l'application nécessite seulement l'installation d'un navigateur Web. Dans le schéma ci-dessous, nous allons voir comment un client interroge la base de données avec une requête PHP :

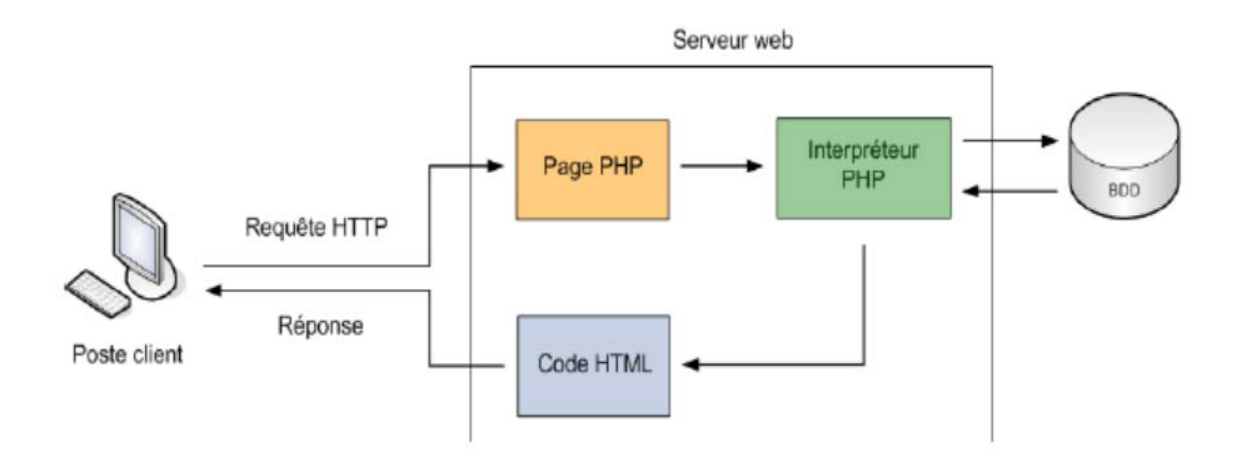

**Figure 5.1:** *Fonctionnement d'une page contenant du code PHP.*

Si l'exécution du code PHP produit une interrogation de la base de données, le serveur Web exécute la requête et renvoi au client la page demandée qui contient du code HTML plus les résultats de la requête.

#### **2.3.2. Wampserver**

WampServer 2 (anciennement WAMP5) est une plateforme de développement Web de type WAMP, permettant de faire fonctionner localement (sans se connecter à un serveur externe) des scripts PHP. WampServer n'est pas en soi un logiciel, mais un environnement comprenant deux serveurs (Apache et MySQL), un interpréteur de script (PHP), ainsi qu'une administration pour les deux bases SQL PhpMyAdmin et SQLiteManager. Il dispose d'une interface d'administration permettant de gérer et d'administrer ses serveurs au travers d'un tray icon (icône près de l'horloge de Windows). La grande nouveauté de WampServer 2 réside dans la possibilité d'y installer et d'utiliser n'importe quelle version de PHP, Apache ou MySQL en un clic.

#### **2.3.3. Java Script**

Contrairement à PHP, le Java Script s'exécute au niveau du client par le navigateur, il est supporté maintenant par la plupart des navigateurs. L'utilisation du Java Script dans notre travail se représente spécialement dans la gestion du l'arbre pour faciliter (plus rapide) la navigation dans le scénario. Il offre plusieurs avantages, parmi lesquels :

- $\checkmark$  Il est indépendant de la plate-forme et facile à débugger ;
- $\checkmark$  Il est facile à apprendre (surtout pour des personnes ayant des notions en C).

#### **2.4. Langage XML**

 Pour garantir la portabilité et la réutilisabilité de notre contenu, nous avons opté pour la technologie XML pour le format de fichier de stockage de contenus. Le format XML nous donne l'assurance de disposer d'outils gratuits pour sa manipulation. Dans notre étude précédente, nous avons vu qu'un module pédagogique est composé d'une structure hiérarchique imbriquée d'unités de connaissances.

- La syntaxe XML (cf. Annexe) est très adaptée à cette structuration hiérarchique.
- Le langage XML permet la distinction entre le contenu (données) et sa présentation, ce qui permet l'intégration des règles d'affichage assurant ainsi son adaptabilité. Ces règles seront définies dans les feuilles de styles. L'ensemble des balises relatives à la structure et le type de leur contenu peuvent être définis à l'aide de DTD ou de schéma XML.

# **3. Description des tables de la base de données**

 Notre base de données est réalisée en MySQL. Cette base est structurée sous la forme de tables :

- **Enseignant :** elle contient toutes les informations concernent l'enseignant.
- **Apprenant :** elle contient toutes les informations concernent l'apprenant.
- **Ressource :** elle contient toutes les informations concernent les ressources des activités.
- ◆ **Chapitre** : elle contient toutes les informations concernent les chapitres des modules.
- **Module :** elle contient toutes les informations concernent les modules des scénarios.
- **Scénario :** elle contient toutes les informations concernent les scénarios.
- $\triangle$  **Méta données :** elle contient toutes les informations extraire à partir des scénarios XML.
- **↑ Activité :** elle contient toutes les informations concernent les activités.
- **◆ Niveau :** Cette table contient les niveaux des modules.
- **Suivre :** Cette table contient la relation entre les modules et les apprenants.
- **Contenir2 :** Cette table contient la relation entre les scénarios et les informations extraire à partir des scénarios XML.

# **4. Interfaces et fonctionnalités**

# **4.1. Présentation de la page d'accueil**

 La page d'accueil contient trois interfaces principales : une interface administrateur, une interface enseignant et une interface étudiant. L'accès ce fait de la même manière pour les trois interfaces à partir des liens hypertextes.

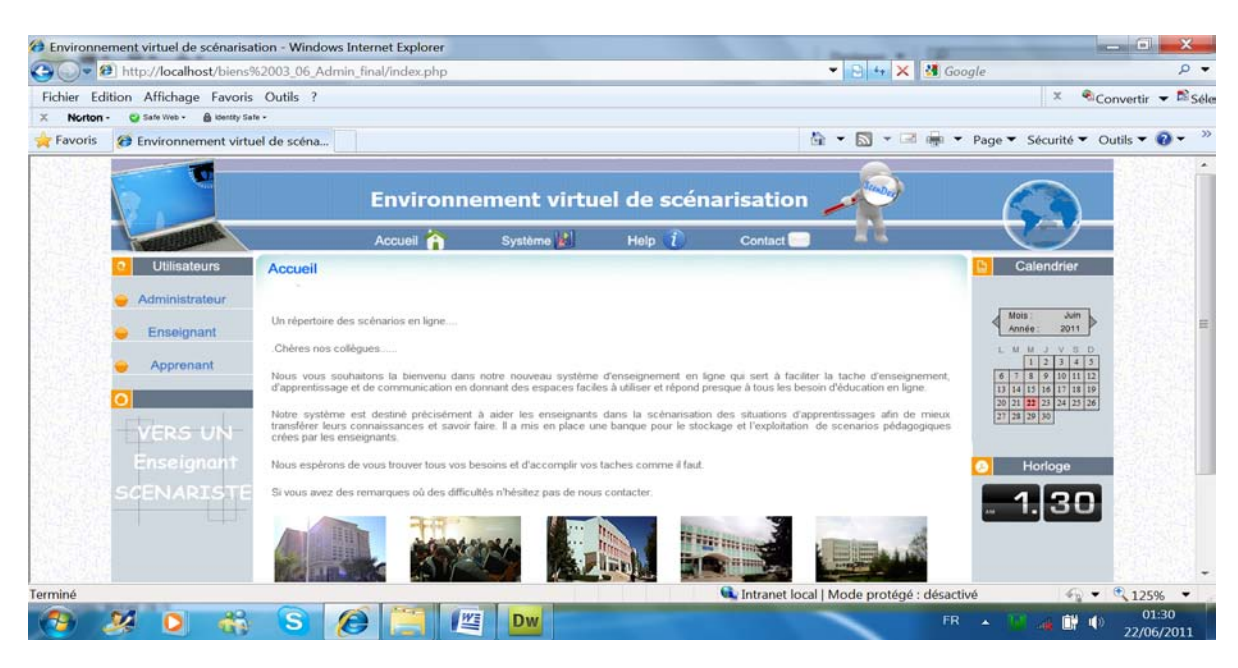

**Figure 5.2:** *la page d'accueil du site.*

#### **4.2. Interfaces propres à chaque acteur**

#### **4.2.1. Interface administrateur**

 Cette interface offre à l'administrateur pour gérer ces tâches administratives les fonctionnalités suivantes :

- $\triangleright$  Identification d'administrateur.
- $\triangleright$  Gestion des modules (Ajouter, Supprimer, Modifier).
- Gestion des niveaux (Ajouter, Supprimer, Modifier).
- Gestion des enseignants (Valider, Supprimer, Modifier).
- Gestion des apprenants (Valider, Supprimer, Modifier).
- ▶ Gestion des scénarios (Consulter, Supprimer).

Cette interface est présentée dans la figure suivante :

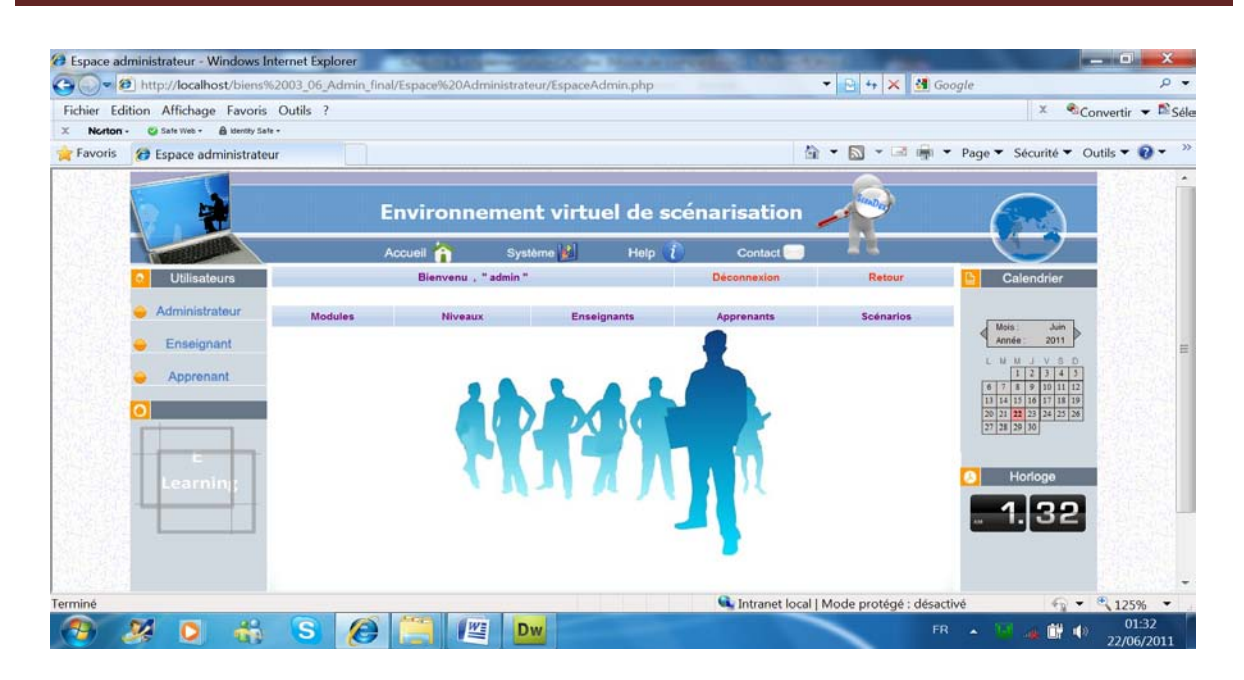

**Figure 5.3:** *interface d'administrateur.*

#### **4.2.1.1. Identification d'administrateur**

L'accès à l'interface administrateur ce fait par la saisie d'un Pseudo-Name et d'un mot de passe comme le montre la figure suivante.

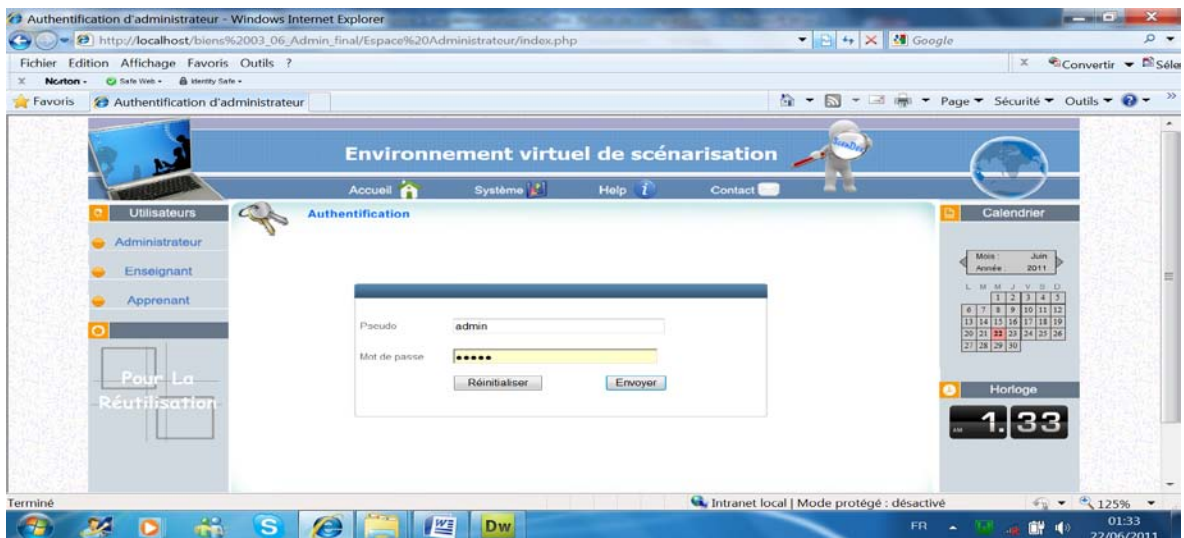

**Figure 5.4:** *identification d'administrateur.*

#### **4.2.1.2. Gestion des modules, niveaux, apprenants, enseignants et scénarios**

Cette interface permet à l'administrateur d'effectuer les tâches suivantes : l'ajout/ la suppression/ la modification/ la consultation/ la validation des modules, niveaux, apprenants, enseignants et scénarios pédagogiques.

| Fichier       | Edition Affichage Favoris Outils ?            |                                    |                                        |                  |                     |                      |                    |                                    |              | $\mathbb X$                                                                                                    | Convertir - El Séle                |  |
|---------------|-----------------------------------------------|------------------------------------|----------------------------------------|------------------|---------------------|----------------------|--------------------|------------------------------------|--------------|----------------------------------------------------------------------------------------------------|------------------------------------|--|
| <b>Norton</b> | <b>&amp; Identity Safe -</b><br>CJ Safe Web + |                                    |                                        |                  |                     |                      |                    |                                    |              |                                                                                                    |                                    |  |
| Favoris       | <b>B</b> Modules                              |                                    |                                        |                  |                     |                      |                    |                                    |              | $\frac{1}{12} \cdot \frac{1}{12} \cdot \frac{1}{12} \cdot$ |                                    |  |
|               |                                               |                                    | Environnement virtuel de scénarisation |                  |                     |                      |                    | Teran.<br>$\overline{\phantom{a}}$ |              | <b>The Contract of Contract of Contract of Contract of Contract of Contract of Contract of Contract of Contract of Contract of Contract of Contract of Contract of Contract of Contract of Contract of Contract of Contract of C</b>                                                                                                    |                                    |  |
|               |                                               |                                    | Accueil A                              | Système <b>B</b> | Help                |                      | Contact            | <b>START</b>                       |              |                                                                                                    |                                    |  |
|               | <b>Utilisateurs</b>                           |                                    | Bienvenu, "admin"                      |                  |                     |                      | <b>Déconnexion</b> | Retour                             |              | Calendrier                                                                                                    |                                    |  |
|               | Administrateur                                | <b>Modules</b>                     | Niveaux                                |                  | <b>Enseignants</b>  |                      | <b>Apprenants</b>  | <b>Scénarios</b>                   |              |                                                                                                    |                                    |  |
|               | Enseignant                                    |                                    |                                        |                  | Liste des modules : |                      |                    |                                    |              | Mois:<br>Année:<br>LMHJVSD<br>$\mathcal{X}$                                                                                                    | <b>Juin</b><br>2011<br>$3 - 4 - 5$ |  |
|               | Apprenant                                     | Nom module                         |                                        |                  | Coefficient         | Enseignant           | Promotion          | Modification Supprission           |              | 6 7 8 9 10 11 12<br>13 14 15 16 17 18 19                                                                                                    |                                    |  |
|               |                                               | Droit et securite information      |                                        |                  | 岳                   | bourbla riad         | Master 1 (IM)      | 95)                                | $\mathsf{x}$ | 20 21 22 23 24 25 26<br>27 28 29 30                                                                                                    |                                    |  |
|               | nouvelle                                      | Compilation                        |                                        |                  | 6                   | Lafifi Yacine        | Master 1 [IM]      | -D.                                | $\times$     |                                                                                                    |                                    |  |
|               | $-XML$                                        | Reseau mobile                      |                                        |                  |                     | bourbla riad         | 3 Licence [SI]     | $\pm$ ,                            | ×            | Horloge                                                                                                    |                                    |  |
|               | technologi                                    | Base de donnees multimédia         |                                        |                  |                     | <b>Hamissi Sabra</b> | Master 1 [IM]      | 95,                                | ×            | .136                                                                                                    |                                    |  |
|               |                                               | <b>Base de donnees relationnel</b> |                                        |                  | $\overline{z}$      | <b>Hadjris Morad</b> | Master 1 [IM]      | 957                                | $\mathsf{x}$ |                                                                                                    |                                    |  |
|               |                                               | Page 1 Page 2 page suivante>>      |                                        |                  |                     |                      |                    |                                    |              |                                                                                                    |                                    |  |

 **Figure 5.5:** *interface module.*

On va voir quelques tâches :

 *Ajouter un module :* pour l'ajoute du module notre système affiche un formulaire à l'administrateur lorsqu'il appuyer sur le bouton Ajouter. L'administrateur remplis le formulaire puis appuyer sur valider le module est t'ajoute dans la listes du modules.

|                     |                                                                       | [3] http://localhost/biens%2003_06_Admin_final/Espace%20Administrateur/Modules.php     |                                                 |                      |                                           | $\bullet$ $\ominus$ $\leftrightarrow$ $\times$ $\bullet$ Google |                          |                                                         | $\rho$ $\star$      |
|---------------------|-----------------------------------------------------------------------|----------------------------------------------------------------------------------------|-------------------------------------------------|----------------------|-------------------------------------------|-----------------------------------------------------------------|--------------------------|---------------------------------------------------------|---------------------|
| Fichier<br>Norton - | Edition Affichage Favoris Outils ?<br>Ca Safe Web + B Identity Safe + |                                                                                        |                                                 |                      |                                           |                                                                 |                          | $\mathbb X$                                             | Convertir - Bi Séle |
| <b>Favoris</b>      | <sup>23</sup> Modules                                                 |                                                                                        |                                                 |                      |                                           |                                                                 |                          | <sup>1</sup> ★ 1 ★ 2 → → Page ★ Sécurité ★ Outils ★ 2 ★ | $\rightarrow$       |
|                     | Enselgnant                                                            |                                                                                        | Liste des modules :                             |                      |                                           |                                                                 |                          | Mors<br>Juin.<br>2011<br>Année<br>LMMJVSD<br>3113       | $\sim$              |
|                     | Apprenant                                                             | Nom module                                                                             | Coefficient                                     | Enseignant           | Promotion                                 |                                                                 | Modification Supprission | 678<br>9 10 11 12<br>13 14 15 16 17 18 19               |                     |
|                     |                                                                       | Droit et securite information                                                          |                                                 | bourbia riad         | Master 1 [IM]                             | 957                                                             | $\times$                 | 20 21 22 23 24 25 26<br>27 28 29 30                     |                     |
|                     |                                                                       | Compilation                                                                            | G                                               | Lafifi Yacine        | Master 1 [IM]                             | 957                                                             | $\times$                 |                                                         |                     |
|                     | <b>«XML\&gt;</b>                                                      | Reseau mobile                                                                          | đ.                                              | bourbia riad         | 3 Licence [SI]                            | $\mathbf{a}_k$                                                  | $\times$                 | Horloge                                                 |                     |
|                     |                                                                       | Base de donnees multimédia                                                             |                                                 | Hamissi Sabra        | Master 1 [IM]                             | 967                                                             | $\times$                 |                                                         |                     |
|                     |                                                                       | Base de donnees relationnel                                                            |                                                 | <b>Hadjris Morad</b> | Master 1 [IM]                             | Hall                                                            | $\times$                 | $-1.38$                                                 |                     |
|                     |                                                                       | Page 1 Page 2 page sulvante>><br><b><i><u>A CILEDGE</u></i></b>                        |                                                 |                      |                                           |                                                                 |                          |                                                         |                     |
|                     |                                                                       | Fiche d'ajout d'un module                                                              |                                                 |                      |                                           |                                                                 |                          |                                                         |                     |
|                     |                                                                       | Hom complet                                                                            | Animation pour le web                           |                      |                                           |                                                                 |                          |                                                         |                     |
|                     |                                                                       | Committeriant                                                                          | s                                               |                      |                                           |                                                                 |                          |                                                         |                     |
|                     |                                                                       | Premotion                                                                              | Master 2 [IM]<br>۰                              |                      |                                           |                                                                 |                          |                                                         |                     |
|                     |                                                                       | <b>Busetlement</b>                                                                     | <b>Hadris Morad</b><br>Valider<br>Réinitialiser | ٠                    |                                           |                                                                 |                          |                                                         |                     |
|                     |                                                                       |                                                                                        |                                                 |                      |                                           |                                                                 |                          |                                                         |                     |
|                     |                                                                       | Téléchargement de l'image http://localhost/biens%2003 06 Admin final/images/menu2.png. |                                                 |                      | Intranet local   Mode protégé : désactivé |                                                                 |                          | 640                                                     | $-125%$ $-$         |

**Figure 5.6:** *ajouter module.*

 *Modifier un enseignant :* Il permet à l'administrateur de faire toutes les modifications**.** La page suivante permet de voir la modification d'un enseignant.

|         |                                        |                                    |                   |                       | 8   http://localhost/biens%2003_06_Admin_final/Espace%20Administrateur/modif%20ens.php?num=1 |                                        | $\bullet$ $\bullet$ $\bullet$ $\bullet$ $\times$ $\bullet$ Google |                                                      |  |
|---------|----------------------------------------|------------------------------------|-------------------|-----------------------|----------------------------------------------------------------------------------------------|----------------------------------------|-------------------------------------------------------------------|------------------------------------------------------|--|
| Fichier | Edition Affichage Favoris Outils ?     |                                    |                   |                       |                                                                                              |                                        |                                                                   | Convertir - ESéle<br>$\times$                        |  |
| Norton  | Ca Safe Web + <b>B</b> Identity Safe + |                                    |                   |                       |                                                                                              |                                        |                                                                   |                                                      |  |
| Favoris | <b>23</b> modifié enseignant           |                                    |                   |                       |                                                                                              |                                        | $A - B$                                                           | ▼ 3 = ▼ Page ▼ Sécurité ▼ Outils ▼ 2 ▼ <sup>39</sup> |  |
|         |                                        |                                    |                   |                       |                                                                                              |                                        |                                                                   |                                                      |  |
|         |                                        |                                    |                   |                       |                                                                                              | Environnement virtuel de scénarisation | <b>CEA PI</b>                                                     |                                                      |  |
|         |                                        |                                    | Accueil &         | Système <sup>bl</sup> | Help                                                                                         | <b>Contact</b>                         |                                                                   |                                                      |  |
|         | <b>Utilisateurs</b>                    |                                    | Blenvenu, "admin" |                       |                                                                                              | <b>Deconnexion</b>                     | Retour                                                            | Calendrier                                           |  |
|         | Administrateur                         |                                    |                   |                       |                                                                                              |                                        |                                                                   |                                                      |  |
|         |                                        | <b>Modules</b>                     | Niveaux           |                       | <b>Enseignants</b>                                                                           | <b>Apprenants</b>                      | <b>Scénarios</b>                                                  | Moin<br>Juin                                         |  |
|         | Enseignant                             | Fiche de modification d'enseignant |                   |                       |                                                                                              |                                        |                                                                   | 2011<br>Année<br>LMMJVID                             |  |
|         | Apprenant                              | Numéro de<br>sécurité sociale      | $\vert$           |                       |                                                                                              |                                        |                                                                   | 3   4   5<br>678910112<br>13 14 15 16 17 18 19       |  |
|         |                                        |                                    |                   |                       |                                                                                              |                                        |                                                                   |                                                      |  |
|         |                                        | Nom:                               | bourbia           |                       |                                                                                              |                                        |                                                                   | 20 21 22 23 24 25 26                                 |  |
|         |                                        | Prénom                             | riad              |                       |                                                                                              |                                        |                                                                   | 27 28 29 30                                          |  |
|         | <b>VERS UN</b>                         | Sexe                               |                   | Masculin -            |                                                                                              |                                        |                                                                   |                                                      |  |
|         | Enseignant                             | Date de                            |                   | 03/12/1987            |                                                                                              |                                        |                                                                   | Horloge                                              |  |
|         |                                        | naissance<br>Lieu de naissance     |                   | quelma                |                                                                                              |                                        |                                                                   |                                                      |  |
|         | SCENARISTE                             | Téléphone                          |                   | 0664705222            |                                                                                              |                                        |                                                                   |                                                      |  |
|         |                                        | E-Mail                             |                   | bourbia@gmail.com     |                                                                                              |                                        |                                                                   |                                                      |  |
|         |                                        | Adresse                            |                   | aine defla            |                                                                                              |                                        |                                                                   |                                                      |  |

**Figure 5.7:** *modifié enseignant.*

 *Supprimer un niveau :* Il permet à l'administrateur de faire tous les suppressions. Après l'affichage de tous les niveaux il apparu une icone pour la suppression :

|                     | Fichier Edition Affichage Favoris Outils ?             |                  |                                        |                                            |                               |                |                  | $\propto$                                                | Convertir v ESele |
|---------------------|--------------------------------------------------------|------------------|----------------------------------------|--------------------------------------------|-------------------------------|----------------|------------------|----------------------------------------------------------|-------------------|
| Norton -<br>Favoris | Ca Safe Web - @ identity Safe -<br><sup>2</sup> Niveau |                  |                                        |                                            |                               | $Q - D$        |                  | - d in - Page - Sécurité - Outils - 2 -                  | $\rightarrow$     |
|                     |                                                        |                  | Environnement virtuel de scénarisation |                                            |                               | <b>Teran</b>   |                  |                                                          |                   |
|                     | <b>Utilisateurs</b>                                    |                  | Accueil A<br>Bienvenu . " admin "      | Système <sup>1</sup><br><b>Help</b>        | Contact<br><b>Déconnexion</b> |                | Retour           | Calendrier                                               |                   |
|                     | Administrateur                                         | <b>Modules</b>   | <b>Niveaux</b>                         | <b>Enseignants</b>                         | <b>Apprenants</b>             |                | <b>Scénarios</b> | Mois<br>Juin                                             | 亖                 |
|                     | Enseignant<br>Apprenant                                |                  |                                        | La liste des niveaux :                     |                               |                |                  | Année:<br>2011<br>LMMJVSD<br>1415<br>$10$   10   11   12 |                   |
|                     |                                                        | Nom de niveau    | Message de la page Web                 |                                            | $\mathbf{x}$                  | Modification   | Supprission      | 13 14 15 16 17 18 19<br>20 21 22 23 24 25 26             |                   |
|                     |                                                        | Master 1 [IM]    |                                        |                                            |                               |                | ×                | 27 28 29 30                                              |                   |
|                     |                                                        | Master 2 [IM]    |                                        |                                            |                               | $\mathbf{B}_i$ | ×                |                                                          |                   |
|                     | icénar                                                 | 1 Licence [SI]   |                                        | Voulez-vous vraiment supprimer le niveau ? |                               | Ł              | $\mathsf{x}$     | Horloge                                                  |                   |
|                     |                                                        | 2 Licence [SI] g |                                        |                                            |                               | 2,             | $\mathsf{x}$     | 145                                                      |                   |
|                     |                                                        | 3 Licence [51]   |                                        | OK                                         | Annuler                       | 94             | $\times$         |                                                          |                   |
|                     |                                                        | Page 1           |                                        |                                            |                               |                |                  |                                                          |                   |

**Figure 5.8:** *supprimer niveau.*

**Consulter un scénario** : L'icone « Consulter» affiche la page qui permet à l'administrateur de voir les scénarios en mode textuel.

| ▼ 2 http://localhost/biens%2003_06_Admin_final/Espace%20Administrateur/Affichages.php?a=/La bank des scenarios/intr ▼ $\rightarrow$ $\rightarrow$ + $\times$ $\parallel$ X $\parallel$ 3 Google<br>÷ |                   |                                        |                                         |                               |                                                                      |                                    |                                                                                                    | $\rho$ -                      |
|----------------------------------------------------------------------------------------------------|-------------------|----------------------------------------|-----------------------------------------|-------------------------------|----------------------------------------------------------------------|------------------------------------|----------------------------------------------------------------------------------------------------|-------------------------------|
| Fichier Edition Affichage Favoris Outils ?                                                                                                    |                   |                                        |                                         |                               |                                                                      |                                    | $\propto$                                                                                                    | $\square$ Séle<br>Convertir v |
| Ca Safe Web - B Identity Safe -<br>Norton -                                                                                                    |                   |                                        |                                         |                               |                                                                      |                                    |                                                                                                    |                               |
| <b>23</b> consulter scénario<br><b>Favoris</b>                                                                                                    |                   |                                        |                                         |                               |                                                                      |                                    | $\frac{1}{12} \cdot \frac{1}{12} \cdot \frac{1}{12} \cdot$ |                               |
|                                                                                                    |                   | Environnement virtuel de scénarisation |                                         |                               |                                                                      | Seean.<br>$\overline{\phantom{a}}$ |                                                                                                    |                               |
|                                                                                                    |                   | Accueil                                | Système <b>s'</b>                       | Help                          | Contact                                                              |                                    |                                                                                                    |                               |
| <b>Utilisateurs</b>                                                                                                    |                   | Bienvenu . " admin "                   |                                         |                               | Déconnexion                                                          | Retour                             | Calendrier                                                                                                    |                               |
| Administrateur                                                                                                    | <b>Modules</b>    | Niveaux                                |                                         | <b>Enseignants</b>            | Apprenants                                                           | <b>Scénarios</b>                   | Mois:<br>Juin                                                                                                    |                               |
| Enselgnant                                                                                                    |                   |                                        |                                         |                               |                                                                      |                                    | Année<br>2011                                                                                                    |                               |
| Apprenant                                                                                                    |                   | Titre                                  |                                         | introduction au reseau mobile |                                                                      |                                    | MMJVBD<br>3   4   5<br>112                                                                                                    |                               |
| nouve                                                                                                    | Généralité        | Résumé                                 | 1. Réseau mobile<br>2. Liaison sans fil | 3. Mobilité de l'utilisateur  |                                                                      |                                    | $6$ $1$ $1$ $9$ $10$ $11$ $12$<br>13 14 15 16 17 18 19<br>20 21 22 23 24 25 26<br>27 28 29 30                                                                                                    |                               |
| <b>XML</b>                                                                                                    |                   | Durée                                  | 90                                      |                               |                                                                      |                                    | Horloge                                                                                                    |                               |
| technolog                                                                                                    |                   | <b>Tauteur</b>                         | Lafifi Yacine                           |                               |                                                                      |                                    |                                                                                                    |                               |
|                                                                                                    |                   | Établissement                          |                                         | Universite 08 Mai 1945 Guelma |                                                                      |                                    |                                                                                                    |                               |
|                                                                                                    | <b>Objectifes</b> | Objectif pédagogiques                  | architecture                            |                               | données aux étudiants une base solide sur les réseaux mobiles, leurs |                                    |                                                                                                    |                               |

**Figure 5.9:** *consulter scénario.*

 *Valider un apprenant :* L'administrateur a le droit validé ou suspendes les apprenant du système, son validation les apprenant ne peuvent pas accéder aux espace **:** 

| Norton - | Fichier Edition Affichage Favoris Outils ?<br>Ca Safe Web + B klently Safe + |                         |          |                   |          |                                            |                      |          |                  |                                   | $\times$                                                    | $E$ Séle<br>Convertir v |
|----------|------------------------------------------------------------------------------|-------------------------|----------|-------------------|----------|--------------------------------------------|----------------------|----------|------------------|-----------------------------------|-------------------------------------------------------------|-------------------------|
| Favoris  | Système                                                                      |                         |          |                   |          |                                            |                      | $-5$     |                  |                                   | ▼ 3 = ▼ Page ▼ Sécurité ▼ Outils ▼ 2                        | $\rightarrow$           |
|          | <b>Utilisateurs</b>                                                          |                         |          | Bienvenu, "admin" |          |                                            | <b>Déconnexion</b>   |          | Retour           |                                   | Calendrier                                                  |                         |
|          | Administrateur                                                               | <b>Modules</b>          |          | Niveaux           |          | <b>Enseignants</b>                         | <b>Apprenants</b>    |          | <b>Scénarios</b> |                                   | Mois:                                                       |                         |
|          | Enseignant                                                                   |                         |          |                   |          |                                            |                      |          |                  |                                   | Juin.<br>2011<br>Année                                      |                         |
|          | Apprenant                                                                    |                         |          |                   |          | Message de la page Web                     | $\mathbf{x}$         |          |                  |                                   | $M$ $M$ $J$ $N$ $S$ $D$<br>3   4   5<br>8 9 30 31 12        |                         |
|          |                                                                              | Nom                     | Prénom   |                   |          |                                            |                      |          |                  | <b>Bloquer Modifier Supprimer</b> | 13 14 15 16 17 18 19<br>20 21 22 23 24 25 26<br>27 28 29 30 |                         |
|          |                                                                              | Bilel                   | Djouad   |                   |          | Voulez-vous vraiment valider l'apprenant ? |                      |          |                  | $\mathbf{x}$                      |                                                             | ≣                       |
|          | Pédagogique                                                                  | Aouamri                 | Boubakar |                   |          |                                            |                      | o        |                  | $\times$                          | Horloge                                                     |                         |
|          |                                                                              | Page 1                  |          |                   |          | OK                                         | Annuler              |          |                  |                                   | 49                                                          |                         |
|          |                                                                              |                         |          |                   |          | Liste des apprenants non validés :         |                      |          |                  |                                   |                                                             |                         |
|          |                                                                              | Numéro                  | Nom      | Prénom            | Sexe     | Promotion                                  | E-Mail               | Valider. |                  | modifier Supprimer                |                                                             |                         |
|          |                                                                              | $\overline{\mathbf{3}}$ | bouaziz  | mebarek           | Masculin | Master 1 [IM]                              | bouaziz2inf@yahoo.fr |          |                  | $\times$                          |                                                             |                         |
|          |                                                                              | Page 1                  |          |                   |          |                                            |                      |          |                  |                                   |                                                             |                         |

**Figure 5.10:** *valider apprenant.*

#### **4.2.2. Interface enseignant**

Cette interface est destinée à un enseignant déjà validé par l'administrateur.

# **4.2.2.1. Inscription d'enseignant**

 Le bouton "inscrivez-vous" permet aux nouveaux enseignants de s'inscrire dans le système. La figure suivante présente la page d'inscription des enseignants :

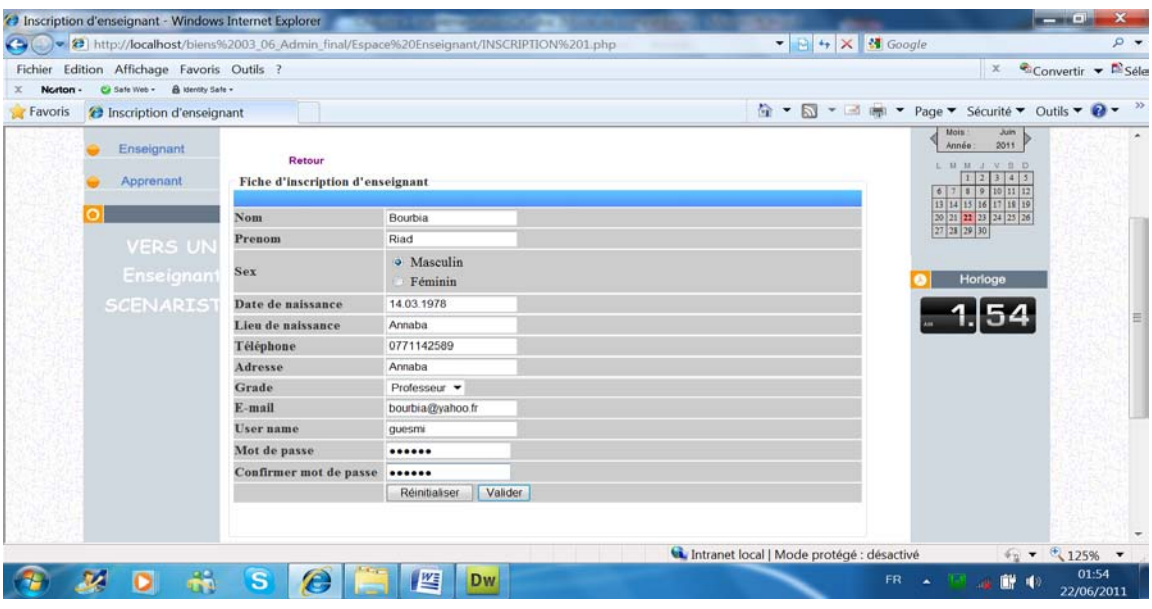

**Figure 5.11:** *inscription d'enseignant.*

#### **4.2.2.2. Identification d'enseignant**

 L'accès à l'interface enseignant ce fait par la saisie d'un Pseudo-Name et d'un mot de passe des enseignants validés.

#### **4.2.2.3. Création de scénario**

La création de scénario permet à l'enseignant authentifié de créer un nouveau scénario, cette opération se passe sur quatre étapes, la figure suivante illustre la création de scénario :

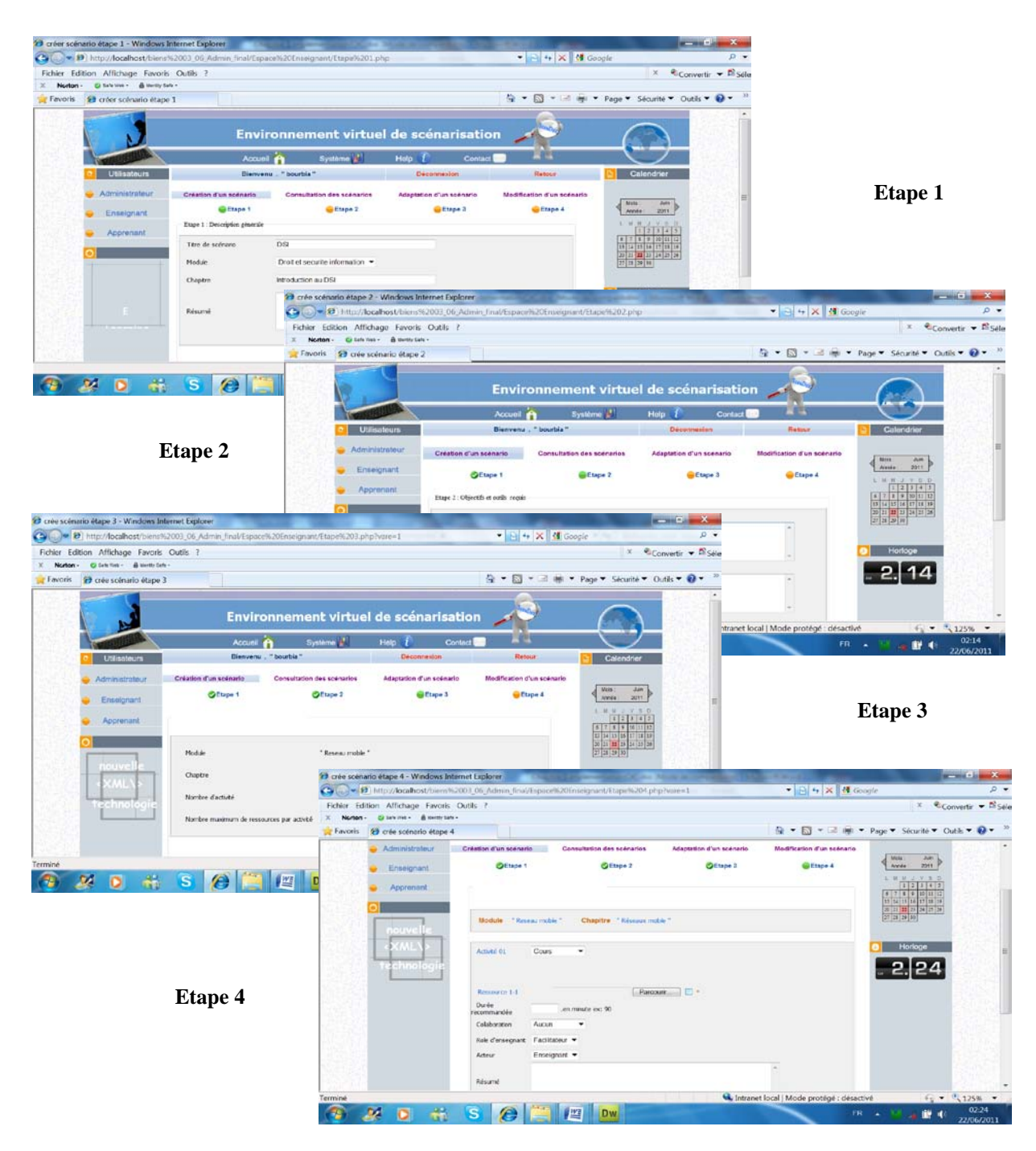

**Figure 5.12:** *Création du scénario.*

#### **4.2.2.4. Importer un scénario**

L'importation d'un scénario permet à l'enseignant d'importer des scénarios XML accepte notre modèle de scénario.

|          | (c) Importer scénario - Windows Internet Explorer                            | 8 Http://localhost/biens%2003 06 Admin final/Espace%20Enseignant/Importation.php    |                                                                                        |                        | $\bullet$ $\ominus$ $\leftrightarrow$ $\times$ $\bullet$ Google |                                                     | $Q =$               |
|----------|------------------------------------------------------------------------------|-------------------------------------------------------------------------------------|----------------------------------------------------------------------------------------|------------------------|-----------------------------------------------------------------|-----------------------------------------------------|---------------------|
| Norton - | Fichier Edition Affichage Favoris Outils ?<br>Ca Safe Web - @ klentty Safe - |                                                                                     |                                                                                        |                        |                                                                 | $\mathbb X$                                         | Convertir - Esele   |
| Favoris  | <b>a</b> Importer scénario                                                   |                                                                                     |                                                                                        |                        |                                                                 | - 5 - - + + + Page > Sécurité > Outils > 2 -        | $\rightarrow$       |
|          |                                                                              |                                                                                     | Environnement virtuel de scénarisation                                                 |                        | <b>Treaty</b>                                                   |                                                     |                     |
|          |                                                                              | Accueil                                                                             | Système <sup>1</sup>                                                                   | Help<br><b>Contact</b> |                                                                 |                                                     |                     |
|          | <b>Utilisateurs</b>                                                          |                                                                                     | Bienvenu " " bourbia "                                                                 |                        | <b>Deconnexion</b>                                              | Calendrier                                          |                     |
|          | Administrateur                                                               | Scénario                                                                            | Outils                                                                                 |                        | Aide ?                                                          |                                                     |                     |
|          | Enseignant                                                                   |                                                                                     |                                                                                        |                        |                                                                 | <b>Juin</b><br><b>Mois</b><br>Année<br>2011         |                     |
|          | Apprenant                                                                    | C:\wamp\www\bicns 03_06_Admin_final\La bank des scenarios\Introduction au Parcourir |                                                                                        |                        |                                                                 | $J$ V $B$ D<br>LMM<br>3   4   5<br>6 7 8 9 10 11 12 |                     |
|          |                                                                              |                                                                                     |                                                                                        |                        | Terminer                                                        | 13 14 15 16 17 18 19<br>20 21 22 23 24 25 26        |                     |
|          |                                                                              |                                                                                     |                                                                                        |                        |                                                                 | 27 28 29 30                                         |                     |
|          | VERS UN                                                                      |                                                                                     |                                                                                        |                        |                                                                 | Horloge                                             |                     |
|          | Enseignant                                                                   |                                                                                     |                                                                                        |                        |                                                                 |                                                     |                     |
|          | 93 ISBN                                                                      |                                                                                     |                                                                                        |                        |                                                                 | . 2.30                                              |                     |
|          |                                                                              |                                                                                     |                                                                                        |                        |                                                                 |                                                     |                     |
|          |                                                                              |                                                                                     | <b>ACCURD</b><br>SYSTEME CONTACT<br>Copyright @ 2011 Bild Diound. All rights reserved. | <b>AIDE</b>            |                                                                 |                                                     |                     |
| Terminé  |                                                                              |                                                                                     |                                                                                        |                        | Intranet local   Mode protégé : désactivé                       | $\frac{6}{12}$ = $\frac{6}{125\%}$ =                |                     |
|          |                                                                              | 些<br>s<br>E                                                                         | <b>Dw</b>                                                                              |                        |                                                                 | FR <sub>A</sub><br>癬<br>-68                         | 02:30<br>22/06/2011 |

**Figure 5.13:** *importation du scénario.*

# **4.2.2.5. Consultation des scénarios**

Cette opération permet à l'enseignant de voir la liste de tous les scénarios.

|                     |                                                        | (2019) http://localhost/biens%2003 06 Admin_final/Espace%20Enseignant/consulter%201.php |                                                                                                    |                                                                                                    |                                           |             |              | $\bullet$ $\bullet$ $\times$ $\bullet$ Google |                                                             |                                    | $\Omega$ $\rightarrow$ |
|---------------------|--------------------------------------------------------|-----------------------------------------------------------------------------------------|----------------------------------------------------------------------------------------------------|----------------------------------------------------------------------------------------------------|-------------------------------------------|-------------|--------------|-----------------------------------------------|-------------------------------------------------------------|------------------------------------|------------------------|
|                     | Fichier Edition Affichage Favoris Outils ?             |                                                                                         |                                                                                                    |                                                                                                    |                                           |             |              |                                               | $\mathbf{x}$                                                | $\bullet$ Convertir $\bullet$      | $E$ Séle               |
| Norton -<br>Favoris | Ca Safe Web - A Menthy Safe -<br>23 Consulter scénario |                                                                                         |                                                                                                    |                                                                                                    |                                           |             |              |                                               | G ▼ M = d im ▼ Page ▼ Sécurité ▼ Outils ▼ O ▼               |                                    |                        |
|                     |                                                        |                                                                                         | Environnement virtuel de scénarisation                                                                                                    |                                                                                                    |                                           |             | <b>GALTI</b> |                                               |                                                             |                                    |                        |
|                     | <b>Utilisateurs</b>                                    | Accueil A                                                                               | Système <b>B</b><br>Bienvenu . " bourbia "                                                                                                    | Holp                                                                                                    | Contact                                   | Déconnexion |              |                                               | Calendrier                                                  |                                    |                        |
|                     | Administrateur                                         | Scénario                                                                                |                                                                                                    | <b>Outils</b>                                                                                                    |                                           | Alde ?      |              |                                               |                                                             |                                    |                        |
|                     | Enseignant                                             |                                                                                         |                                                                                                    | Liste des sénarios existants :                                                                                                    |                                           |             |              |                                               | Mois.<br>Année<br>$M - M - J - V - S - \Omega$              | Juen.<br>2011                      |                        |
|                     | Apprenant                                              | Titre de scénario                                                                       | Résumé                                                                                                    |                                                                                                    |                                           | Textuel     | XML          | Graphique                                     |                                                             | $3 - 4 - 5$<br>89101112            |                        |
|                     |                                                        | introduction au reseau mobile.                                                          |                                                                                                    | données aux étudiants une base solide sur les réseaux mobiles, leurs<br>architecture                                                                                                    |                                           |             |              |                                               | 13 14 15 16 17 18 19<br>20 21 22 23 24 25 26<br>27 28 29 30 |                                    |                        |
|                     | Learnin                                                | Introduction au DSI                                                                     | professionnel d'envisager la protection des créations informatiques, de négocier<br>nécessaire pour surveiller son environnement à travers la connaissances des | Ce module vise à donner aux étudiants les bases juridiques essentielles en<br>matière de protection des logiciels et des bases de données et replacer ce<br>domaine dans le contexte plus général de la propriété intellectuelle et de<br>l'environnement juridique afférent à ce domaine. Il Permettre au futur<br>les contrats en permettant l'exploitation, d'assurer la veille concurrentielle<br>concepts, des méthodes et les techniques de traitement de la sécurité et de<br>gestion du risque. |                                           |             |              |                                               | Horloge                                                     |                                    |                        |
|                     |                                                        | La cryptographie                                                                        |                                                                                                    | Connaître et maitnser les principeaux methodes de cryptographie                                                                                                    |                                           |             |              |                                               |                                                             |                                    |                        |
| Terminé             |                                                        |                                                                                         |                                                                                                    |                                                                                                    | Intranet local   Mode protégé : désactivé |             |              |                                               |                                                             | $\frac{1}{2}$ = $\frac{4}{3}$ 125% |                        |

**Figure 5.14:** *consultation des scénarios.*

Notre système permet à l'enseignant de consulter les scénarios en trois modes :

*Mode textuel* : Cette opération permet à l'enseignant de voir la liste de tous les scénarios en mode textuel.

| Fichier<br><b>Norton</b> | Edition Affichage Favoris Outils ?<br>& Identity Safe -<br>Safe Web - |                        |                                                  |                                                                                                    |                                                     | Convertir - Esele<br>$\times$                                           |  |
|--------------------------|-----------------------------------------------------------------------|------------------------|--------------------------------------------------|----------------------------------------------------------------------------------------------------|-----------------------------------------------------|-------------------------------------------------------------------------|--|
| Favoris                  | Système                                                               |                        |                                                  |                                                                                                    | $\mathbb{Z}$<br>同<br>$-8$<br>$\bullet$<br>$\bullet$ | <b>IN ▼ Page ▼ Sécurité ▼ Outils ▼ ② ▼</b>                              |  |
|                          | Administrateur<br>Enseignant                                          | Création d'un scénario | <b>Consultation des scénarios</b>                | Adaptation d'un scénario                                                                                 | Modification d'un scénario                          | Mois<br>Jum<br>2011<br>Année                                            |  |
|                          | Apprenant                                                             | Généralité             | Titre de scénario<br>Résumé                      | introduction au reseau mobile<br>1. Réseau mobile<br>2. Liaison sans fil<br>3. Mobilité de l'utilisateur |                                                     | L M M J V S D<br>345<br>9 9 10 11 12<br>13 14 15 16 17 18 19<br>Horloge |  |
|                          | Seénario                                                              |                        | Durée totale<br>l'auteur<br><b>Établissement</b> | 90<br>Lafifi Yacine<br>Universite 08 Mai 1945 Guelma                                                     |                                                     |                                                                         |  |
|                          |                                                                       | <b>Objectifes</b>      | Objectif pédagogiques                            | données nux étudiants une base solide sur les réseaux mobiles, leurs architecture                        |                                                     |                                                                         |  |
|                          |                                                                       | Ressources             | Outils technologiques requis                     | Lecteur PDF, Microsoft Power Point                                                                       |                                                     |                                                                         |  |
|                          |                                                                       | <b>Prerequis</b>       | Pré-requis                                       | réseau informatique                                                                                      |                                                     |                                                                         |  |
|                          |                                                                       |                        | Niveau                                           | 3 Licence [SI]                                                                                           |                                                     |                                                                         |  |
|                          |                                                                       |                        | Module                                           | Reseau mobile                                                                                            |                                                     |                                                                         |  |

**Figure 5.15:** *consultation des scénarios en mode textuel.*

**Mode XML** : Cette opération permet à l'enseignant de voir la liste de tous les scénarios en mode XML.

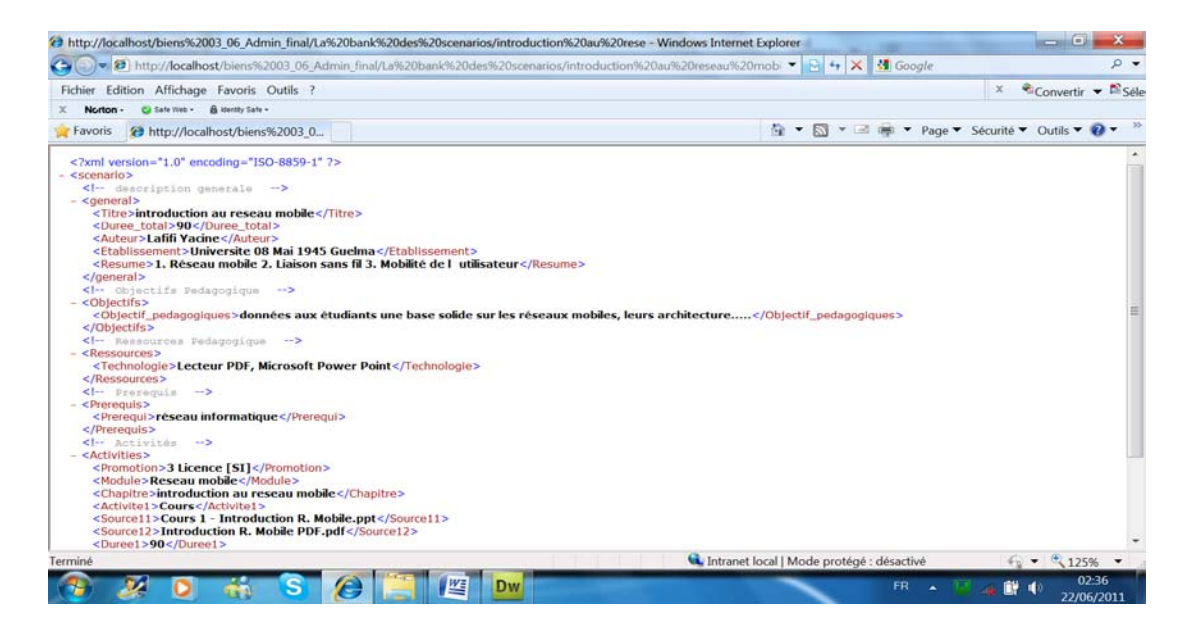

**Figure 5.16:** *consultation des scénarios en mode XML.*

**Mode graphique** : Cette opération permet à l'enseignant de voir la liste de tous les scénarios en mode graphique.

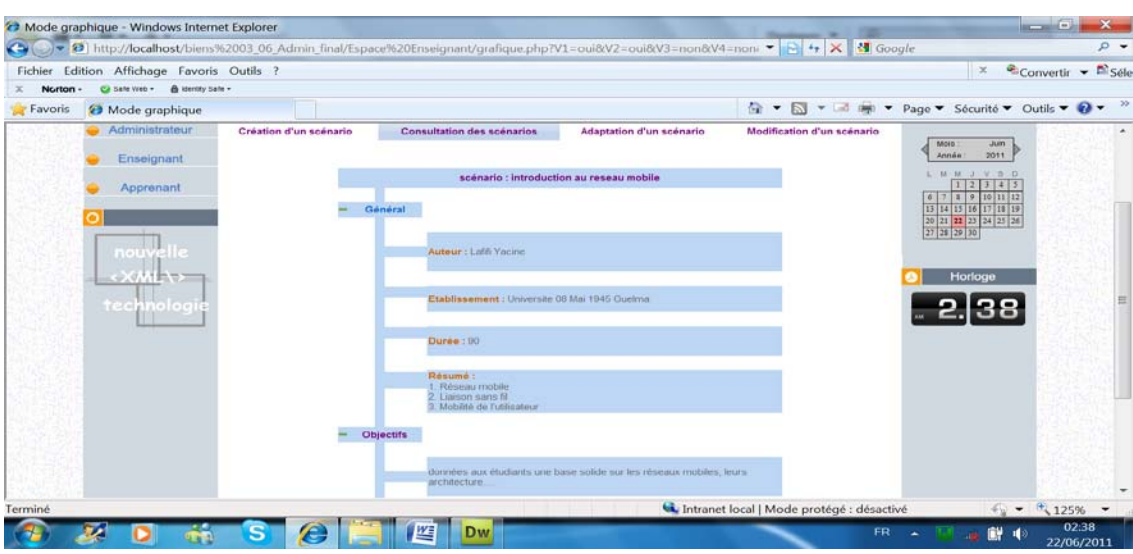

**Figure 5.17:** *consultation des scénarios en mode graphique.*

#### **4.2.2.6. Adaptation de scénario**

Cette opération permet à l'enseignant de choisir un des scénarios et lui adapter.

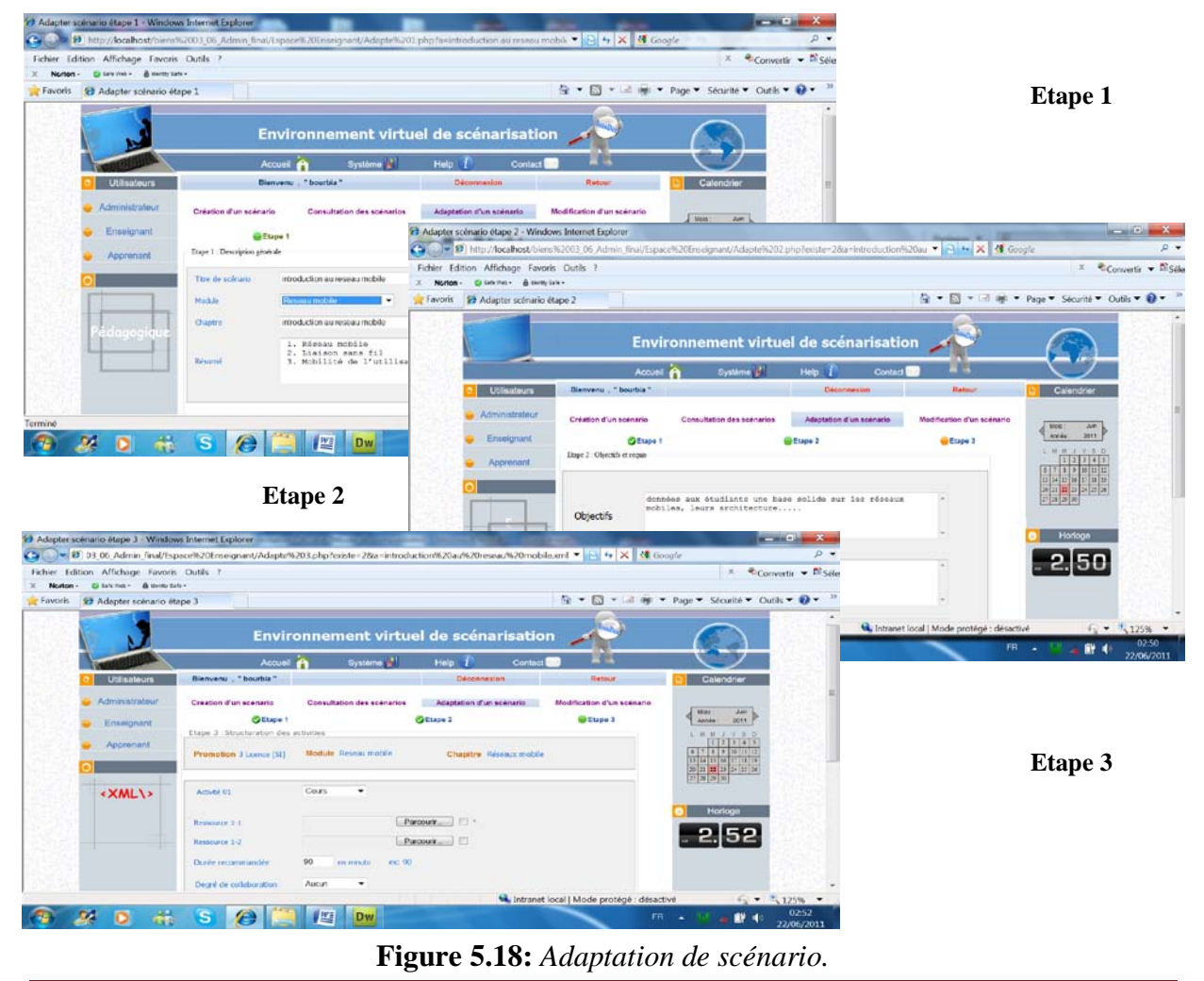

*Indexation des scénarios pédagogiques* 70

# **4.2.2.7. Recherche de scénario**

Cette opération permet à l'enseignant de trouver des scénarios respecte ton requête.

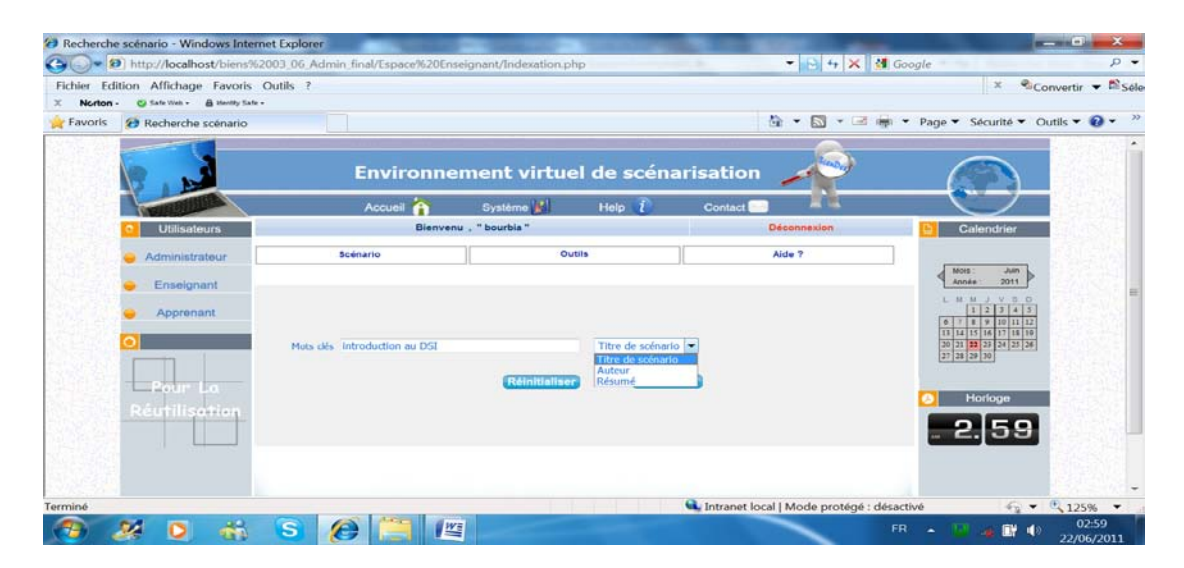

**Figure 5.19:** *Recherche de scénario.*

Le résultat de la recherche est la liste des scénarios classé par ordre du plus pertinent scénario à la requête.

| Fichier Edition Affichage Favoris Outils ?<br>Ca Safe Web + A Identity Safe +<br>Norton - |                                                                                      |                                                             |                                                                                                    |                                                                                                    |                    |                                           | $\mathbf{x}$                                                           | Convertir v Di Séle |
|-------------------------------------------------------------------------------------------|--------------------------------------------------------------------------------------|-------------------------------------------------------------|----------------------------------------------------------------------------------------------------|----------------------------------------------------------------------------------------------------|--------------------|-------------------------------------------|------------------------------------------------------------------------|---------------------|
| <sup>2</sup> Classer resultat de recherche<br>Favoris                                     | 合<br>$\boxdot$<br>$\star$<br>$\overline{\phantom{a}}$<br>$-1$<br><b>TANK</b><br>Help |                                                             |                                                                                                    |                                                                                                    |                    |                                           | ▼ Page ▼ Sécurité ▼ Outils ▼ 2 ▼                                       |                     |
| <b>Utilisateurs</b>                                                                       | Accueil                                                                              | Système <sup>[4]</sup><br>Contact<br>Bienvenu , " bourbia " |                                                                                                    |                                                                                                    | <b>Déconnexion</b> |                                           | Calendrier                                                             |                     |
| Administrateur                                                                            | Scénario                                                                             |                                                             | <b>Outils</b>                                                                                                    |                                                                                                    | Aide ?             |                                           |                                                                        |                     |
| Enseignant                                                                                |                                                                                      |                                                             | Résultat de recherche :                                                                                                    |                                                                                                    |                    |                                           | Mois:<br>Juin<br>Année:<br>2011<br>LMMJVBD                             |                     |
| Apprenant                                                                                 | Titre de scénario                                                                    | Résumé                                                      |                                                                                                    |                                                                                                    | Pourcentage        | Adapter                                   | 343<br>6 7 8 9 10 11 12                                                |                     |
| <b>«XML\&gt;</b>                                                                          | Introduction au DSI                                                                  |                                                             | désormais sur les technologies Internet.<br>individualles.<br>informations échangées ?<br>Comment garantir leur authenticité ? Autant de défis à relever. | Le système d'information des entreprises et des organismes publics repose.<br>Son ouverture aux partenaires accroit les menaces auxquels il est exposé.<br>fraudes, malveillance, intelligence économique, atteintes aux libertés<br>Dans ce contexte, comment préserver la confidentialité et l'intégrité des | 100%               | $\circ$                                   | 13 14 15 16 17 18 19<br>20 21 22 23 24 25 26<br>27 28 29 30<br>Horloge | ≡                   |
|                                                                                           | introduction au reseau mobile                                                        |                                                             | 1. Réseau mobile<br>2. Liaison sans fil<br>3 Mobilité de l'utilisateur                                                                                    |                                                                                                    | 67.96              | $\mathfrak{S}$                            |                                                                        |                     |
|                                                                                           | Introduction au Siad                                                                 |                                                             | Systeme interactif d aide a la decision, algorithme des simplexe.                                                                                         |                                                                                                    | 67.59              | త                                         |                                                                        |                     |
|                                                                                           |                                                                                      |                                                             |                                                                                                    |                                                                                                    |                    | Intranet local   Mode protégé : désactivé | $\frac{1}{2}$ $\sqrt{125\%}$ $\sqrt{125\%}$                            |                     |

**Figure 5.20:** *Classer des scénarios recherchés.*

#### **4.2.3. Interface apprenant**

 Dans son espace l'apprenant peut suivre l'ensemble des modules de son niveau présents dans le système selon l'ordre qu'il désire et suivant son propre rythme.

#### **4.2.3.1. Suivi des modules (apprentissage)**

L'accès à l'interface apprenant ce fait par la saisie d'un Pseudo-Name et d'un mot de passe, ensuite il apparu a l'apprenant les module de leur niveau ensuite avec la sélection de module il apparu la liste des chapitre si l'apprenant choisis le chapitre il apparu les activités de chapitre soit avec un accès libre ou séquentiel et toutes ce parcoure est destiné comme l'exécution du scénario :

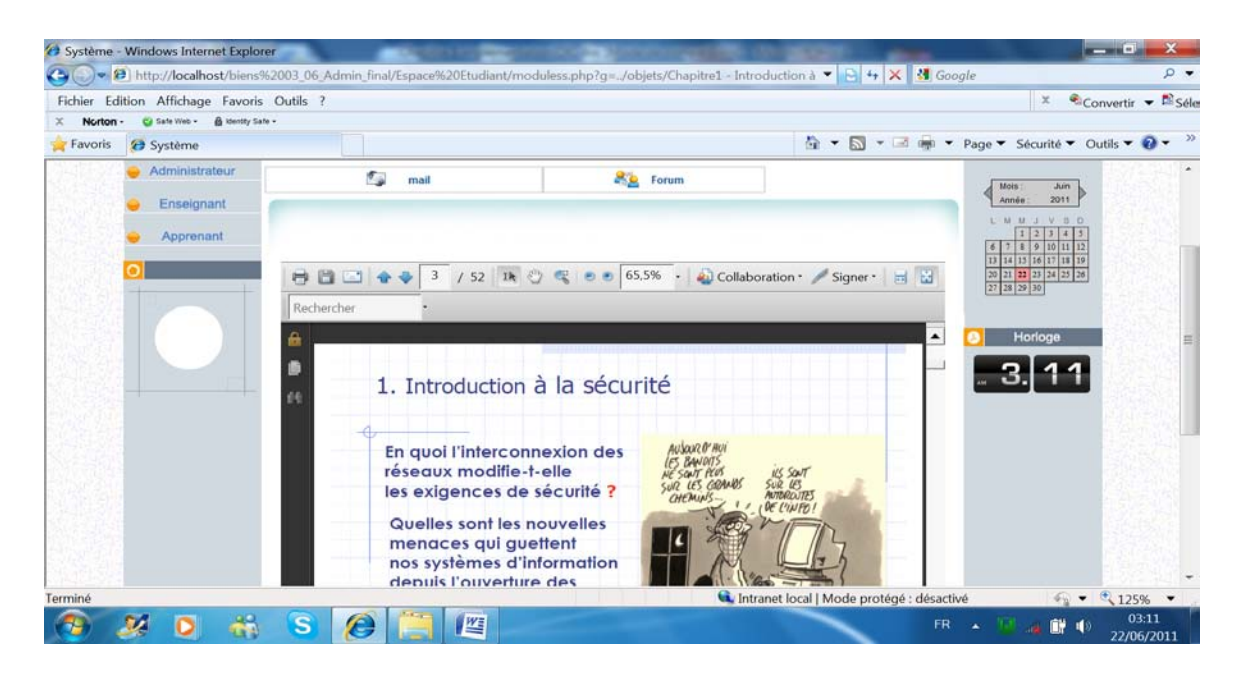

**Figure 5. 21:** *Suivi des modules (apprentissage).*

#### **4.2.3.2. Les outils de communication**

**La messagerie** : L'interface de la messagerie permet la consultation des messages reçus, des messages envoyés et l'édition de nouveaux messages, etc.

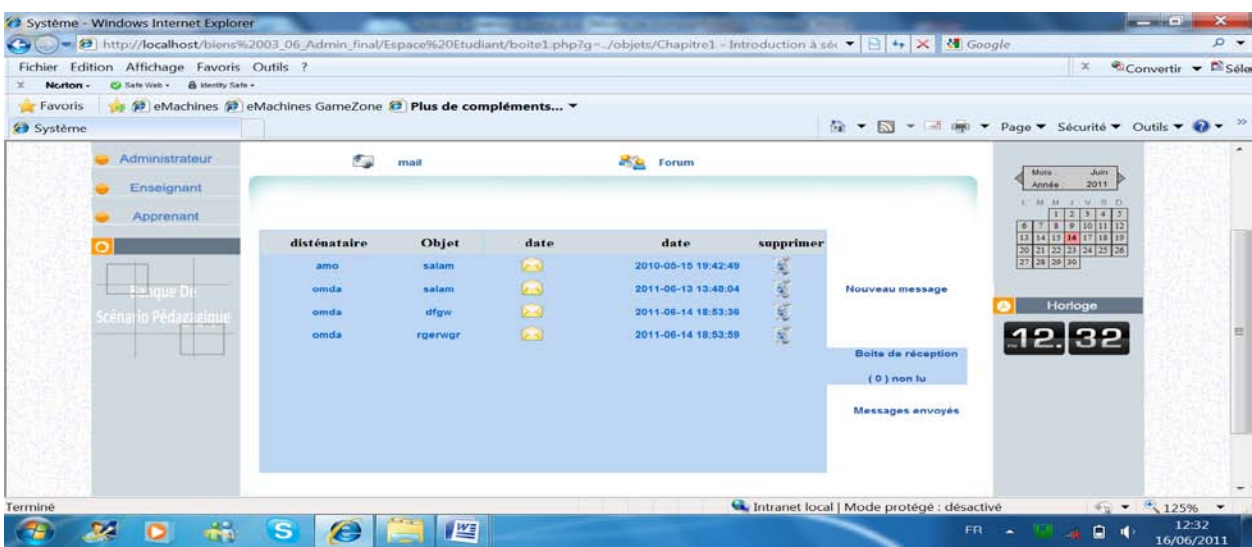

**Figure 5. 22:** *interface de consultation d'un message reçu.*

*le forum* : Un forum correspond à un affichage d'annonces. Pour ajouter un

«Forum», il faut d'abord inscrivez. puis cliquer sur le bouton « nouveaux sujet ».

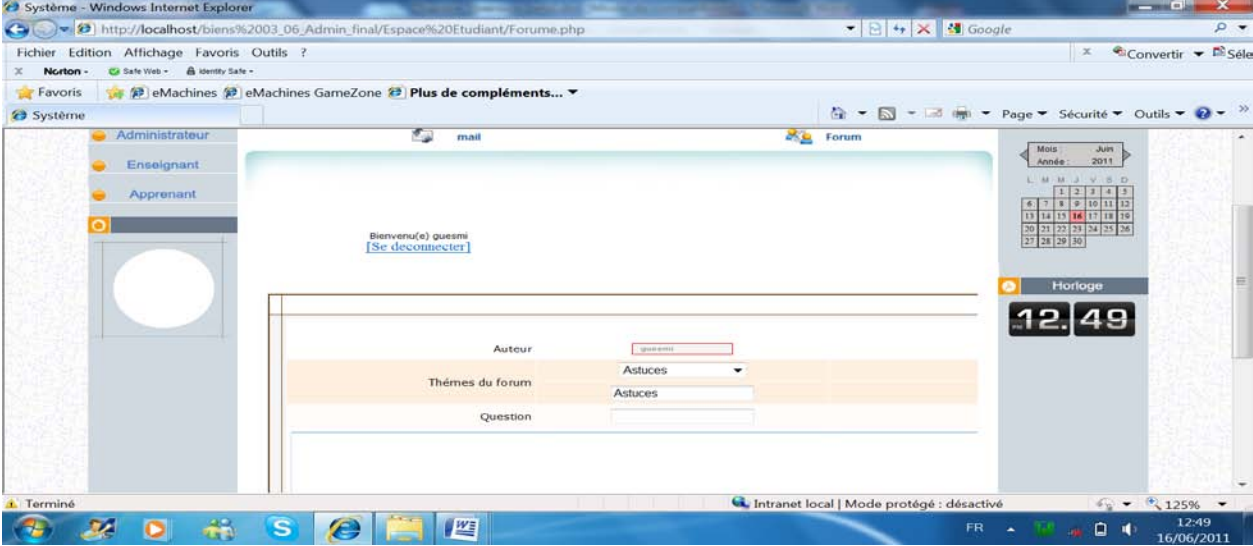

**Figure 5. 23:** *interface d'ajouter un nouveau forum.*

# **5. Conclusion**

 Dans ce chapitre nous avons présenté l'implémentation de *ScenDex* : un système d'indexation des scénarios pédagogiques.

 Tout d'abord, nous avons justifié les choix des outils utilisés pour la réalisation de notre travail. En suite, nous avons présenté quelques interfaces des différents acteurs et leurs fonctionnalités dans le système.

*Conclusion Générale & perspectives* 

#### **Conclusion générale**

Plusieurs types de situations d'apprentissage existent tel qu'une situation d'apprentissage, est une démarche mise en place par l'enseignant, lors de laquelle il organise un espace de réflexion pour ses apprenants. Il décrit alors un énoncé qu'on l'appelle scénario pédagogique. Le scénario pédagogique est apparue relativement récemment et est souvent décrite comme une préparation de leçon par un enseignant et la parcourir par les apprenants. La formalisation de ce scénario est faite à travers des langages de modélisation pédagogique.

 Après tout, la scénarisation est un travail de conception de contenu, d'organisation des ressources, de planification d'activité et des médiations pour induire et accompagner l'apprentissage, et d'orchestration, c'est-à-dire d'intégration des contributions des différents spécialistes qui travaillent à la conception et à la réalisation du scénario dans son environnement.

 Par ailleurs, Le travail réalisé offre de multiples fonctionnalités : c'est un outil simple pour l'enseignant qui lui permet de créer des scénarios pédagogiques et de rattacher les ressources pédagogiques aux activités. Comme, il offre aux apprenants la possibilité de suivre le parcours des modules selon un scénario et une démarche préétablie.

 Enfin dans le cadre de ce projet, nous avons étudiés la problématique d'indexation des scénarios pédagogiques. Nous avons atteint les objectifs suivants :

- La possibilité d'indexation des scénarios XML.
- Faciliter la recherche dans un dépôt de scénarios pédagogiques.
- Intégrer des ressources (PDF, DOC, PTT,....) dans les activités d'apprentissage.

 Il faut mentionner que notre réalisation reste assez modeste (coté *ScenDex*) mais elle traite les éléments principaux dans la conception comme la création, l'indexation, l'importation, la réutilisation et la recherche de scénario.

# **Perspectives**

Comme perspectives à notre travail, nous proposons les points suivants :

- Disposer d'une description suffisamment formalisée de scénario à l'aide des normes.
- Assurer l'intéropérabilité des scénarios pédagogiques.
- La réalisation d'un dépôt des ressources pégagogique bien structurée.
- L'ajout à l'activité de scénario des exemples pratiques pour l'auto évaluation.

# *Bibliographie*

# **Bibliographie**

**[1]** A-F. Fall, « Enseignement à distance supporté par les NTIC au Sénégal : Vers l'accession d'un public nouveau à l'enseignement supérieur? » ; Thèse de doctorat, L'Université Fribourg, le 22 novembre 2006.

**[2]** D .MOUNIA, « Conception et Réalisation d'un système auteur pour la création des contenus pédagogique » ; Mémoire de fin d'études pour l'obtention du diplôme d'ingénieur d'état en informatique (INI) 2008; option : Systèmes Informatiques (SIQ).

**[3]** Ministère de l'Agriculture et de la Pêche, « Formation ouverte et/ou à distance FOAD » ; Document de Synthèse pour le groupe de travail de la Ministère de l'Agriculture et de la Pêche. Novembre 2007.

**[4]** B .BLANDINB, « Historique de la formation ouverte et à distance » ; in Actualité de la formation permanente n°189. Centre Inffo, mars-avril 2004, p 69-71.

**[5]** W .Kassem, A .Mounajed, N .Saadoun, « Etat de l'art de l'E-Learning » ; projet du module Management et NTIC. L'Université de Panthéon-Assas Paris 2, le 16 février 2004.

**[6]** L .Berkani, « Communautés de Pratique du E-learning - CoPE : définition des concepts et proposition d'un langage de spécification des scénarios d'apprentissage » ; Mémoire de fin d'études pour l'obtention du diplôme de magister en informatique 2008; option : Systèmes d'Information et de la Connaissance (SIC).

**[7]** B .Ahmed, B .Mebarak, « scénarii Bank : Un outil pour l'élaboration et la réutilisation des scénarios pédagogiques » ; Mémoire de master en informatique 2010 ; spécialité : Ingénierie du média(IM).

**[8]** J .Donadille et al, « CMS et bibliothèques » ; Document de Synthèse bibliographique. Mars 2006.

**[9]** B .Mohamed, D .M-Lakhdar, « Conception et réalisation d'un site web pour l'enseignement à distance e-Learning » ; Mémoire de fin d'études pour l'obtention du diplôme d'ingénieur d'état en informatique (INI) 2007; option : Systèmes Information (SI).

**[10]** L .Oubahhsi, « Conception de plates-formes logicielles pour la formation à distance, présentant des propriétés d'adaptabilité à différentes catégories d'usagers et d'interopérabilité avec d'autres environnements logiciels » ; Thèse de doctorat, L'Université René Descartes – Paris V, le 01 décembre 2005.

**[11]** A .Touil, A .Khalaifa, «Système de création et d'exécution des scénarios pédagogiques pour la plateforme e-Learning *MOODLE*. » ; Mémoire de fin d'études pour l'obtention du diplôme d'ingénieur d'état en informatique (INI) 2007; option : Systèmes Informatiques  $(SIQ).$ 

**[12]** N .Hernandez et al, « Indexation multi-facettes des ressources pédagogiques pour faciliter leur réutilisation » ; Revue des Nouvelles Technologies de l'Information. ERT34, IUFM, 79 av. de l'URSS, 31079, Toulouse, France, 2008.

**[13]** J .P-Pernin, A .Lejeune, « Dispositifs d'Apprentissage Instrumentés par les Technologies : vers une ingénierie centrée sur les scénarios » ; Actes du colloque TICE 2004, p.407-414, Compiègne, Octobre 2004.

**[14]** P .A-Caron, « Ingénierie dirigée par les modèles pour la construction de dispositifs pédagogiques sur des plateformes de formation » ; Thèse de doctorat, L'université de Lille, le 18 juin 2007.

**[15]** J .P-Pernin, A .Lejeune, « Modèle pour la réutilisation de scénario d'apprentissage » ; Actes du colloque TICE Méditerranée. INRP, Place du Pentacle, BP 17, F-69495 Saint-Fons Cedex, 2004.

**[16]** M .Drechsler, « LOM, un standard pour la description des objets pédagogiques » ; LOM, Learning Objects Metadata Working Group, IEEE 1484.12.1-2002.

**[17]** C .Michel, S .Rouissi, « Etude des spécifications LOM et IMS-QTI caractérisant des documents numériques inter-échangeables et réutilisables pour l'acquisition et l'évaluation des connaissances » dans le domaine du e-Learning. CEM-GRESIC, Université Michel de Montaigne Bordeaux 3, MSHA, 10, Esplanade des Antilles, 33607 PESSAC Cedex.

**[18]** J .P-Pernin, « Objets pédagogiques : unités d'apprentissage, activités ou ressources ? » ; Revue "Sciences et Techniques Educatives", Hors série 2003 " Ressources numériques, XML et éducation", pp 179-210, avril 2003, éditions Hermès, BP 53 - 38041 GRENOBLE Cedex 9, France.

**[19]** Y .Bourda, « Objets pédagogiques, vous avez dit objets pédagogiques? » ; Cahier de Gutenberg 39-40 - Actes de GUT2001, Metz mai 2001.

**[20]** P .Laforcade, « Méta-modélisation UML pour la conception et la mise en œuvre de situations-problèmes coopératives » ; Thèse de doctorat, L'université de PAU et des PAYS de l'ADOUR, le 15 décembre 2005.

**[21]** Groupe de travail sur les normes et standards, « les normes et standards de la formation en ligne État des lieux et enjeux » ; Par le Groupe de travail sur les normes et standards de la formation en ligne du Sous-comité sur les technologies de l'information et de la communication (SCTIC), septembre 2002.

**[22]** A .Jedidi, « Modélisation générique de documents multimédia par des métadonnées mécanismes d'annotation et d'interrogation » ; Thèse de doctorat, L'université de Toulouse 3, le 6 juillet 2005.

**[23]** E .Duval, **«** Normalisation des technologies éducatives à quoi bon ? » ; Colloque Hypermédias et Apprentissages, Eds INRP-EPI, 2001, pp. 25-34, ISBN : 2-7342-0866-0.

**[24]** P .Gounon, « Encadrement d'apprenants à distance Étude du soutien informatique à la conception d'une Formation En Ligne fondé sur un modèle d'organisation du tutorat » ; Thèse de doctorat, l'université de Maine, le 2 décembre 2005.

**[25]** J .P-Pernin, « LOM, SCORM et IMS-Learning Design : ressources, activités et scénarios  $\rightarrow$  ;

Institut National de Recherche Pédagogique, ERTé e-Praxis, Lyon, Laboratoire CLIPS-IMAG, Grenoble, le 16 novembre 2004*.*

**[26]** C .D-Remis, « Approche de la maitrise des risques par la formation des acteurs » ; Thèse de Doctorat, l'école des Mines de Paris, le 19 novembre 2007.

**[27]** W .Ferraris et al, « Modélisation de scénarios pédagogiques collaboratifs » ; Environnements Informatiques pour l'Apprentissage Humain, Montpellier 2005.

**[28]** T .Kreczanik, « vers une réalisation de l'indexation des ressources pédagogiques électriques… » ; Mémoire de DEA, l'université de lion 3, juin 2004.

**[29]** H .Zargayouna, « Indexation sémantique de documents XML » ; Thèse de doctorat, L'université de Paris 11, le 15 décembre 2005.

**[30]** K .Sauvagnat, « Modèle flexible pour la Recherche d'Information dans des corpus de documents semi-structurés » ; Thèse de doctorat, l'université Paul Sabatier de Toulouse, le 30 juin 2005.

**[31]** B .Huynh-Kim-Bang, « Indexation de documents pédagogiques : fusionner les approches du Web Sémantique et du Web Participatif » ; Thèse de doctorat, l'université Henri Poincaré-Nancy 1, le 29 octobre 2009.

**[32]** A **.**Manzanera, « Indexation d'mages » ; cours Master, département d'électronique et d'Informatique, université Pierre et Marie Curie.

# **Webographie**

**[w.1]** Définitions de Formation ouverte et à distance sur le Web. Site consulté en janvier 2011.

http://www.francparler.org/fiches/fad\_lexique.htm

**[w.2]** La formation en ligne. Site consulté en janvier 2011.

http://www.aunege.org/enseignants/la-formation-en-ligne/la-formation-en-ligne

**[w.3]** Traces et en Environnement Informatiques pour l'Apprentissage Humain (EIAH). Site consulté en janvier 2011.

http://recherche.neoptec.com/2010/05/traces-et-environnements-informatiques-pourl%E2%80%99apprentissage-humain-eiah\_722/

**[w.4]** scénario pédagogique. Site consulté en janvier 2011.

http://wiki.univ-paris5.fr/wiki/Sc%C3%A9nario\_p%C3%A9dagogique#Objectifs\_du\_sc.C3. A9nario\_p.C3.A9dagogique

**[w.5]** indexation. Site consulté en avril 2011.

http://www.universalis.fr/encyclopedie/indexation/6-l-indexation-alphabetique-matieres/

**[w.6]** moteur de recherche. Site consulté en avril 2011.

http://fr.wikipedia.org/wiki/Moteur\_de\_recherche